**UNIVERSIDADE TECNOLÓGICA FEDERAL DO PARANÁ DEPARTAMENTO ACADÊMICO DE MECÂNICA CURSO DE ENGENHARIA MECÂNICA**

**CAIO VINICIUS GHIL SEGUCHI**

# **METODO PARA O DIMENSIONAMENTO E OTIMIZAÇÃO DE TESOURAS DE CANTONEIRAS DUPLAS PARA GALPÕES DE VÃO UNICO**

## **TRABALHO DE CONCLUSÃO DE CURSO**

**PONTA GROSSA**

**2017**

**CAIO VINICIUS GHIL SEGUCHI**

## **METODO PARA O DIMENSIONAMENTO E OTIMIZAÇÃO DE TESOURAS DE CANTONEIRAS DUPLAS PARA GALPÕES DE VÃO UNICO**

Trabalho de Conclusão de Curso apresentado como requisito parcial à obtenção do título de Bacharel em Engenharia Mecânica, do Departamento de Mecânica, da Universidade Tecnológica Federal do Paraná.

Orientador: Prof. Esp. Ricardo Luhm da Silva.

#### **PONTA GROSSA**

**2017**

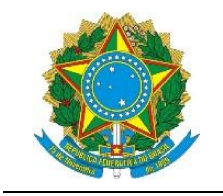

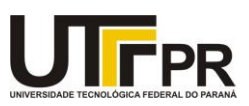

## TERMO DE APROVAÇÃO

## MÉTODO PARA O DIMENSIONAMENTO E OTIMIZAÇÃO DE TESOURAS DE CANTONEIRAS DUPLAS PARA GALPÕES DE VÃO ÚNICO

por

## CAIO VINICIUS GHIL SEGUCHI

Este Trabalho de Conclusão de Curso foi apresentado em 23 de junho de 2017 como requisito parcial para a obtenção do título de Bacharel em Engenharia Mecânica. O candidato foi arguido pela Banca Examinadora composta pelos professores abaixo assinados. Após deliberação, a Banca Examinadora considerou o trabalho aprovado.

> BBBBBBBBBBBBBBBBBBBBBBBBBBBBBBBBBBBBBBBB Prof. Esp. Ricardo Luhm da Silva Orientador

> BBBBBBBBBBBBBBBBBBBBBBBBBBBBBBBBBBBBBBBB Prof. Dr. Davi Fusão Membro Titular

> BBBBBBBBBBBBBBBBBBBBBBBBBBBBBBBBBBBBBBBB Prof. Me. Ruimar Rubens de Gouveia Membro Titular

BBBBBBBBBBBBBBBBBBBBBBBBBBBBBB BBBBBBBBBBBBBBBBBBBBBBBBBBBBBB Prof. Dr. Marcos Eduardo Soares Prof. Dr. Marcelo Vasconcelos de

Carvalho Responsável pelos TCC **Santa Conference de Conference de Conference** Coordenador do Curso

#### **AGRADECIMENTOS**

Agradeço primeiramente à Deus, pela força, determinação e sabedoria que me proporcionou durante toda a graduação e desenvolvimento deste projeto.

Quero agradecer a minha família por todo carinho e suporte nesses anos. Quero agradecer imensamente a minha mãe Lilian Almeida Ghil, por toda força, paciência e dedicação para me ajudar a realizar meus sonhos. Quero agradecer muito ao meu Pai, Hugo Seguchi por todas as conversas que tivemos e que graças a uma dessas conversas proporcionou a oportunidade deste trabalho.

Tenho que agradecer e muito aos professores Guillermo Van Erven Cabala e Ricardo Luhm Silva, que aceitaram a trabalhar com um completo desconhecido e mesmo assim se diponibilizaram muito para este trabalho dar certo.

Também quero agradecer há outros professores e tecnicos da UTFPR que me ajudaram em outros trabalhos, mesmo que não tenha prosseguido com o trabalho, me deram muito suporte e também apoio nas mudanças.

E indiscutivelmente eu quero agradecer a todos amigos que me deram muito ajuda para chegar até aqui. Amigos que sempre estavam perto e caminharam comigo nessa trajetoria desde o inicio, amigos que estava longe mas mesmo assim desejavam muito sucesso, amigos convivi por um periodo mas mesmo assim contruiram muito, amigos que nãos só são amigos, mas familia, novos amigos que nem parece que acabamos de nos conhecer. Quero agradecer a todas essas pessoas que fizeram valer a pena esta caminhada.

## **RESUMO**

SEGUCHI, Caio Vinicius Ghil. **METODO PARA O DIMENSIONAMENTO E OTIMIZAÇÃO DE TESOURAS DE CANTONEIRAS DUPLAS PARA GALPÕES DE VÃO UNICO.** 2017. 88 f. TCC (Graduação) - Curso de Engenharia Mecânica, Mecânica, Universidade Tecnológica Federal do Paraná, Ponta Grossa, 2017.

Visando obter uma tesoura de aço simples, segura, econômica e com a otimização desses três critérios, o trabalho em questão mostra uma tesoura de vão simples em aço, com barras de perfil de cantoneiras duplas de abas iguais, seguindo os critérios das normas NBR 6120, NBR 6123 e NBR 8800 para o dimensionamento.

Diante dos resultados através deste estudo, encontra se um método para o dimensionamento de barras de estrutura metálica, uma relação com o primeiro montante da tesoura e a distribuição das cargas, peso e custo da estrutura para a edificação apresentada.

**Palavras-chaves:** Estrutura Metálica. Tesoura. Cantoneiras Duplas de abas iguais. Primeiro montante.

## **ABSTRACT**

SEGUCHI, Caio Vinicius Ghil. **METHOD FOR THE DIMENSIONING AND OPTIMIZATION OF DOUBLE CANTONEIRES SCISSORS FOR UNIQUE VESSELS**. 2017. 88 f. TCC (Undergraduate) - Course of Mechanical Engineering, Mechanics, Federal Technological University of Paraná, Ponta Grossa, 2017.

In order to obtain simple, safe, economical steel scissors and with the optimization of these three criteria, the work in question shows a simple steel shear with double-edged profile bars of equal flanges, following the criteria of standards NBR 6120, NBR 6123 and NBR 8800 for the dimensioning.

In view of the results of this study, a method for the design of bars of metallic structure, a relation with the first amount of the scissors and the distribution of the loads, weight and cost of the structure for the presented construction are found.

**Keywords:** Metallic Structure, Scissors, Angles Double of equal flaps, first amount.

# **LISTA DE ILUSTRAÇÕES**

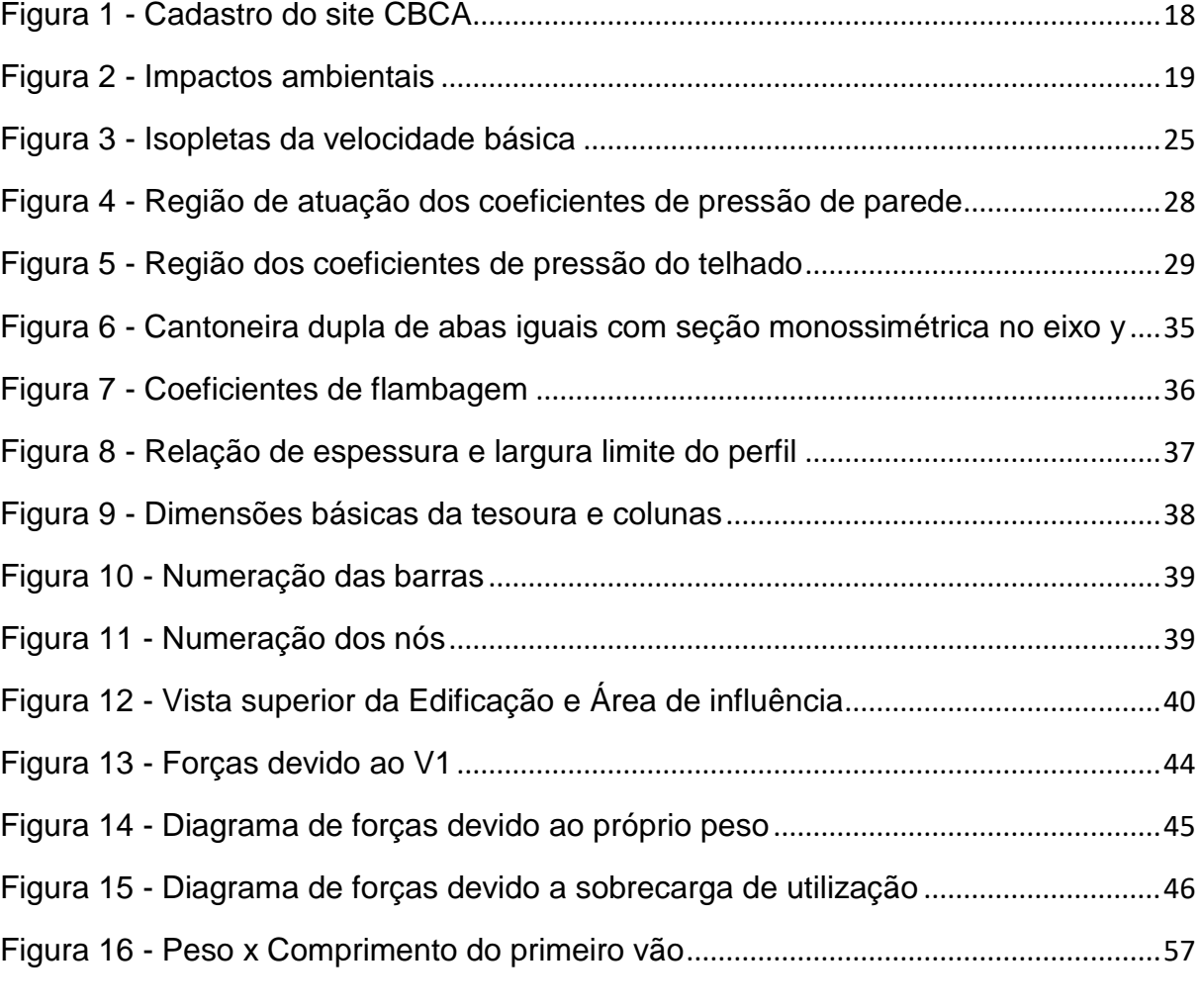

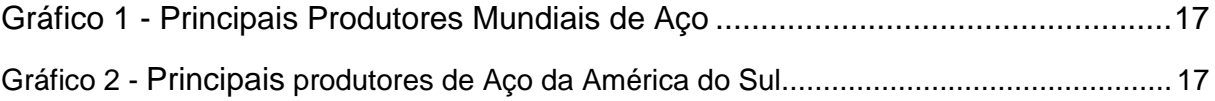

## **LISTA DE TABELAS**

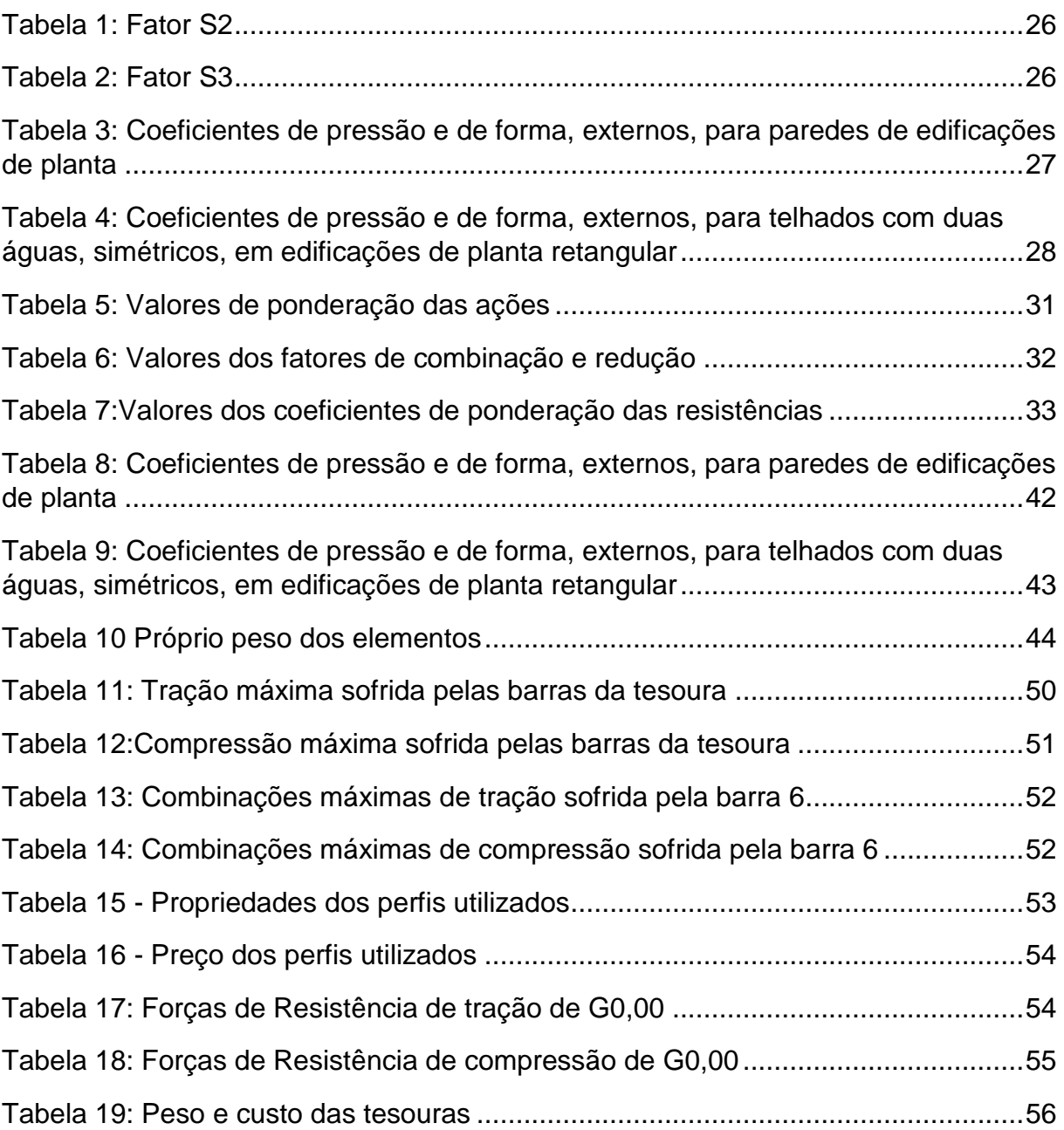

## **LISTA DE ABREVIATURAS**

## **LISTA DE SIGLAS**

ABNT *Associação Brasileira de Normas Técnicas*

NBR *Norma Brasileira*

**LISTA DE ACRÔNIMOS**

#### **LISTA DE SIMBOLOS**

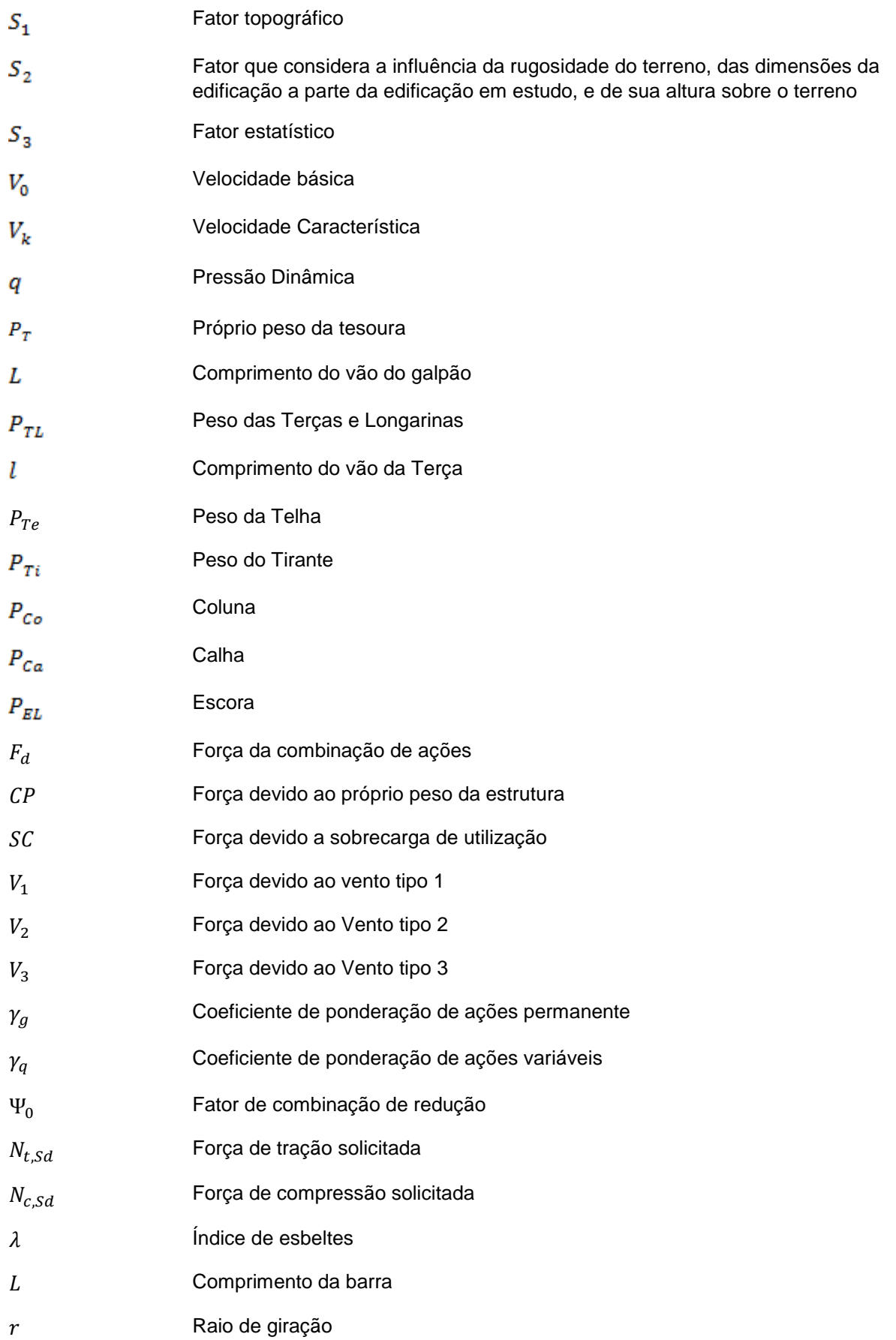

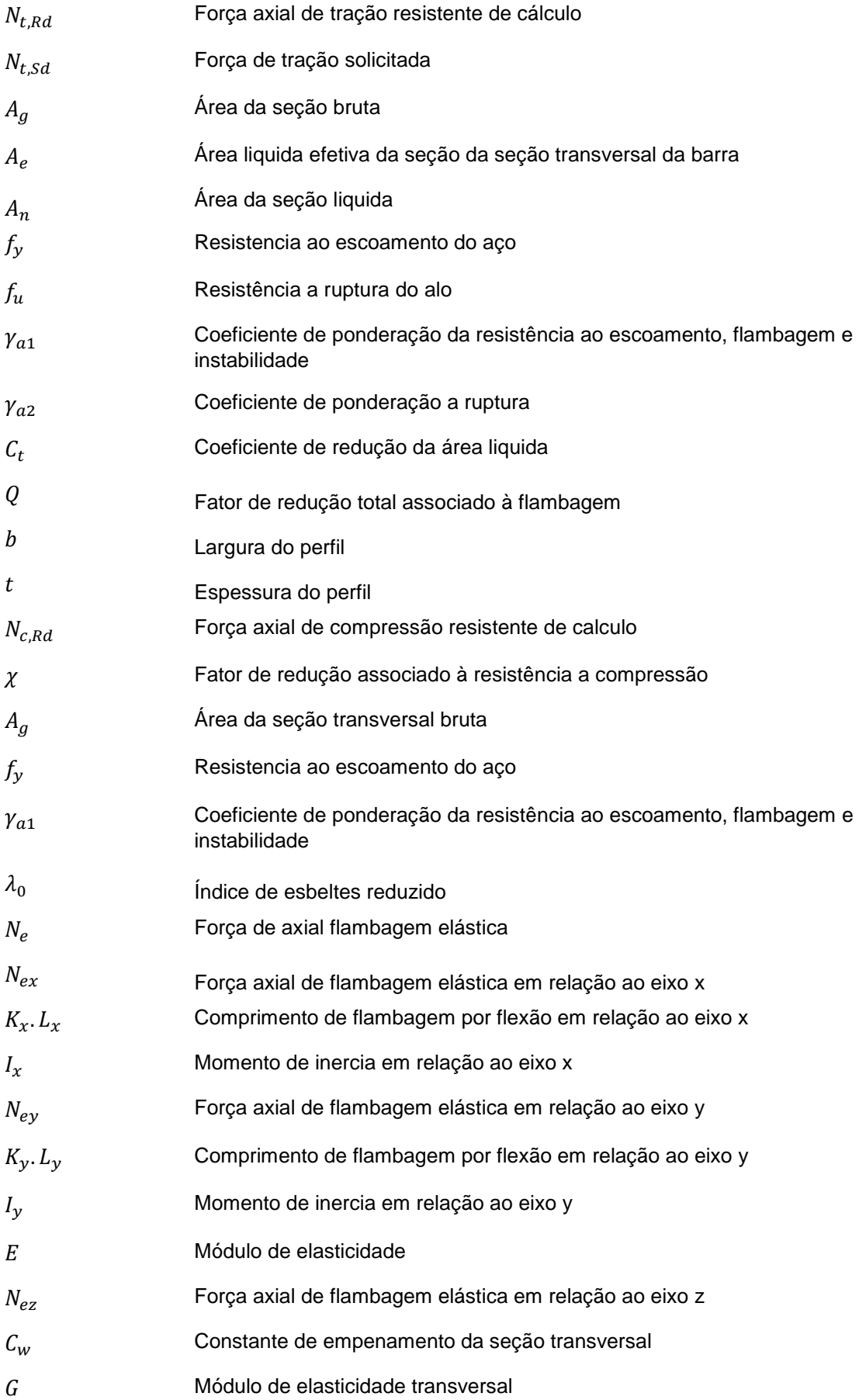

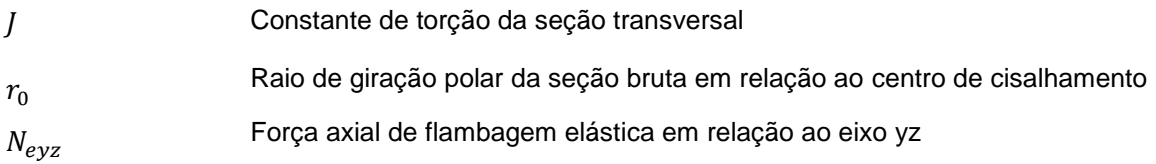

# **LISTA DE EQUAÇÕES**

N° Equação Uni

(1) 
$$
P_T(L) = 0.05 + 0.0016 \cdot (L - 15) \qquad kN
$$

(2) 
$$
P_{TL}(l) = 0,0065.l
$$
 *kN*

(3) 
$$
V_k = V_0.S_1.S_2.S_3 \qquad m/s
$$

(4) 
$$
q = 0.613.V_k^2
$$
  $\frac{kN}{m^2}$ 

$$
(5) \t\t R_d \ge S_d \t\t kN
$$

$$
S_{ser} \le S_{lim} \qquad \qquad kN
$$

$$
\gamma_f = \gamma_{f1}.\gamma_{f2}.\gamma_{f3}
$$

(8) 
$$
F_{d} = \sum_{i=1}^{m} \gamma_{gi} F_{Gi,k} + \gamma_{q1} F_{Q1,k} + \sum_{j=2}^{n} \gamma_{qj} \Psi_{0j} F_{Qj,k}
$$

(9) 
$$
F_{ser} = \sum_{i=1}^{m} F_{Gi,k} + \sum_{j=1}^{n} \Psi_{2j} F_{Qj,k}
$$
 kN

$$
f_d = \frac{f_k}{\gamma_m} \qquad kN
$$

$$
(11) \t\t N_{t, Sd} \leq N_{t, Rd} \t\t kN
$$

$$
\lambda = \frac{L}{r}
$$

(13) 
$$
N_{t, Rd} = \frac{A_g \cdot f_y}{\gamma_{a1}}
$$
 kN

(14) 
$$
N_{t, Rd} = \frac{A_e \cdot f_u}{\gamma_{a2}} \qquad kN
$$

$$
(15) \t\t\t A_e = C_t.A_n \t\t cm^2
$$

$$
C_t = \frac{A_c}{A_g}
$$

$$
N_{c, Sd} \leq N_{c, Rd} \qquad kN
$$

(18) 
$$
N_{c, Rd} = \frac{\chi \cdot Q \cdot A_g \cdot f_y}{\gamma_{a1}}
$$
  $kN$ 

(19)  $\lambda_0 \le 1.5: \chi = 0.658^{\lambda_0^2}$ 

(20) 
$$
\lambda_0 \ge 1.5: \chi = \frac{0.877}{\lambda_0^2}
$$

$$
\lambda_0 = \sqrt{\frac{Q.A_g.f_y}{N_e}}
$$

(22) 
$$
N_{ex} = \frac{\pi^2.E.I_x}{(K_x.L_x)^2}
$$
 *kN*

(23) 
$$
N_{eyz} = \frac{N_{ey} + N_{ez}}{2 \cdot [1 - (y_0/r_0)^2]} \cdot \left[1 - \sqrt{1 - \frac{4 \cdot N_{ey} \cdot N_{ez} [1 - (y_0/r_0)^2]}{(N_{ey} + N_{ez})^2}}\right]
$$
 *kN*

(24) 
$$
N_{ey} = \frac{\pi^2.E.I_y}{(K_y.L_y)^2}
$$
 *kN*

(25) 
$$
N_{ez} = \frac{1}{r_0^2} \cdot \left[ \frac{\pi^2 . E . C_w}{(K_z . L_z)^2} + G . J \right]
$$
  $kN$ 

(26) 
$$
r_0 = \sqrt{(r_x^2 + r_y^2 + x_0^2 + y_0^2)} \qquad \qquad cm
$$

$$
(27) \t\t\t J = I_x + I_y \t\t cm4
$$

$$
(28) \t\t Q = Q_s \cdot Q_a
$$

(29) 
$$
Q_s = 1, \quad para \frac{b}{t} \le 0.45. \sqrt{\frac{E}{f_y}}
$$

(30) 
$$
Q_s = 1,340 - 0,76.\frac{b}{t} \cdot \sqrt{\frac{f_y}{E}}, \quad para \ 0,45. \sqrt{\frac{E}{f_y}} < \frac{b}{t} \le 0,91. \sqrt{\frac{E}{f_y}}
$$

(31) 
$$
Q_s = \frac{0.53.E}{f_y \cdot (\frac{b}{t})^2}, \quad para \frac{b}{t} > 0.91. \sqrt{\frac{E}{f_y}}
$$

(32) 
$$
P_{I} = \left(\frac{P_{T} + P_{TL} + P_{Te} + P_{Ti}}{2}\right) + P_{Co} + \frac{P_{Ca}}{2} + P_{EL}
$$
 kN

(33) 
$$
P_{II} = P_T + P_{TL} + P_{Te} + P_{Ti} \qquad kN
$$

(34) 
$$
P_{III} = P_T + P_{TL} + P_{Te} + P_{Ti} \qquad kN
$$

(35) 
$$
F_{d1} = 1,35.CP + 1,5SC + 1,4.V_1.0,6 kN
$$

(36) 
$$
F_{d2} = 1,35.CP + 1,5SC + 1,4.V_2.0,6
$$
 kN

(37) 
$$
F_{d3} = 1,35.CP + 1,5SC + 1,4.V_3.0,6
$$
 kN

(38) 
$$
F_{d4} = 1,35.CP + 1,4.V_1 + 1,4.SC.0,8
$$
 kN

(39) 
$$
F_{d5} = 1,35.CP + 1,4.V_2 + 1,4.SC.0,8
$$
 kN

(40) 
$$
F_{d6} = 1,35.CP + 1,4.V_3 + 1,4.SC.0,8
$$
 kN

(41) 
$$
F_{d7} = 1,00.\,CP + 1,4.\,V_1 + 1,4.\,SC.\,0,8
$$
  $kN$ 

(42) 
$$
F_{d8} = 1,00.\,CP + 1,4.\,V_2 + 1,4.\,SC.\,0,8
$$
  $kN$ 

(43) 
$$
F_{d9} = 1,00.\,CP + 1,4.\,V_3 + 1,4.\,SC.\,0,8
$$
  $kN$ 

(44) 
$$
F_{d10} = 1,00.\,CP + 1,4.\,V_1
$$
  $kN$ 

(45) 
$$
F_{d11} = 1,00.CP + 1,4.V_2
$$
  $kN$ 

(46) 
$$
F_{d12} = 1,00.CP + 1,4.V_3
$$
 kN

# **SUMÁRIO**

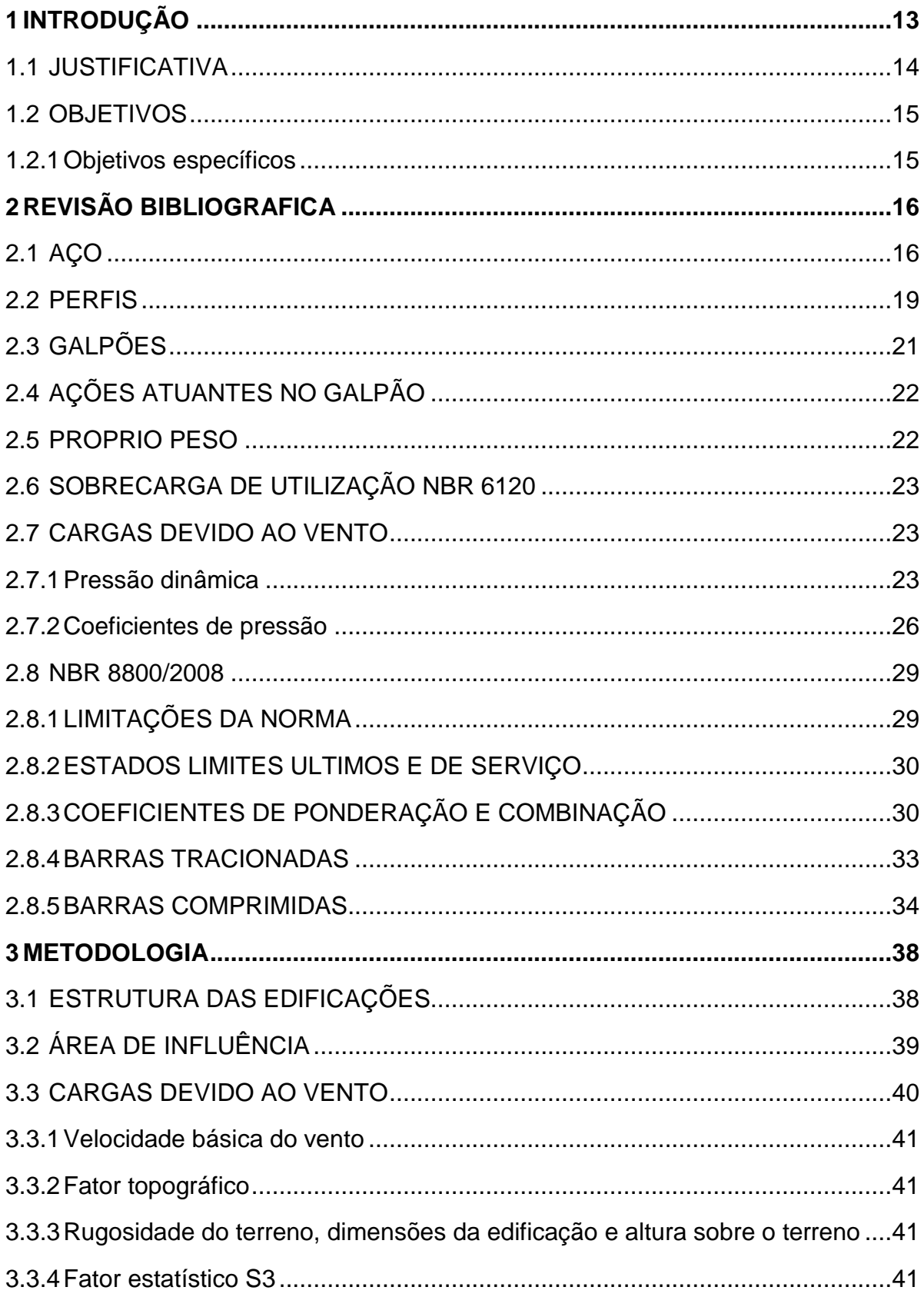

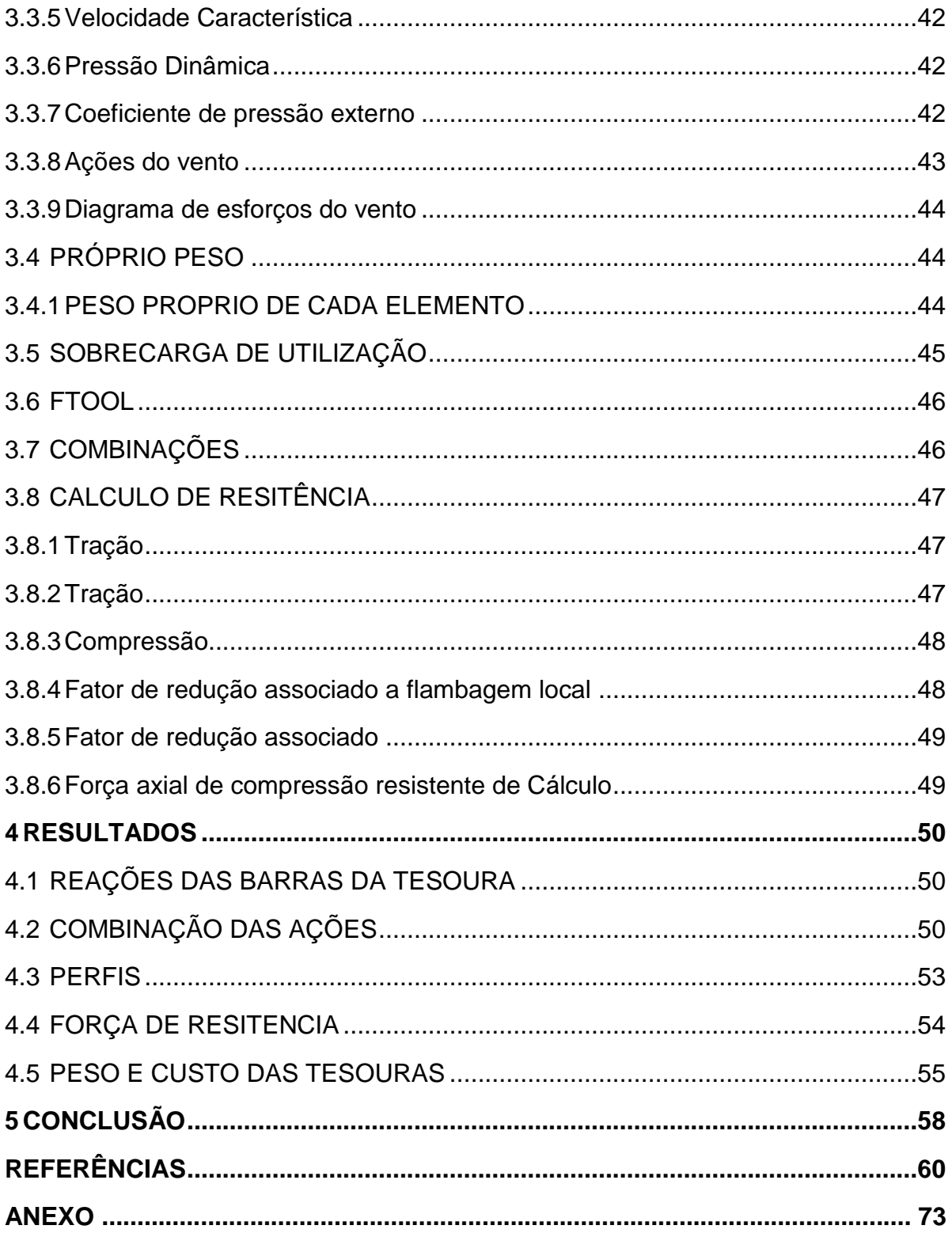

#### <span id="page-17-0"></span>**1 INTRODUÇÃO**

Por volta de 1750 se descobriu uma forma de produzir aço industrialmente, dessa forma permitindo o início das primeiras obras em aço. As obras que se destacaram em utilizar estrutura metálica na época foram a escadaria do Louvre e no Teatro do Palais Royal na França, uma ponte de ferro fundido feita na Inglaterra 1757. O aumento da utilização de estruturas metálicas deu se nos Estados Unidos por volta de 1880 para a construção de edifícios, principalmente na região de Chicago. No Brasil, a primeira obra que se utilizou ferro fundido foi a Ponte de Paraíba do Sul, em Niterói, RJ, 1857. O teatro Santa Isabel no Recife em 1857, se tornou a primeira obra em edifícios que se utilizou aço importado no Brasil (BELLEI, 2010).

As estruturas metálicas em aço apresenta diversas vantagens, tais como resistência do material em diversos estados de tensão; possui propriedades bem definidas como limite de escoamento, modulo de elasticidade e ruptura, dessa forma proporcionando uma grande margem de segurança no trabalho; a fabricação é bem mecanizada permitindo um prazo final de construção menor; os elementos podem ser desmontados e substituídos com facilidade, permitindo assim reforçar ou substituir os elementos estruturais com problemas; material que não seja mais necessário à construção pode ser reaproveitado; facilidade de execução e organização em canteiros de obras (BELLEI, 2010) e (MATOS, 2014).

Uma desvantagem que as estruturas metálicas de aço possuem, é suscetibilidade do aço a corrosão, para isso ao projetar as estruturas devemos nos preocupar com os ambientes internos e externos, observando se a região ou local de trabalho apresentas elementos agressivos como por exemplo um ambiente externo de praia, ou um ambiente interno com piscina. Nesses casos os perfis pedem uma proteção contra os elementos do ambiente isso pode ser utilizado tintas de proteção ou comprar perfis com alta resistência a corrosão, em contrapartida são mais caros.

Atualmente, as estruturas em aço são aplicáveis casas, estabelecimentos comerciais, mezaninos, galpões industriais, estruturas de múltiplos andares, aeroportos e estádios. Para o dimensionamento dessas estruturas geralmente utilizamos perfis de aço laminados ou soldados, ou de seção tubular com ou sem

costura, com as ligações que sejam parafusadas ou soldadas, portanto utilizamos a norma Brasileira ABNT (2008) para o projeto dessas estruturas indicadas. Esta norma utiliza como base o método de estados limites, onde verificamos os Estados Limites de Serviço (ELS) e os Estados Limites Últimos (ELU).

#### <span id="page-18-0"></span>1.1 JUSTIFICATIVA

Cada projeto tem sua singularidade, pontos específicos que podem ser alterados de região para região, como por exemplo necessidade ou não de importação de matéria prima, mão de obra qualificada tanto para projetos quanto para a execução da obras, fatores topográficos, fatores climáticos, rugosidade do terreno e etc. O Professor Guillermo Van Erven Cabala do Instituto Federal da Bahia, Eunápolis 2017, destacou entres esses ponta a falta de mão de obra especializada em execução de projetos em estrutura metálica na cidade, então propôs um estudo de dimensionamento de estruturas com uma configuração mais simples e eficiente para a produção, tornando se assim mais simples e segura a execução do projeto com os profissionais da região.

#### <span id="page-19-0"></span>1.2 OBJETIVOS

O principal objetivo deste trabalho é realizar um estudo de otimização de tesouras metálicas de forma que se projete estruturas simples, para que não haja necessidade de mão de obra altamente especializada para uma montagem segura, pois atende as normas de projeto vigentes e com o custo otimizada, respeitando as condições anteriores. Este trabalho também tem como objetivo tornar mais eficiente a escolha do perfil e fornecer uma ferramenta mais ágil para projetos.

#### <span id="page-19-1"></span>1.2.1Objetivos específicos

Nesse estudo temos como objetivos específicos fornecer um método de cálculo, para dimensionar de tesouras de estrutura metálicas para a cidade de Eunápolis na BA, nas condições que abrangem a maior parte da cidade, realizar uma avaliação da tesoura mais leve e da tesoura com menor custo de produção. O galpão citado apresenta 6 metros de altura, 40 metros de comprimento e 10 metros de vão.

#### <span id="page-20-0"></span>**2 REVISÃO BIBLIOGRAFICA**

#### <span id="page-20-1"></span>2.1 AÇO

Os aços são ligas de Ferro que contém entre 0,008 e 2,14% de carbono em sua composição (CALLISTER JUNIOR; RETHWISCH, 2002). A quantidade de Carbono está diretamente ligada à resistência mecânica dos aços, quanto maior a quantidade de carbono no aço mais resistente ele se torna, mas também se torna mais frágil e quebradiço. Já os aços com menor quantidade de carbono apresentam menor resistência mecânica, mas eles são dúcteis, essa característica permite observar a deformação da estrutura antes da ruptura servindo assim de aviso de segurança, para retirada de pessoal ou ações corretivas (RABELLO 2010).

Além da quantidade de carbono, os aços podem ter suas características alteradas de acordo com o tratamento térmico que sofrem no processo de fabricação, que podem o tornar mais dúctil ou rígido dependendo da necessidade da aplicação, temos também que as adições de outros elementos de liga interferem nas propriedades do aço, por exemplo a adição de cromo aumenta a resistência a fratura, fadiga e a corrosão (CHIAVERINI, 1979e RABELLO 2010)

A Ásia domina o mercado de aço com quatro entre os cinco maiores produtores de aço mundial, lideradas pela China que em 2015 produzido mais de 7 vezes do que o segundo colocado o Japão. O mercado mundial de produção de aço cresceu de 2009 a 2014, desde então o mercado começou a diminuir, no Brasil um fator agravante foi a crise política que causou uma crise no mercado de construção civil e por consequência o mercado de estruturas metálicas, mesmo assim o Brasil é nono produtor mundial de aço e o primeiro da América do Sul, como mostrado nas [Gráfico](#page-21-0) 1 e [Gráfico](#page-21-1) 2.

Entre 2015 e 2016 o mercado de aço brasileiro sofreu muitas quedas redução de 9,2% na produção de aço bruto e 7,7 % para aços laminados, o consumo de produtos siderúrgicos sofreu 14,4% de redução, as vendas internas diminuíram 9,1%, as importações e exportações reduziram 45,9% e 2,1% respectivamente, sendo que as exportações sofreram uma queda menor em volume, mas em valor de 15% representando 13,4 Milhões. (RIO DE JANEIRO, 2017, Relatório de atividades de 2016 e WORDSTELL ASSOCIATION, 2016)

<span id="page-21-0"></span>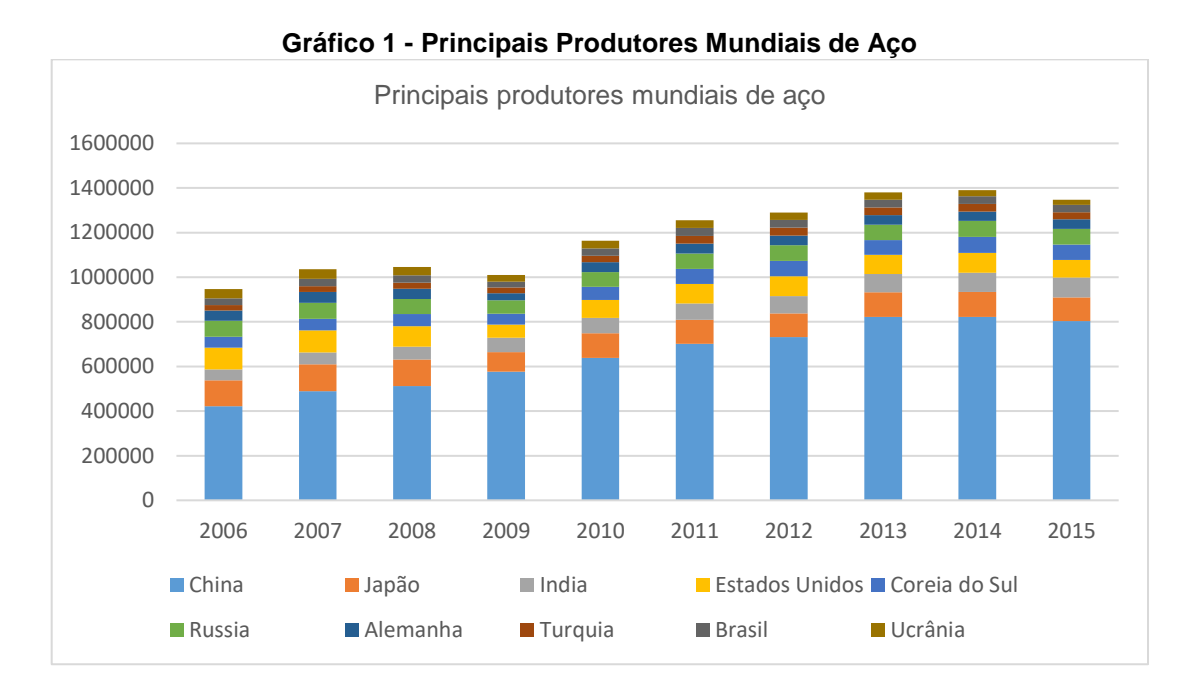

**Fonte: Adaptado de STEEL STATISTICAL YEARBOOK 2016**

<span id="page-21-1"></span>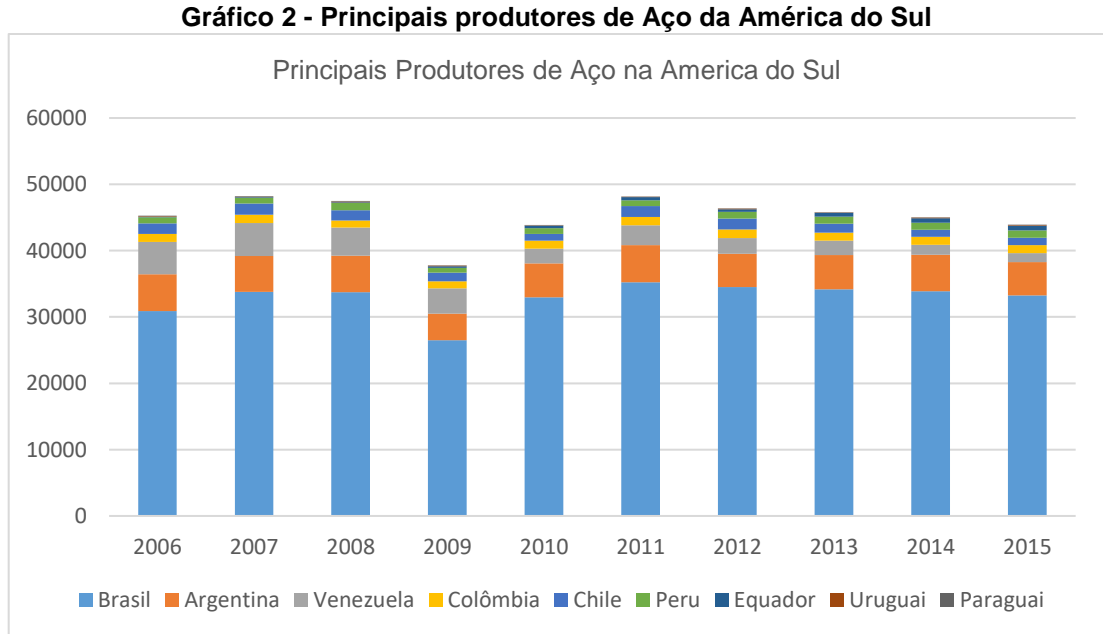

Apesar do mercado do aço ter sido afetado nos últimos anos, nota se um crescente aumento nas pesquisas, em busca por especialização em estruturas em

**Fonte: Adaptado de STEEL STATISTICAL YEARBOOK 2016**

aço. A 5° Edição da Pesquisa "Perfil dos Fabricantes de Estruturas de Aço" teve um acréscimo de 27% no número de empresas pesquisadas em relação a ano de 2014, com um total de 324 empresas que empregam aproximadamente 20,9 mil trabalhadores e faturam cerca de 6,9 bilhões de reais e produzem 1,234 milhão de toneladas de estruturas em aço no ano de 2015. Além dos avanços das pesquisas também temos uma busca maior por informações sobre estrutura metálica por arquitetos, engenheiros, empresas e estudantes, a [Figura 1](#page-22-0) mostra o crescimento de cadastros no site da CBCA uma das principais instituições de treinamento e pesquisa de aço. (CENTRO BRASILEIRO DA CONSTRUÇÃO EM AÇO, 2016)

<span id="page-22-0"></span>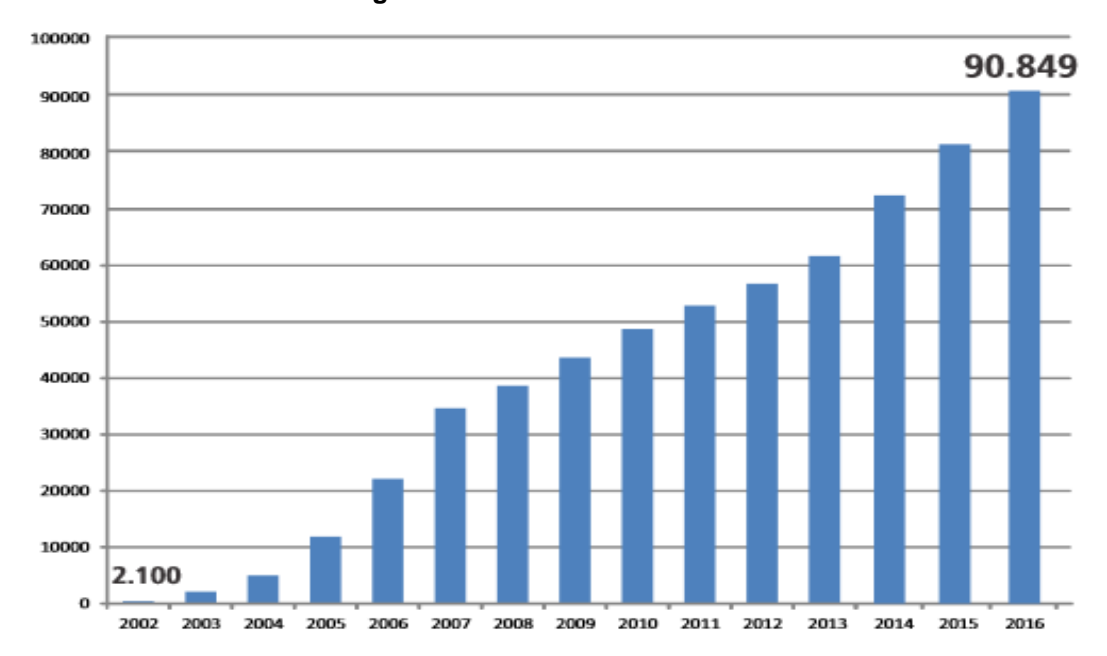

**Figura 1 - Cadastro do site CBCA**

**Fonte: RELATÓRIO ATIVIDADES 2016**

É possível produzir aço a partir de dois tipos de processos básicos que são alto forno e forno elétrico de arco. Em alto forno se utiliza principalmente as matérias primas como minério de ferro, calcário e coque e 25% a 35% de aço reciclado, atualmente este é principal processo utiliza cerca de 60% do aço é produzido a partir de alto forno. Já produção de aço a partir de forno de arco elétrico temos em sua composição 95% de aço reciclado (GERVÁSIO, 2008).

Industria siderurgia é uma indústria muito agressiva em relação ao consumo de energia e matérias. Podemos buscar reduzir esses impactos causados pela indústria, buscando formas mais conscientes de produção de aço já citado a

produção de aço em forno de arco elétrico. Além da reciclagem de 95% de aço em seu processo temos que a produção de uma tonelada de aço em forno de arco elétrico consome menos energia, cerca de 10 GJ enquanto de alto forno 29 GJ. O forno de arco elétrico poupa 1,25 toneladas de minério de ferro, 630 kg de carvão e 54 kg de calcário em seu processo. Também se tem uma menor emissão de CO2 na atmosfera, na produção de 1kg de aço, se tem a emissão de 462 g de CO2, enquanto em alto forno temos 2494 g de CO2. A [Figura](#page-23-0) 2 compara os impactos ambientais causados por cada processo em termos de porcentagem.

<span id="page-23-0"></span>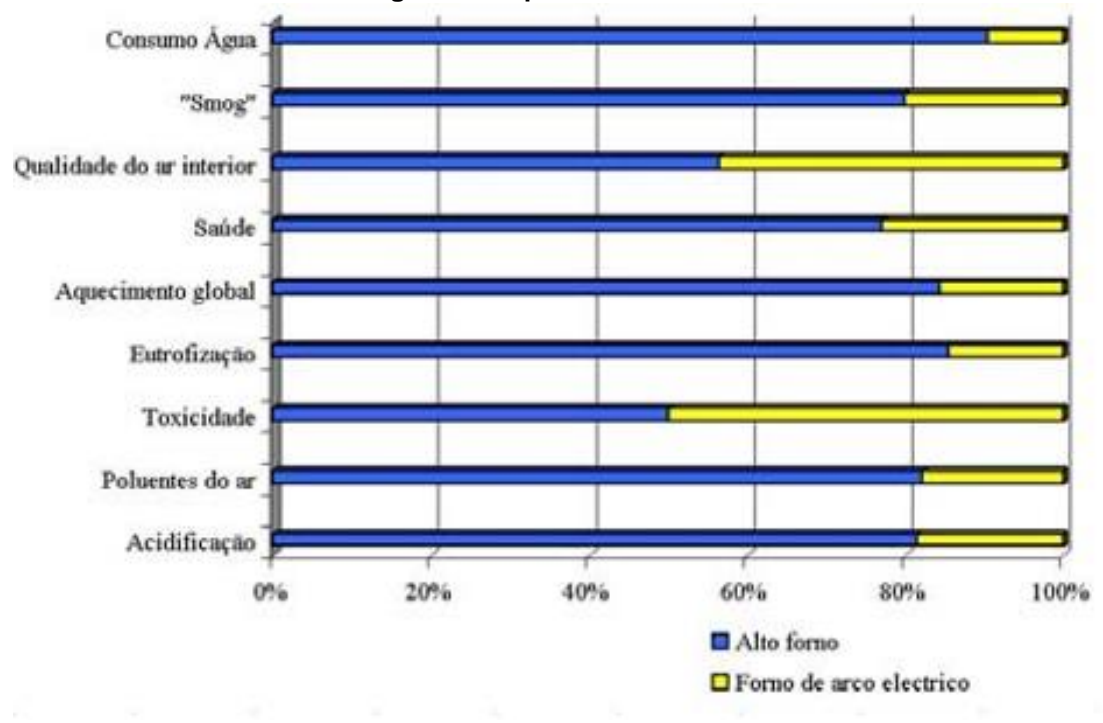

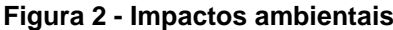

#### <span id="page-23-1"></span>2.2 PERFIS

Entre os perfis estruturais mais comuns, temos três tipos principais, que são perfis de chapa dobradas, perfis de chapa soldadas e por fim perfis laminados que serão os perfis utilizados nesse estudo.

Os perfis de chapa dobrada, são confeccionados pelo dobramento de chapas a frio. Os perfis podem ser leves confeccionados com chapas entre 1,5 mm e 5 mm, muito leves que são produzidas utilizando Light Steel Framing, onde os perfis

**Fonte: GERVASIO 2008**

são de aço galvanizado com espessuras que variam de 0,8 a 1,5 mm. Já os perfis mais pesados com chapas que podem chegar até 25 mm, necessitam de um raio mínimo de curvatura para não sofrerem fissuras ou alterações nas características do aço (RABELLO, 2010).

Esses perfis conformados a frio são regulados de acordo com as normas NBR 6355/2003 Perfis de estruturais de aço formados a frio – Padronizados para a fabricação, e NBR 14762/2001 Dimensionamento de estruturas de aço constituídas por perfis formados a frio – Procedimento para projetos estruturais.

Pelo seu processo de fabricação o perfil de chapas soldadas apresenta grandes variações de dimensões como a utilização de chapas de 5 mm a 50 mm e também grande variabilidade geométrica. Possui um alto custo de produção, portanto são geralmente utilizados em obras de médio e grande porte ou quando a necessidade de um perfil com forma especial (RABELLO, 2010).

Já os perfis laminados eles são padronizados e limitados, porem apresentam menor custo de fabricação. Por serem padronizados eles também apresentam propriedades geométricas e físicas bem definidas. A norma de fabricação é a NBR 7007/2002 e para utilização é a (NBR, 2008). Para este estudo, só será utilizado perfis laminados.

Entre os perfis laminados mais utilizados no Brasil são perfil *U*, *I*, *H* e Cantoneiras, os perfis em U são utilizados para treliças de grande porte, composição de pilares pela através da soldagem dos perfis entre si ou com chapas de cantoneiras, terças para apoio de telhados e vigas para pequenas cargas e vão. Os perfis em I são comumente utilizados em vigas pelo fato de possuírem a massa concentrada longe do centro de gravidade e também por apresentar seção extremamente adequado para esforços de flexão. Já os perfis H são geralmente aplicados pilares por possuírem boa rigidez em ambas direções e apresentam uma boa resposta a esforços de compressão axial. As cantoneiras podem ser utilizadas em elementos de ligação, composição de pilares, reforço de chapa de pisos de vedação e por fim barras treliçadas, principalmente em tesouras telhados, neste último caso é aconselhável utilizar perfil de dupla cantoneiras pois faz com que o centro de gravidade da força passe pelo CG da peça. Os perfis de Cantoneiras podem ser tanto de abas diferentes quanto abas iguais (RABELLO, 2010).

Nesse estudo utilizou se perfis laminados de cantoneiras duplas, com abas iguais, para o dimensionamento de tesouras de telhados, pois são os perfis mais utilizados para o projeto. O perfil de cantoneiras duplas, são os mais recomendáveis, pois tem que o centro de gravidade da força passa pelo centro geométrico da seção, evitando assim excentricidades que resultam em esforços indesejáveis (RABELLO, 2010).

### <span id="page-25-0"></span>2.3 GALPÕES

Edifícios industrias ou galpões industriais tem como objetivo principal cobrir grande áreas como fabricas, oficinas almoxarifados, depósitos, hangares e etc. O projeto de galpões industriais tem como base os seguintes elementos: locação e dimensões dos equipamentos que serão abrigados; circulação; movimentação de cargas; iluminação e aeração; condições e tipos de terreno (BELLEI, 2010).

Galpões industriais podem ser de vão simples, como o utilizado nesse trabalho, ou de vãos múltiplos ao qual é indicado quando a necessidade de cobertura de áreas maiores. Para os galpões de vão simples temos os seguintes tipos: Edifícios com coluna simples e tesouras; Edifício com coluna simples e treliça; Edifício com coluna simples e tesoura, para ponte rolante e leve; Edifício com coluna treliçada ou travada e tesoura; edifício em pórtico de alma cheia; Edifício em pórtico de alma cheia com vigas de rolamento (BELLEI, 2010).

Nos projetos deste trabalhado, projetou-se galpões industrias de vão simples, com coluna simples e tesoura, esse tipo de galpão apresenta peso da estrutura de aço por unidade de área em kg/m<sup>2</sup> muito baixo, portanto se torna uma construção barata. As tesouras podem apresentar varia formatos e configurações dependendo das necessidades da estrutura. Para o fechamento lateral, podemos utilizar chapas de aço galvanizado, também podemos inserir folhos translucidas para melhorar a iluminação e utilizar calhas simples e tubos de descida para drenagem do telhado (BELLEI, 2010).

Embora o Brasil seja líder em estruturas de concreto, mesmo tendo um grande mercado produtor de aço (o nono produtor mundial de aço), a

competitividade do mercado tem buscado novas soluções mais econômico, dessa forma as estruturas mistas (aço e concreto) tem sido recebida com sucesso e as estruturas somente em aço, muito utilizadas em construções industriais, deixando para trás a tradição de construir somente em concreto (SANTOS, 2017)

SANTOS (2017) realiza uma comparação econômica entre estruturas com pilares e vigas de concreto e estruturas metálicas. A comparação é entre dois galpões com 25 m de vão, 102 metros de comprimento e 9 m de altura. Ambos os casos os fechamentos laterais foram realizados em estruturas mistas e telhas de metálicas. Pode se observar que a o a estrutura em aço tem sua execução tem o tempo reduzido quando comparado ao concreto, não há perdas de material, não é necessário uso de formas e escoras. Em seu trabalho o orçamento da obra em concreto é R\$ 322.867,00 e a estrutura metálica apresenta uma economia de 34,18% desse valor.

#### <span id="page-26-0"></span>2.4 AÇÕES ATUANTES NO GALPÃO

As ações atuantes no galpão podem ser classificadas em ações permanentes e variáveis. As cargas permanentes são definidas como o peso próprio da estrutura é o peso da soma de todos os elementos construtivos fixos e instalações prementes. Já as ações variáveis são cargas acidentais que são definidas como toda aquela que pode atuar sobre a estrutura de edificações em função do seu uso, por exemplos pessoas, moveis e materiais, também temos como ação variável as ações devido a dinâmica do vento sobre a estrutura (NBR,1980 e NBR, 1998).

#### <span id="page-26-1"></span>2.5 PROPRIO PESO

Antes do dimensionamento de todos elementos da estrutura, não tem como saber o peso exato da estrutura, mas mesmo assim precisamos deste valor para o cálculo de dimensionamento, para isso utiliza se equações e valores aproximados para poder estimar o peso próprio de cada elemento da estrutura e assim prosseguir com os cálculos.

O Peso Próprio da tesoura é definido pela Equação 1, onde o valor de "L" é o comprimento do vão do galpão em metros. Para as Terças e Longarinas temo a equação (2), onde "l" é o comprimento do vão da terça. Os valores de peso próprio das Telhas  $P_{Te}$  são determinados pelas indicações do catálogo do fabricante. No caso dos Tirantes  $(P_{Ti})$ , temos um valor aproximado por área, que é em torno de 10.10<sup>-3</sup>kN/m<sup>2</sup>. As Colunas ( $P_{Co}$ ), Calhas ( $P_{Ca}$ ) e Escora Lateral ( $P_{EL}$ ) tem seus valores estimados de acordo com o seu comprimento que são de aproximadamente de 1 kN/m para colunas, 0,1 kN/m para calhas e 0,4 kN/m para escora lateral.

### <span id="page-27-0"></span>2.6 SOBRECARGA DE UTILIZAÇÃO NBR 6120

Sobrecarga de utilização é uma das cargas aplicadas para o cálculo de edificações, que pode ser determinada pela norma NBR (1980). Esta Norma fixa as condições exigíveis para determinação dos valores das cargas que devem ser consideradas no projeto de estrutura de edificações, qualquer que seja sua classe e destino, salvo os casos previstos em normas especiais.

Galpões de pequeno e médio porte em geral adotam uma sobrecarga de utilização de 0,15 kN/m², a NBR (1980) recomenda uma sobrecarga de 0,5 kN/m².

#### <span id="page-27-1"></span>2.7 CARGAS DEVIDO AO VENTO

No caso das ações do vento, temo a NBR (1988) que tem como objetivo fixar as condições exigíveis na consideração de forças devido à ação estatística e dinâmica do vento, para efeitos de cálculo de edificações. A seguir será explicado os principais elementos da norma que influenciam o cálculo de pressão dinâmica, para o tipo de galpão em que se projetou neste trabalho.

#### <span id="page-27-2"></span>2.7.1Pressão dinâmica

Na determinação dos efeitos dinâmicos do vento, temo que o primeiro passo é determinar a velocidade característica do vento  $(V_k)$ , pela Equação (3) sendo que essa velocidade depende da velocidade básica do vento  $(V_0)$ , fator topográfico  $(S_1)$ , características do terreno e da edificação  $(S_2)$  e o fator estatístico  $(S_3)$ . Após calcular a velocidade do vento característico pode se determinar o valor da pressão dinâmica em N/m² do vento pela Equação (4)

A velocidade básica do vento é definida como uma rajada de 3 s, excedida em média uma vez em 50 anos, a 10 m acima do terreno, em campo aberto e plano. O valor da velocidade básica pode ser retira da [Figura](#page-29-0) 3

O fator topográfico leva em consideração as características do relevo, essas características são divididas em três categoria que são: Terreno plano ou fracamente acidentado; Terreno com Taludes e morros; Vales profundos, protegidos dos ventos em qualquer direção. Na categoria de "Taludes e morros", cujo fator topográfico observa outros critérios como altura média a partir da superfície do terreno no ponto considerado (z), diferença de nível entre a base e o topo do talude ou morro (d) e da inclinação média do talude ou encosta do morro (θ). O valor do fator topográfico pode é determinado de cardo com a seção 5.2 da NBR (1988).

Rugosidade do terreno, dimensões da edificação e altura sobre o terreno são as variáveis que influência o fator  $S_2$ . As categorias de rugosidade do terreno são divididas em cinco:

• Categoria I: Superfícies lisas de grandes dimensões, com mais de 5 km de extensão, medida na direção e sentido do vento incidente;

• Categoria II: Terrenos abertos em nível ou aproximadamente em nível, com poucos obstáculos isolados, tais como árvores e edificações baixas;

• Categoria III: Terrenos planos ou ondulados com obstáculos, tais como sebes e muros, poucos quebra-ventos de árvores, edificações baixas e esparsas;

• Categoria IV: Terrenos cobertos por obstáculos numerosos e pouco espaçados, em zona florestal, industrial ou urbanizada;

• Categoria V: Terrenos cobertos por obstáculos numerosos, grandes, altos e pouco espaçados;

<span id="page-29-0"></span>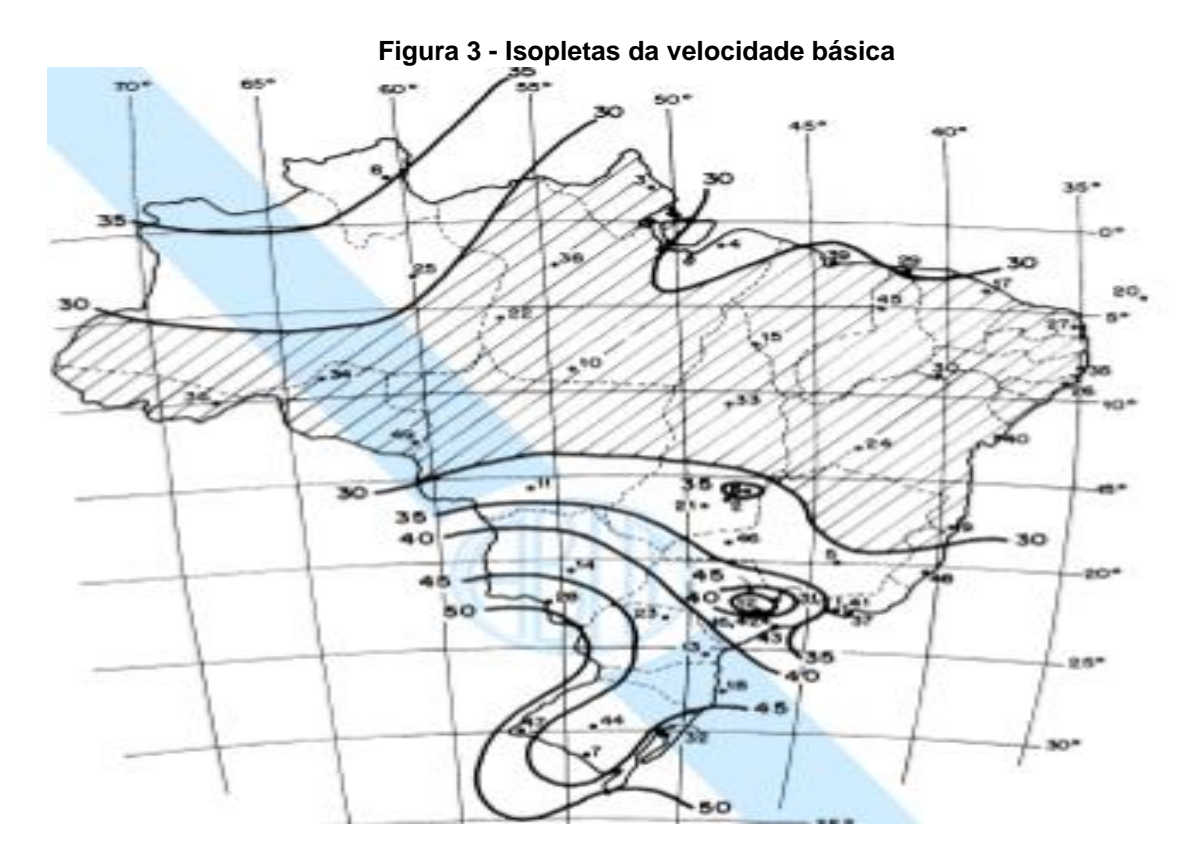

**Fonte: ABNT NBR 8800/2008**

Já as dimensões das edificações são dividias em três classes: Classe A: Todas as unidades de vedação, seus elementos de fixação e peças individuais de estruturas sem vedação. Toda edificação na qual a maior dimensão horizontal ou vertical não exceda 20 m; Classe B: Toda edificação ou parte de edificação para a qual a maior dimensão horizontal ou vertical da superfície frontal esteja entre 20 m e 50 m; Classe C: Toda edificação ou parte de edificação para a qual a maior dimensão horizontal ou vertical da superfície frontal exceda 50 m.

Por fim, após determinar a categoria da rugosidade, classe e altura da edificação podemos encontrar o valor de  $S_2$  na [Tabela 1,](#page-30-0) encontrada na seção do 5.3 da ABNT (1988). A primeira coluna representa a altura da edificação, as outras colunas são os coeficientes de rugosidade, temos que 4a representa a categoria 4 relacionada ao tipo de terreno e "a" a classe, que presenta o tipo de edificação.

<span id="page-30-0"></span>

| S <sub>2</sub> |    |                |    |    |    |    |    |                |    |    |                |    |                                                                            |                |    |
|----------------|----|----------------|----|----|----|----|----|----------------|----|----|----------------|----|----------------------------------------------------------------------------|----------------|----|
| h(m)           | 1a | 1 <sub>b</sub> | 1c | 2a | 2b | 2c | 3a | 3 <sub>b</sub> | 3c | 4a | 4 <sub>b</sub> | 4c | 5a                                                                         | 5 <sub>b</sub> | 5c |
| -5             |    |                |    |    |    |    |    |                |    |    |                |    | 1,06 1,04 1,01 0,94 0,92 0,89 0,88 0,86 0,82 0,79 0,76 0,73 0,74 0,72 0,67 |                |    |
| 10             |    |                |    |    |    |    |    |                |    |    |                |    | 1,10 1,09 1,06 1,00 0,98 0,95 0,94 0,92 0,88 0,86 0,83 0,80 0,74 0,72 0,67 |                |    |
| 15             |    |                |    |    |    |    |    |                |    |    |                |    | 1,13 1,12 1,09 1,04 1,02 0,99 0,98 0,96 0,93 0,90 0,88 0,84 0,79 0,76 0,72 |                |    |
| 20             |    |                |    |    |    |    |    |                |    |    |                |    | 1,15 1,14 1,12 1,06 1,04 1,02 1,01 0,99 0,96 0,93 0,91 0,88 0,82 0,80 0,76 |                |    |

**Tabela 1: Fator S2** 

**Fonte: Adaptado da NBR 6023**

O fator estatístico S3 avalia o grau de segurança requerido e a vida útil da edificação por meios de conceitos estatísticos, esses valores estão organizados na [Tabela 2.](#page-30-1) Esse fator é explicado melhor na seção 5.4 da ABNT (1988).

<span id="page-30-1"></span>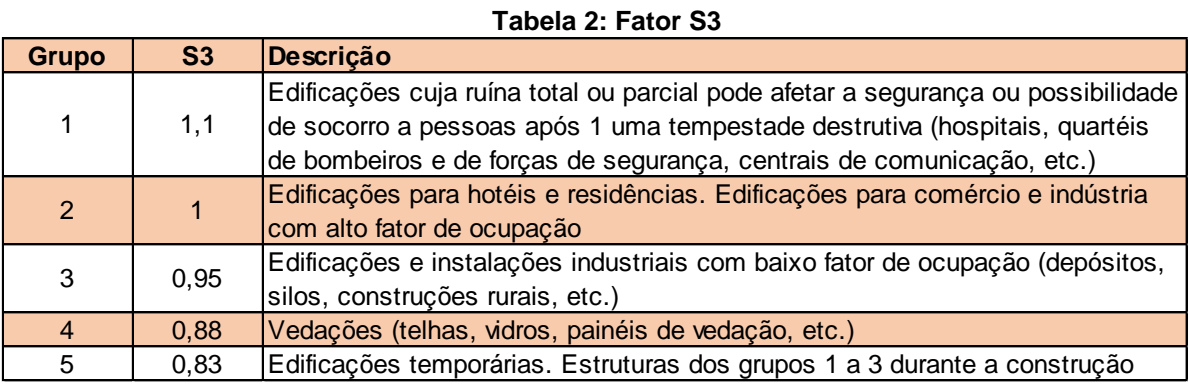

**Fonte: Adaptado NBR 6123**

<span id="page-30-2"></span>2.7.2 Coeficientes de pressão

A pressão dinâmica sobre a estrutura se relacionam diretamente com a forma do edifício. De acordo com que o vetor de força do vento é aplicado sobre uma superfície, ele apresenta um coeficiente de pressão, que podem ser chamados de coeficiente de pressão e forma de acordo com a norma ABNT (1988), que indica se a estrutura sofrear uma reação maior ou menor do vendo de acordo com sua geometria. Temos dois tipos de coeficientes atuando sobre a estrutura, os coeficientes de pressão interno e externo.

No caso do coeficiente de pressão interno  $(C_{pi})$ , temos uma relação direta com a permeabilidade da estrutura. A permeabilidade de uma estrutura é definida como a relação entre as áreas das aberturas existentes em cada parte da edificação

e a área total da parte correspondida. Alguns exemplos de aberturas são porta, janelas, ventilação em telhas, chaminés e etc. os elementos considerados impermeáveis de acordo com a ABNT (1989) são lajes, cortinas de concreto armado ou protendido entre outas (BELLEI, 2010).

Edificações com paredes internas permeáveis, podem ser consideradas como pressão interna uniforme. Para este modelo adotou-se os seguintes coeficientes de pressão interno de forma: Para construção com duas faces opostas igualmente permeáveis, coeficiente de +0,2 e para outras faces impermeáveis com coeficiente de -0,3; Construções com quatro faces igualmente permeáveis apresentam coeficiente de -0,3 ou 0, considerando o mais nocivo para situação; Construções com permeabilidade igual em todas as faces, exceto por uma abertura dominante em uma delas tem seus coeficientes relacionados diretamente com a razão entre as áreas de todas as aberturas (Ad), a área total das coberturas em todas as faces (As) e o tipo de abertura (BELLEI, 2010). Os valores desta relação podem ser observados na seção 6.2.5 da ABNT (1988).

Em relação a pressão externa da ABNT (1988) apresenta dados nas tabelas 4 a 8 e tabelas nos anexos E e F da NBR 6123 (ABNT, 1988). Há superfícies que apresentam consideráveis variações de pressões, nestes casos elas foram subdivididas e foi definido um coeficiente para cada área. Esses coeficientes são validos somente para o cálculo das forças nas suas respectivas zonas. O valor de  $C_{ne}$  representa o valor de coeficiente de pressão médio. Neste trabalho utiliza se as [Tabela 3](#page-31-0) e a [Tabela 4](#page-32-1) para determinas os coeficientes de pressão externos.

|                        |               | Valores de Ce para parede |                         |             |                |      |            |        |                     |            |  |
|------------------------|---------------|---------------------------|-------------------------|-------------|----------------|------|------------|--------|---------------------|------------|--|
|                        |               | $0^{\circ}$               |                         |             |                |      | $90^\circ$ |        |                     |            |  |
| <b>Altura relativa</b> |               |                           | A1 e B1 $ $ A2 e B2 $ $ | $\mathbf C$ | D              | A    | в          |        | $C1$ E D1 $C2$ E D2 | <b>Cpe</b> |  |
| h/b < 1/2              | 1 < a/b < 3/2 | $-0,8$                    | $-0,5$                  | 0,7         | $-0.4$         | 0,7  | $-0.4$     | $-0,8$ | $-0,4$              | $-0,9$     |  |
|                        | 2 < a/b < 4   | $-0,8$                    | $-0,4$                  | 0,7         | $-0.3$         | 0,7  | $-0.5$     | $-0,9$ | $-0,5$              | $-1,0$     |  |
| 1/2 < h/b < 3/2        | 1 < a/b < 3/2 | $-0,9$                    | $-0,5$                  | 0,7         | $-0,5$         | 0,7  | $-0.5$     | $-0,9$ | $-0,5$              | $-1,1$     |  |
|                        | 2 < a/b < 4   | $-0,9$                    | $-0,4$                  | 0,7         | $-0,3$         | 0,7  | $-0.6$     | $-0,9$ | $-0,5$              | $-1,1$     |  |
| 3/2 < h/b < 6          | 1 < a/b < 3/2 | $-1,0$                    | $-0,6$                  | 0, 8        | $-0,6$         | 0, 8 | $-0.6$     | $-1,0$ | $-0,6$              | $-1,2$     |  |
|                        | 2 < a/b < 4   | $-1,0$                    | $-0,5$                  | 0.8         | $-0,3$   $0,8$ |      | $-0.6$     | $-1,0$ | $-0,6$              | $-1,2$     |  |

<span id="page-31-0"></span>**Tabela 3: Coeficientes de pressão e de forma, externos, para paredes de edificações de planta** 

**Fonte: Adaptado NBR 6123**

<span id="page-32-0"></span>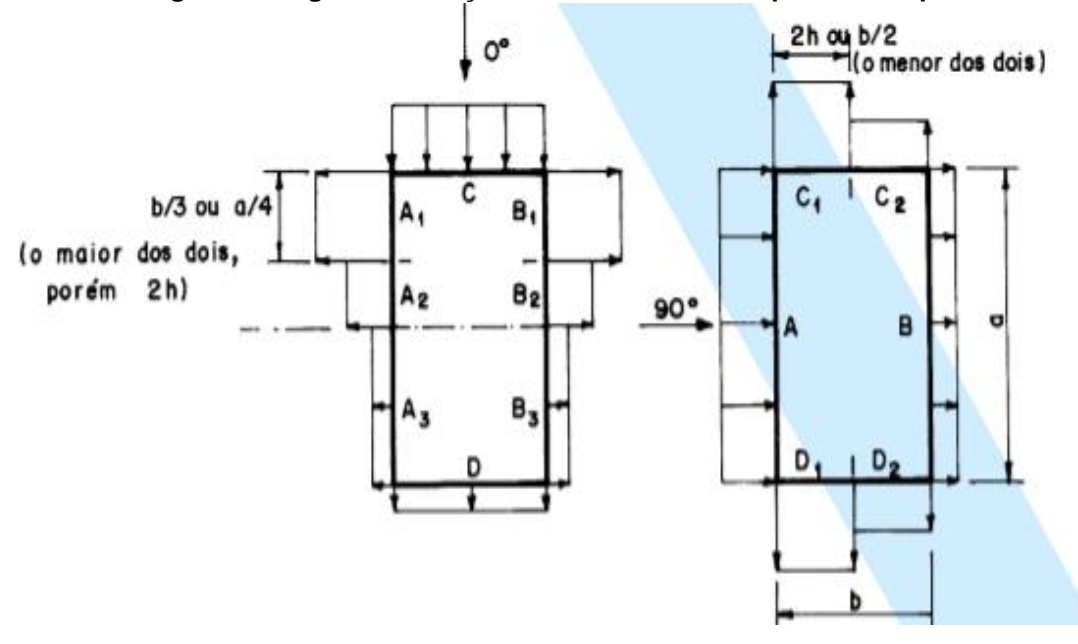

**Figura 4 - Região de atuação dos coeficientes de pressão de parede**

**Fonte: Adaptado da NBR 6123**

As variáveis indicadas na [Figura](#page-32-0) 4 podem ser melhor explicadas na seção 6 da NBR 6123 (ABNT, 1988), onde podemos determinar a influência da carga do vento de acordo com a sua direção nas paredes da edificação.

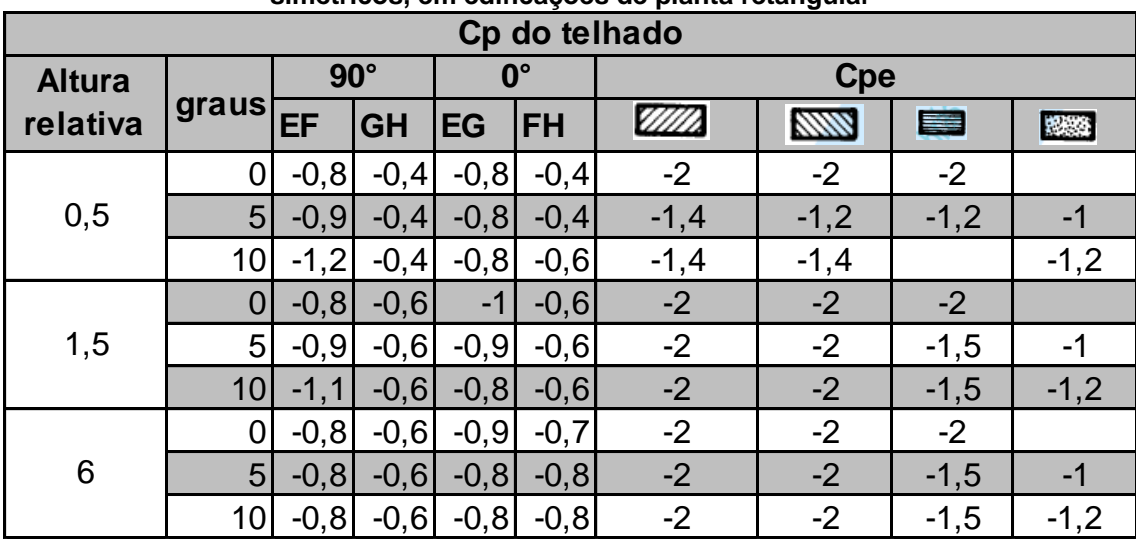

<span id="page-32-1"></span>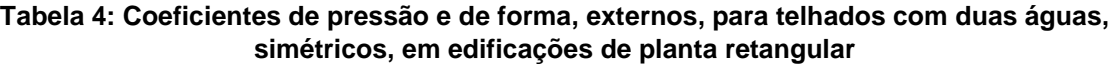

#### **Fonte: Adaptado NBR 6123**

A [Figura](#page-33-0) 5 indica onde cada coeficiente de pressão sobre o telhado da [Tabela](#page-32-1) 4 atua na estrutura. Em caso que o vento atinge a estrutura com um ângulo

<span id="page-33-0"></span>de 90°, tem se que os valores de E, F G e H são rebatidos em I e J, assim como os valores de coeficientes de pressão.

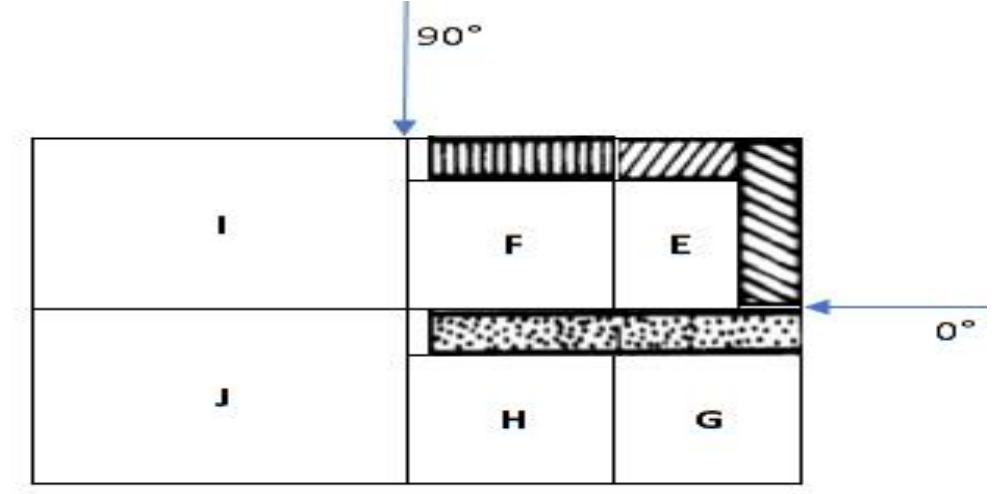

**Figura 5 - Região dos coeficientes de pressão do telhado**

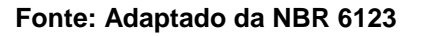

#### <span id="page-33-1"></span>2.8 NBR 8800/2008

#### <span id="page-33-2"></span>2.8.1LIMITAÇÕES DA NORMA

Esta norma tem como objetivo auxiliar na segurança de projetos, de estrutura de aço e estruturas mistas de aço e concreto, de edifícios destinados à habitação, de edifícios de usos comercial e industrial e de edifícios públicos. A norma se baseia no método de estados limites e as principais limitações desta norma são: Os perfis de aço são laminados ou soldados, ou de seção tubular com ou sem costura, não podendo ser perfis conformados a frio; Ligações sejam executadas com parafusos ou soldas; Aplicação exclusiva aos perfis de aço não-híbridos (ABNT, 2008).

Entre os aços aqui relacionados, temos para efeito de cálculo, os valores estabelecidos das propriedades mecânicas:

- Modulo de elasticidade  $E = E_a = 200000 MPa$
- Coeficiente de Poisson,  $v_a = 0.3$
- Módulo de elasticidade transversal,  $G = 7000 MPa$
- Coeficiente de dilatação térmica,  $B_a = 1,2$ . 10<sup>-5</sup> °C<sup>-1</sup>
- <span id="page-34-0"></span>Massa especifica, $\rho_a = 7\ 850\ kg/m^3$

#### 2.8.2ESTADOS LIMITES ULTIMOS E DE SERVIÇO

No método dos estados limites, esta norma se baseia na NBR 8681/2003 Ações e segurança nas estruturas Procedimento. Os estados limites observado são os Estados-Limites Últimos (ELU) e o Estados-Limite de Serviço (ELS).

O ELU está relacionado com a combinação mais desfavores das ações previstas na vida útil, na construção ou quando atura uma ação especial ou excepcional. Temos assim dois esforços observados no ELU, um que representa os valores de cálculo dos esforços atuantes  $(S_d)$  e outro em que representa os valores de cálculo dos correspondentes esforços resistentes  $(R_d)$ . Considerando o modulo dos dois valores, temos que a condição de segurança pela Equação (5):

 ELS se refere o desempenho da estrutura sob condições normais de utilização, assim temos a ralação de dois esforços também, o primeiro representa os valores das estruturas, obtidos como base a combinação de serviços  $(S_{\text{ser}})$  e o segundo valor que representa os valores-limites adotados para esse efeito  $(S_{lim})$ . A condição de relação dessas variáveis é indicada pela Equação (6).

As ações são quantificadas pelos seus valores representativos,  $F_r$  que pode ser: Valores característicos ou valores característicos nominais; Valores convencionais excepcionais, que são atribuídos por ações excepcionais; Valores reduzidos, em função das combinações de ações.

## <span id="page-34-1"></span>2.8.3COEFICIENTES DE PONDERAÇÃO E COMBINAÇÃO

Para determinar os valores de cálculo, multiplicamos coeficientes de ponderação pelos valores das cargas ou ações atuantes sobre a estrutura e combinamos esses valores para determinar os valores de estados mais críticos atuantes, para assim podermos dimensionar a nossa estrutura.

Esses coeficientes, tem como objetivo considerar a variabilidade das ações  $(\gamma_{f1})$ , simultaneidade de atuações de ações  $(\gamma_{f2})$  e considerar os possíveis erros de avaliação dos efeitos das ações, seja por problemas construtivos, deficiência do método de cálculo utilizado, de valor igual ou superior a 1,10 (f $\gamma_{f3}$ ). O coeficiente de ponderação é definido pela Equação (7).

Coeficientes de ponderação do ELU e ELS em geral apresentam valores diferente. No ELU temos que o produto de  $\gamma_{f1}$ .  $\gamma_{f3}$  é representado pelos coeficientes de ponderação das ações prementes ( $\gamma_g$ ), ações variáveis ( $\gamma_g$ ) e f2 representa o fator de combinação ( $\Psi_0$ ). Para ELS o coeficiente de ponderação f é igual a 1,0 e as combinações de serviço são dadas por  $\Psi_1$  e  $\Psi_2$ . As [Tabela 6](#page-36-0) e [Tabela 7](#page-37-0) indicam os valores dos coeficientes.

A combinação tem como objetivo avaliar a simultaneidade das ações sobre uma estrutura, assim buscando os efeitos mais desfavoráveis para estrutura. Temos combinações ultimas são classificadas como: Normal, especial, de construção e excepcional, e as de serviço que se classificam como: permanentes, frequentes e raras.

<span id="page-35-0"></span>

| Ações permanentes                                                                             |                                                                                                  |      |                                                                                                    |                                                                                             |                                                                            |                |  |  |  |
|-----------------------------------------------------------------------------------------------|--------------------------------------------------------------------------------------------------|------|----------------------------------------------------------------------------------------------------|---------------------------------------------------------------------------------------------|----------------------------------------------------------------------------|----------------|--|--|--|
| Combinações                                                                                   | Diretas                                                                                          |      |                                                                                                    |                                                                                             |                                                                            |                |  |  |  |
|                                                                                               | Peso<br>Peso próprio próprio de<br>de estruturas<br>Iestruturas<br>metálicas<br>pré-<br>moldadas |      | Peso próprio de<br>estruturas<br>moldadas no local<br>e de elementos<br>construtiveos<br>industrializados e<br>empuxos<br>permanentes | Peso próprio de<br>elementos<br>construtivos<br>insdustrializados<br>com adições in<br>loco | Peso próprio<br>de elementos<br>construtivos<br>em geral e<br>equipamentos | Indiretas      |  |  |  |
| <b>Normais</b>                                                                                | 1,25                                                                                             | 1,30 | 1,35                                                                                                    | 1,40                                                                                        | 1,50                                                                       | 1,20<br>(1,00) |  |  |  |
| (1,00)<br>(1,00)<br>(1,00)<br>(1,00)<br>(1,00)<br>Ações Variaveis                             |                                                                                                  |      |                                                                                                    |                                                                                             |                                                                            |                |  |  |  |
|                                                                                               | Efeito da temperatura                                                                            |      | Ação do vento                                                                                                    | Ações truncadas                                                                             | Demais ações variáveis,<br>incluindo as decorrentes de<br>uso e ocupação   |                |  |  |  |
| Normais                                                                                       | 1,20                                                                                             |      | 1,40                                                                                                    | 1,20                                                                                        | 1,50                                                                       |                |  |  |  |
| Fonte: Adaptado NBR 8800<br>Nas combinações normais, as ações permanentes diretas que não são |                                                                                                  |      |                                                                                                    |                                                                                             |                                                                            |                |  |  |  |
|                                                                                               |                                                                                                  |      | favoráveis à segurança podem, opcionalmente, ser consideradas todas agrupadas,                                                        |                                                                                             |                                                                            |                |  |  |  |

**Tabela 5: Valores de ponderação das ações Fonte: Adaptado NBR 8800**
com coeficiente de ponderação igual a 1,35 quando as ações variáveis decorrentes do uso e ocupação forem superiores a 5 kn/m², ou 1,40 quando isso não ocorre.

Nas combinações normais, se as ações permanentes diretas que não são favoráveis a segurança forem agrupadas, as ações variáveis que não são favoráveis a segurança podem, opcionalmente, ser consideradas também todas agrupadas, com coeficiente de ponderação igual a 1,4 quando as ações variáveis decorrem do uso e ocupação forem superiores a 5 kN/m², ou 1,40 quando isso não ocorrer.

<span id="page-36-0"></span>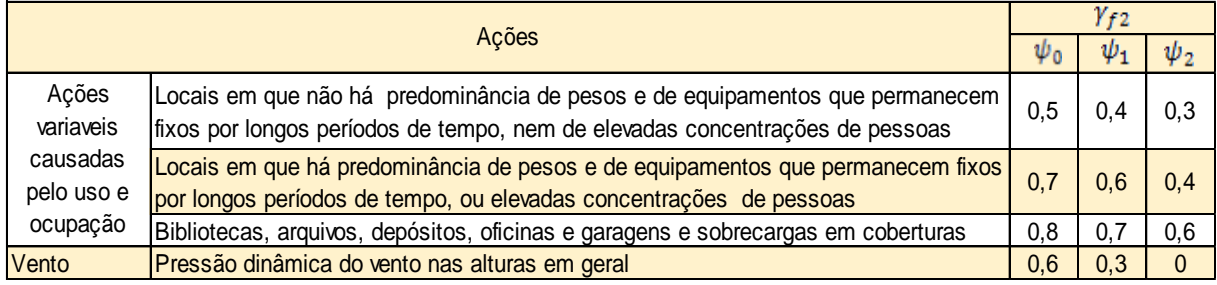

#### **Tabela 6: Valores dos fatores de combinação e redução**

**Fonte: Adaptado NBR 8800**

Pela simplicidade da estrutura e pela região não apresenta uma grande variabilidade climática em relação de um ano para outro, só será necessário o estudo das cominações de últimas normais e quase permanente de serviço.

Temos que na equação de combinação de cargas normais avaliamos a ação das cargas permanentes  $F_{Gi,k}$ , uma ação variável, que se elege como principal  $F_{Q1,k}$ e outra ação variável  $\Psi_{0i}F_{0i,k}$ , que podem ocorrer simultaneamente, mas com um fator redução relacionado com a probabilidade de acontecer. São realizados cálculos para todas as combinações possíveis para avaliar qual é a resultante mais crítica para o dimensionamento dos elementos. Por fim temos a Equação (8) de Combinações ultimas normais e a Equação (9) de Combinações quase permanente de serviços.

As ações a resistência também possuem coeficientes de ponderação  $\gamma_m$ , nesses casos forma observados a variabilidade da resistência dos materiais envolvidos, diferença entre a resistência do material no corpo de prova e na estrutura e os desvios gerados na construção e as aproximações feitas em projetos do ponto de vista da resistência. Os coeficientes de ponderação de resistência para ELS considerado neste estudo foi  $\gamma_m = 1.00$ , para o ELU conforme a [Tabela 7.](#page-37-0) O valor de cálculo para resistência é dado pela Equação (10)

<span id="page-37-0"></span>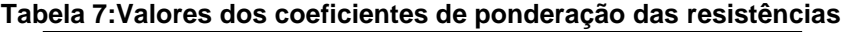

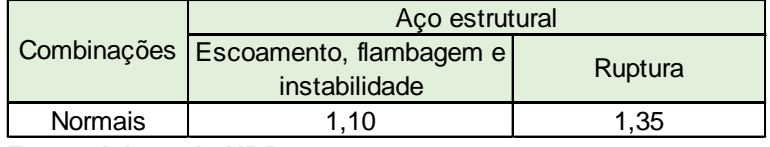

**Fonte: Adaptado NBR 8800**

## 2.8.4BARRAS TRACIONADAS

No dimensionamento de barras tracionadas, temos que a Equação (11) deve ser obedecida. Onde temos  $N_{t,sd}$  que representa a força axial de tração de cálculo, que são as forças ocasionadas pelas ações atuantes na estrutura, determinado pelas combinações das ações mostrado nas seções anteriores e  $N_{t, Rd}$  representa a força de resistente de cálculo, que indica se a barra com perfil selecionado é capaz ou não de suportar as ações atuantes com segurança. Na análise da força resistente de cálculo temos que observar o Estado Limite do Escoamento da Seção Bruta e o Estado limite Último de Ruptura da Seção Efetiva.

Antes de iniciar os cálculos de resistência é necessário definir o perfil da barra, o ponto de partida que se utiliza para determinar o perfil é o índice de esbeltes, Equação (12), onde temos a razão do comprimento da barra e o raio de giração do perfil. O valor limite do índice de esbeltes para barras tracionadas é 300, mas como as barras podem ser tanto tracionadas como comprimidas, utilizaremos o valor limitante para barras comprimidas que é de 200. Assim que definimos o valor limitante do índice e possuímos o comprimento da barra, podemos selecionar o perfil a partir do raio de giração e desta forma avaliar se ele obedece a Equação (12).

Escoamento da seção bruta, avalia a resistência de deformação ao longo da barra pela Equação (13), onde  $A_q$  é a área bruta da seção transversal e  $f_v$  é a resistência ao escoamento do aço. Enquanto a ruptura da seção liquida avalia a resistência dos pontos de ligação da barra pela Equação (14), onde  $A_e$  é a área liquida efetiva da seção transversal da barra e  $f_u$  é a resistência a ruptura do aço.

A variável  $A_e$  está diretamente relacionada com o tipo de ligação que é utilizado na estrutura. Os tipos de ligação utilizada neste estudo foi por meio soldagem para ligar as barras da tesouras, mas existe outros mecanismos de ligação como pinos, parafusos, barras redondas com extremidades rosqueadas.  $A_e$  é definido pela equação (15), onde  $C_t$  é um coeficiente de redução da área liquida e  $A_n$ é a área liquida da barra, que no caso de barras soldadas o valor é igual a  $A_q$ , pois não apresenta furos.  $C_t$  Obedece a equação (16), quando a força de tração for transmitida somente por soldas transversais.

## 2.8.5BARRAS COMPRIMIDAS

Assim como nas barras tracionadas, comparamos a força de solicitação e resistência, para o dimensionamento, portanto temos que obedecer a Equação (17), onde  $N_{c, Sd}$  é a força axial de compressão solicitada e  $N_{c, Rd}$  a força axial de compressão resistente.

São avaliados o estado limite último de instabilidade por flexão, por torção ou flexo-torção e de flambagem local, no cálculo de  $N_{c, Rd}$ , pela Equação (18), onde  $\chi$  é o fator de redução associado à resistência a compressão,  $Q$  é o fator de redução total associado à flambagem local e  $A<sub>g</sub>$  é a área bruta da seção transversal da barra.

Fator de redução  $\chi$  está associado ao valor do índice de esbeltes, como indicado nas Equações (19) e (20), temos também que o índice de esbeltes está associado a força axial de flambagem elástica  $N_e$ , mostrado na equação (21) e a  $Q$ . Assim sendo primeiro temos que determinar o valor de  $N_e$  e  $Q$  para prosseguir com os cálculos.

Força axial de flambagem, tem suas equações dependentes da geometria do perfil utilizado no projeto, em nosso caso utilizou se cantoneiras duplas de abas iguais, indicado na [Figura 6](#page-39-0) que se encaixa na categoria de "Seções monossimétricas, exceto o caso de cantoneiras simples". Considerando o eixo y como simétrico, de acordo com a, avalia-se o valor de  $N_e$  para flambagem elástica por flexão em relação ao eixo de inércia x da seção transversal de acordo com a

equação (22) e flambagem por flexo-torção de acordo com Equação (23), sendo que  $N_{ev}$  e  $N_{ez}$  são determinados pelas equações (24) e (25).

Nas Equações de (21) á (24) temos que:

- $\bullet$   $L_x$  é o comprimento de flambagem por flexão no eixo x;
- $K_x$  é coeficiente de flambagem;
- $\bullet$   $I_x$  Momento de inercia em relação ao eixo x;
- $L_v$  Comprimento de flambagem por flexão no eixo y;
- $K_v$  Coeficiente de flambagem;
- $\bullet$   $I_v$  Momento de inercia em relação ao eixo y;
- $\bullet$   $L_z$  Comprimento de flambagem por flexão no eixo y
- $K_z$  Coeficiente de flambagem;
- E Módulo de elasticidades;
- $c_w$  Constante de empenamento da seção transversal;
- Modulo de elasticidades transversal do aço;
- Constante de torção transversal ou Momento de inercia a torção;
- $\bullet$   $r_0$  Raio de giração polar da seção bruta em relação ao centro de cisalhamento, dado pela equação (26)

<span id="page-39-0"></span>**Figura 6 - Cantoneira dupla de abas iguais com seção monossimétrica no eixo y**

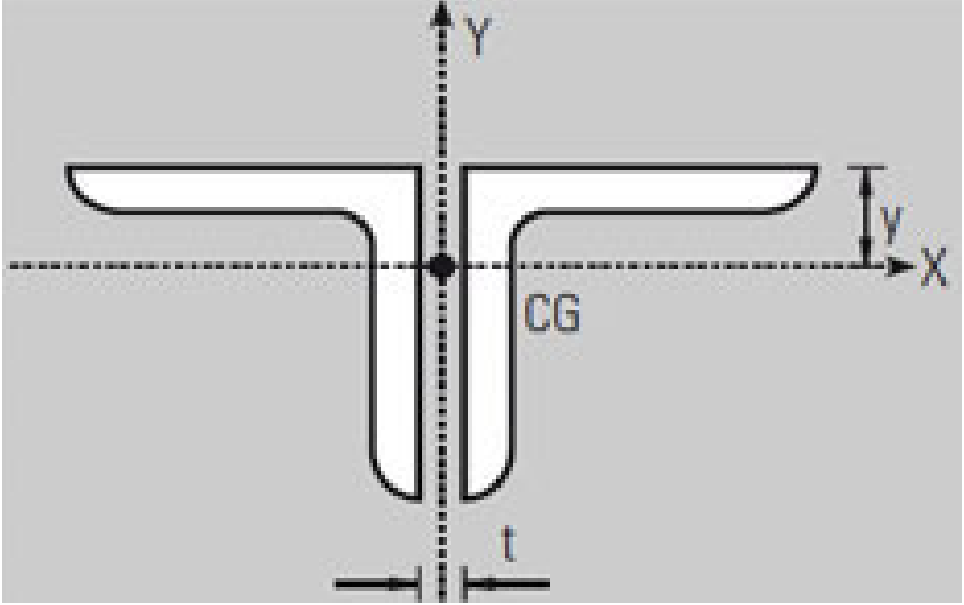

**Fonte: Adaptado de metálica.com.br**

Sendo que os valores de  $r_x$  e  $r_y$  são os raios de giração dos seus respectivos eixos,  $x_0$  e  $y_0$  são as coordenadas de centro de cisalhamento na direção dos eixos centrais, em relação ao centro geométrico da seção.

O momento de inercia a torção / é definido como a soma dos momentos de inercia em relação aos eixos x e y como mostrado na equação (27), também conhecido como momento de inercia polar.

Coeficiente de flambagem por flexão  $K_x$  e  $K_y$  são determinados de acordo com suas condições de apoios. O valor do coeficiente é determinado de acordo com a [Figura](#page-40-0) 7, para barras de contraventamento se recomenda coeficientes de flambagem por flexão igual a 1,0. No caso do coeficiente de flambagem por torção  $K_z$  existem duas condições a serem observadas: se ambas as extremidades da barra possuírem rotação em torno do eixo longitudinal impedida e empenamento, o valor é 1,00; se uma das extremidades da barra possuir rotação em torno do eixo longitudinal e empenamento livre e, a outra extremidade, rotação e empenamento impedidos, o valor é 2,00.

<span id="page-40-0"></span>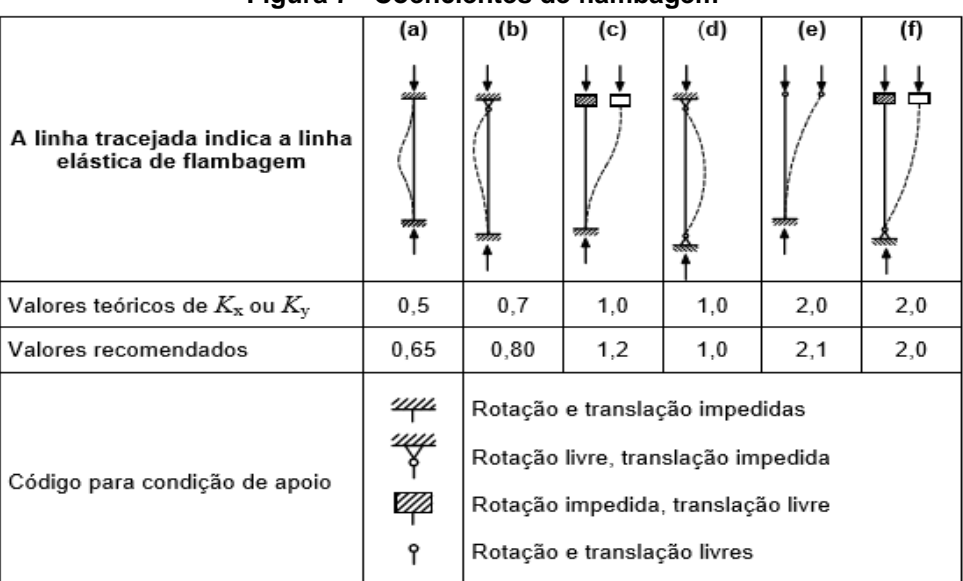

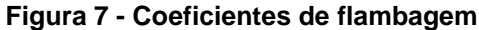

#### **Fonte: NBR 8800**

Por fim, ao determinar os valores de  $N_{ex}$ e  $N_{evz}$ , utiliza-se o maior dos valores para prosseguir com o cálculo do índice de esbeltes reduzido. Mas antes precisa se

definir o valor de redução associado a flambagem  $Q$ , este fator está relacionado à flambagem local de barras axialmente comprimidas.

Para determinar  $Q$  é necessário saber em qual classificação o perfil da estrutura se encaixa, que podem ser: tubulares circulares; AA quando possuem duas bordas longitudinal vinculadas e AL quando possuem apenas uma borda longitudinal vinculada. Em nosso caso utilizamos cantoneiras duplas providas de chapas de travamento, nesse caso se classifica como AL do grupo 3, indicado na [Figura 8](#page-41-0)

<span id="page-41-0"></span>

| Elemento Grupo |   | Descrição                                                                                                    | Alguns exemplos com indicação<br>debet | (b/t) lim |
|----------------|---|----------------------------------------------------------------------------------------------------|----------------------------------------|-----------|
| AL             | З | Combinações Aço estrutural<br>Abas de cantoneiras simples ou<br>múltiplas providas de chapas de<br>travamento |                                        |           |

**Figura 8 - Relação de espessura e largura limite do perfil**

#### **Fonte: NBR 8800**

Elementos submetidos a força axial de compressão, em que todos os elementos da seção transversal, possuem relação de largura e espessura  $b/t$  menor que os valores de  $(b/t)_{lim}$ , adota-se um fator de redução igual a 1,00, caso seja maior os valores são dados pelas Equação (28) onde  $Q_s$  e  $Q_a$  são fatores de redução que levam em conta a flambagem local dos elementos AL e AA. Se o perfil possuir apenas elementos AL, o fator de redução é igual a  $Q_s$ , caso seja somente AA o fator de redução será apenas  $Q_a$ . Para o perfil de cantoneiras duplas, seguintes as equações (29) (30) e (31) para determinar o fator de redução.

A partir dessas equações pode-se determinar o valor do índice de esbeltes reduzido pela Equação (21), e seu respectivo fator de redução associado a resistência  $\chi$  pelas Equações (19) e (20). Por meio destes é possível finalizar os cálculos da força axial resistente  $N_{c,Rd}$  pela Equação (18).

## **3 METODOLOGIA**

## 3.1 ESTRUTURA DAS EDIFICAÇÕES

Este edifício de estrutura metálica é para um galpão industrial de vão simples, com tesoura. Sua aplicação é para um baixo fator de ocupação como deposito, silos, construções rurais e etc.

A edificação metálica possuem 6 m de altura máxima das colunas e inclinação das telhas de 10%, em ambos os casos são telhas metálicas e a distância entre as tesouras são de 6 m. O valor de "n" indica o valor do primeiro montante da tesoura, as tesouras estudadas terão os seguintes valores para n: 0; 0,25; 0,50; 0,75; 1,00; 1,25; 1,50 e 2,50 m. A [Figura 9](#page-42-0) mostram o esboço do desenho das tesouras estudadas. Já as [Figura 10](#page-43-0) e [Figura](#page-43-1) 11 indicam a nomenclatura das barras e dos nós. Todos as barras da tesoura são soldados.

Ao variar o valor de "n" iremos observar: A influência do valor de "n" na força de solicitação das barras; O perfil mais indicado para cada uma das tesouras; O custo de fabricação de cada uma das tesouras; encontrar um ponto ótimo entre valor do primeiro montante da estrutura x vão x custo de fabricação;

<span id="page-42-0"></span>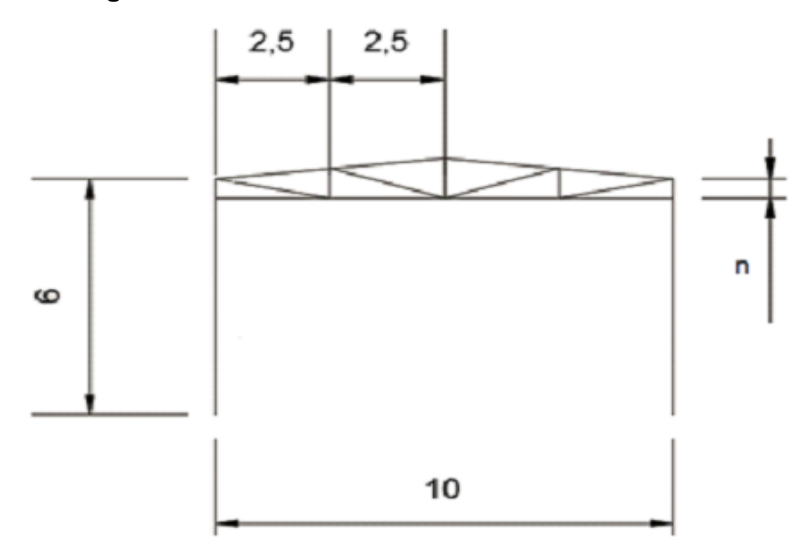

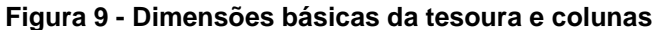

**Fonte: Próprio Autor**

<span id="page-43-0"></span>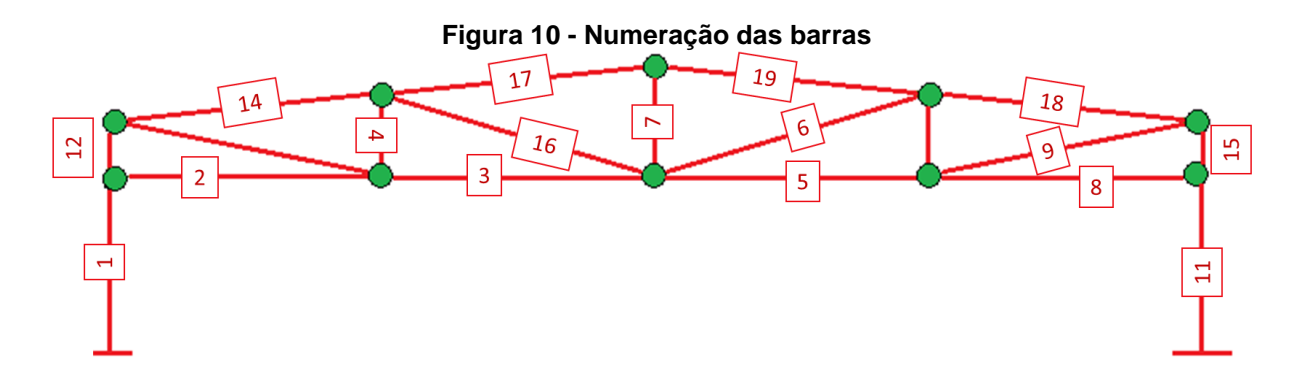

<span id="page-43-1"></span>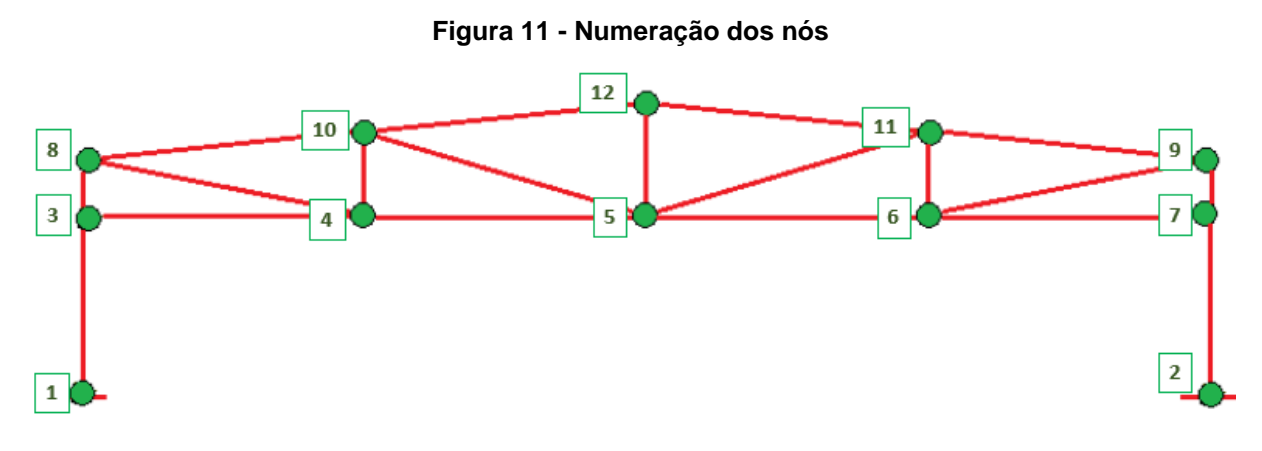

```
Fonte: Próprio Autor
```
3.2 ÁREA DE INFLUÊNCIA

Área de influência representa a região que tem efeito sobre uma viga, coluna ou um nó. As cargas atuantes nas estruturas vão ser dividias nos nós superiores da tesoura, portanto na edificação I as cargas atuaram nos nós 8, 9, 10, 11 e 12. A [Figura](#page-44-0) 12 índia a área de influência atuante sobre os nós 8 e 12, por analogia podemos observar que a área de influência de 9 é igual a de 8 e a de 10 e 11 iguais a de 12. Lembrando que as tesouras das extremidades do galpão possuem uma área de influência que corresponde a metade das indicadas.

<span id="page-44-0"></span>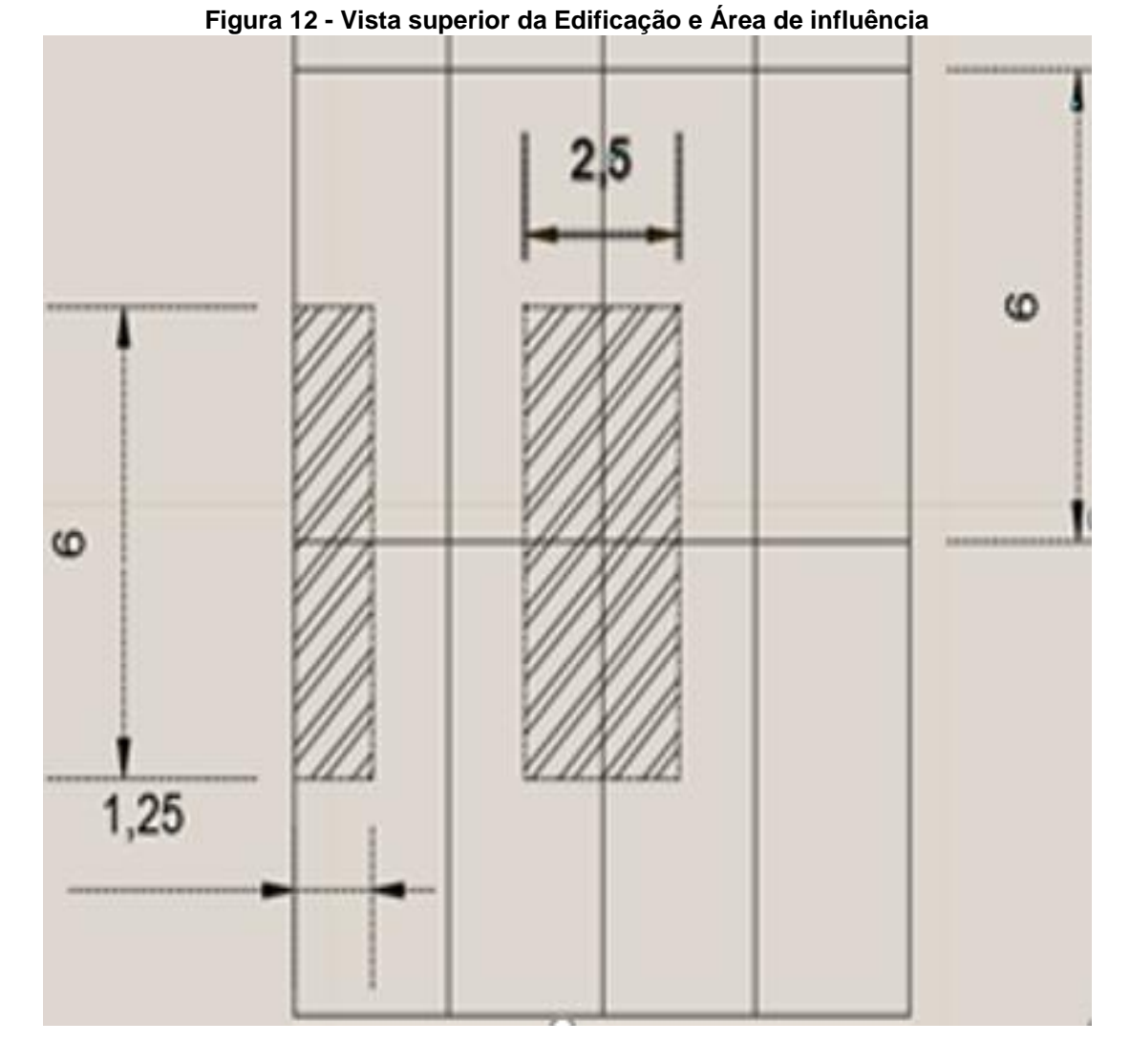

**Fonte: Próprio Autor**

#### 3.3 CARGAS DEVIDO AO VENTO

Os esforços, devido ao vento tem seus principais parâmetros dependentes do local onde a edificação será construída. Porém, para este estudo não temos um terreno exato onde será projetado os galpões, mas temos a região onde os estudos das estruturas poderão ser aplicados. A região deste estudo é a cidade de Eunápolis, localizada no extremo sul da Bahia.

Eunápolis é uma cidade com aproximadamente 114 mil habitantes, área territorial de 1425,968 km², densidade demográfica de 84,97 hab/km² e IDH de 0,677. A cidade fica localizada no planalto costeiro e seu bioma é de Mata Atlântica (RADAMBRASIL, 1983 e IBGE, 2016).

3.3.1Velocidade básica do vento

Eunápolis se encontra no extremo sul da Bahia, a velocidade básica do vento está em torno de 30 m/s de acordo com a [Figura](#page-29-0) 3, onde mostra a isopletas da velocidade básica do Brasil

# 3.3.2Fator topográfico

A cidade apresenta quase que em sua totalidade terrenos planos ou fracamente acidentados, portanto seu fator topográfico pode ser encaixado no modo "a".

3.3.3Rugosidade do terreno, dimensões da edificação e altura sobre o terreno

Em relação a rugosidade do terreno, temos que a cidade de Eunápolis se localiza no bioma de mata atlântica e também de uma vasta região de plantação de Eucalipto na área rural, devido a fábrica de celulose Veracel instalada na região, na área urbana apresenta uma boa densidade de construções mas de baixa altitude ao longo da cidade, portanto Eunápolis pode entrar nas categorias III ou IV em relação a rugosidade, para efeitos de segurança vamos considerar a situação mais crítica, a categoria III. A maior dimensão dos galpões está relacionada ao seu comprimento de 40 m, portanto nessa faixa as estruturas se encaixam na classe B. Na [Tabela 1](#page-30-0) vamos buscar o fator na combinação 3B e interpolar para altura de 6 m para parede e de 6,5 e 7,25 para o telhado dos galpões 1 e 2 respectivamente, devido a inclinação de 10% do telhado.

# 3.3.4Fator estatístico S3

Principais aplicações para o projeto são para aplicações comerciais, industriais, depósitos, silos e construções. Como pode haver alto fator de ocupação, vamos considerar o fator estatístico para o grupo 2 da [Tabela 2.](#page-30-1)

3.3.5Velocidade Característica

Equação (3)

3.3.6Pressão Dinâmica

Equação (4)

3.3.7Coeficiente de pressão externo

Os coeficientes de pressão são determinados por duas tabelas, para coeficiente de pressão e forma para paredes de edificações de planta retangular se utiliza a [Tabela 1](#page-30-0)[Tabela 3,](#page-30-0) para os coeficientes de pressão e forma para telhado com duas águas, simétricos em edificações de planta retangular, se utiliza a [Tabela 4.](#page-32-0)

Coeficiente de pressão interno

Já no caso dos coeficientes de pressão internos estão relacionados com a permeabilidade da estrutura, no caso de nosso as estruturas possuem as quatro faces igualmente permeáveis, portanto utilizamos os coeficientes de pressão interna de 0,0 ou -0,3, sempre utilizando o mais nocivo para o dimensionamento.

|                        |               |             | Valores de Ce para parede         |     |              |     |                   |            |                                                                 |            |  |
|------------------------|---------------|-------------|-----------------------------------|-----|--------------|-----|-------------------|------------|-----------------------------------------------------------------|------------|--|
| <b>Altura relativa</b> |               | $0^{\circ}$ |                                   |     |              |     |                   | $90^\circ$ |                                                                 | <b>Cpe</b> |  |
|                        |               |             | A1 e B1 $\vert$ A2 e B2 $\vert$ C |     | D            | A   | в                 |            | C <sub>1</sub> E D <sub>1</sub> C <sub>2</sub> E D <sub>2</sub> |            |  |
| h/b < 1/2              | 1 < a/b < 3/2 | $-0,8$      | $-0,5$                            | 0,7 | $-0,4$       | 0,7 | $-0.4$            | $-0,8$     | $-0,4$                                                          | $-0,9$     |  |
|                        | 2 < a/b < 4   | $-0,8$      | $-0,4$                            | 0,7 | $-0,3 0,7$   |     | $-0,5$            | $-0,9$     | $-0,5$                                                          | $-1,0$     |  |
| 1/2 < h/b < 3/2        | 1 < a/b < 3/2 | $-0,9$      | $-0,5$                            | 0,7 | $-0.5$   0.7 |     | $-0,5$            | $-0,9$     | $-0,5$                                                          | $-1,1$     |  |
|                        | 2 < a/b < 4   | $-0,9$      | $-0,4$                            | 0,7 | $-0.3$       | 0,7 | $-0.6$            | $-0,9$     | $-0,5$                                                          | $-1,1$     |  |
| 3/2 < h/b < 6          | 1 < a/b < 3/2 | $-1,0$      | $-0,6$                            | 0,8 | $-0,6$       | 0,8 | $-0,6$            | $-1,0$     | $-0,6$                                                          | $-1,2$     |  |
|                        | 2 < a/b < 4   | $-1,0$      | $-0,5$                            | 0.8 |              |     | $-0.3$ 0.8 $-0.6$ | $-1,0$     | $-0,6$                                                          | $-1,2$     |  |

**Tabela 8: Coeficientes de pressão e de forma, externos, para paredes de edificações de planta** 

**Fonte: Adaptado NBR 6123**

|               | Cp do telhado   |            |           |             |           |            |        |        |        |  |
|---------------|-----------------|------------|-----------|-------------|-----------|------------|--------|--------|--------|--|
| <b>Altura</b> | graus           | $90^\circ$ |           | $0^{\circ}$ |           | <b>Cpe</b> |        |        |        |  |
| relativa      |                 | EF         | <b>GH</b> | EG          | <b>FH</b> | 'Wu        | mm     | ■      | 要数     |  |
|               | 0               | $-0, 8$    | $-0,4$    | $-0, 8$     | $-0,4$    | $-2$       | $-2$   | $-2$   |        |  |
| 0,5           | 5               | $-0,9$     | $-0,4$    | $-0, 8$     | $-0,4$    | $-1,4$     | $-1,2$ | $-1,2$ | $-1$   |  |
|               | 10              | $-1,2$     | $-0,4$    | $-0, 8$     | $-0,6$    | $-1,4$     | $-1,4$ |        | $-1,2$ |  |
|               | 0               | $-0, 8$    | $-0,6$    | $-1$        | $-0,6$    | $-2$       | $-2$   | $-2$   |        |  |
| 1,5           | 5               | $-0,9$     | $-0,6$    | $-0,9$      | $-0,6$    | $-2$       | $-2$   | $-1,5$ | -1     |  |
|               | 10 <sub>1</sub> | $-1,1$     | $-0,6$    | $-0, 8$     | $-0,6$    | $-2$       | $-2$   | $-1,5$ | $-1,2$ |  |
|               | 0               | $-0,8$     | $-0,6$    | $-0,9$      | $-0,7$    | $-2$       | $-2$   | $-2$   |        |  |
| 6             | 5               | $-0, 8$    | $-0,6$    | $-0, 8$     | $-0,8$    | $-2$       | $-2$   | $-1,5$ | -1     |  |
|               | 10              | $-0, 8$    | $-0,6$    | $-0,8$      | $-0,8$    | $-2$       | $-2$   | $-1,5$ | $-1,2$ |  |

**Tabela 9: Coeficientes de pressão e de forma, externos, para telhados com duas águas, simétricos, em edificações de planta retangular**

**Fonte: Adaptado NBR 6123**

### 3.3.8Ações do vento

Ação do Vento pode atuar de algumas formas sobre a edificação, o vento agir a parti de várias direções sobre a estrutura, mas temos que a sua ação se torna mais crítica quando tempo a pressão dinâmica atuando perpendicularmente a superfície como mostrado nas tabelas de coeficiente de pressão e forma externas. Além disso temos forças de pressão internas que podem aliviar ou intensificar a as cargas atuantes na estrutura.

Entre as combinações das forças de pressão internas e externas, tem se três casos que pode indicar os mais críticos que são:

- V1: Ação do vento a 90° com coeficiente interno de pressão interna igual a 0,0
- V2: Ação do vento a 90 ° com coeficiente de pressão interna igual a -0,3
- V3: Ação do vento a 0° com coeficiente de pressão interna igual a 0,0

## 3.3.9Diagrama de esforços do vento

Após determinar a pressão dinâmica efetiva em cada caso e multiplicar pela área de influência obtemos como resultante os esforços devido ao vento. A [Figura 13](#page-48-0), indica o diagrama de forças sobre a estrutura de uma tesoura.

<span id="page-48-0"></span>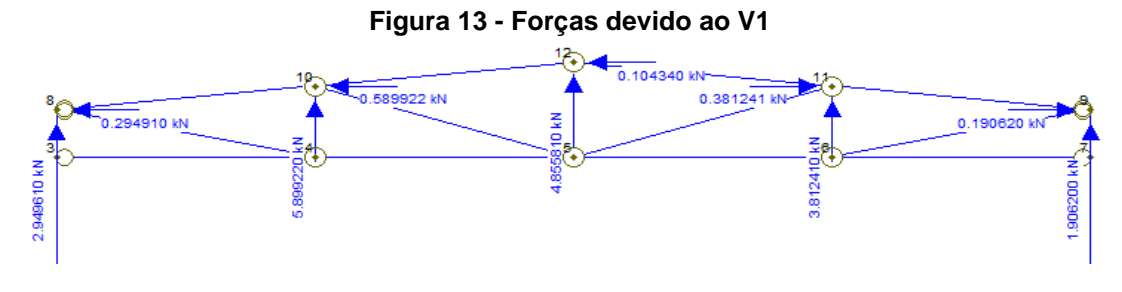

**Fonte: Próprio Autor**

# 3.4 PRÓPRIO PESO

# 3.4.1PESO PROPRIO DE CADA ELEMENTO

Peso da tesoura

Equação (1)

Peso das terças e longarinas

Equação (2)

Telhas, Tirantes, Coluna, Calha e Escora lateral

Multiplicar a carga indicada na [Tabela](#page-48-1) 10 pela área de influência para determinar o valor do peso das Telhas e Tirantes. Para calha e escora multiplica se o fator de carga indicado na tabela (acima) pelo comprimento da viga, ou seja, a distância entre tesouras no nesse caso. Esse valor vai indicar o peso total da calha e escora sobre a estruturas, mas estes elementos são divididos na extremidade da tesoura, portanto os nós 8 e 9 vão receber uma metade deste valor. No caso da coluna multiplica se o fator de carga indicado na [Tabela](#page-48-1) 10 pela altura da coluna.

#### **Tabela 10 Próprio peso dos elementos**

<span id="page-48-1"></span>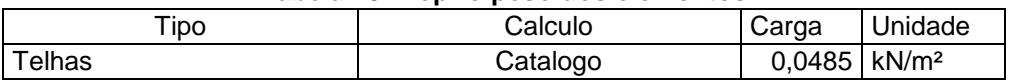

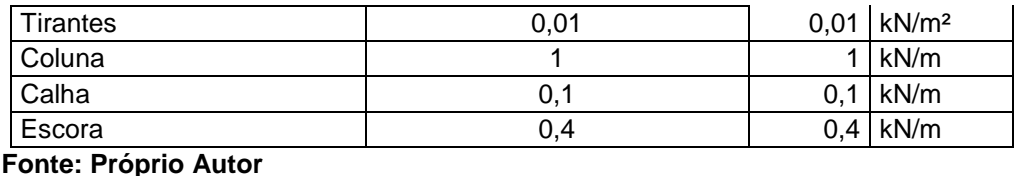

Nós 8 e 9

Eles possuem metade da área de influência dos outros nós, portanto metade carga relacionada a tesoura, telhas, tirantes, terças e longarinas. Em contrapartidas temos outras cargas atuantes que são calhas, coluna e escora lateral, como indicado na Equação (32)

Nós 10 e 11

Equação (33)

Nó 12

Equação (34)

Diagrama de força da ação devido ao próprio peso

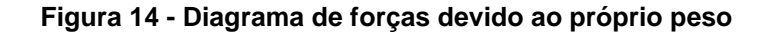

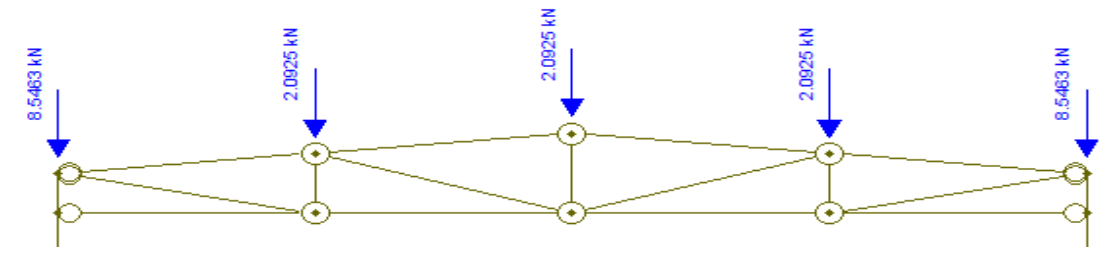

**Fonte: Próprio Autor**

# 3.5 SOBRECARGA DE UTILIZAÇÃO

Galpões de pequeno e médio porte em geral adotam uma sobrecarga de utilização de 0,15 kN/m² (BELLEI, 2010) a ABNT (1980) recomenda uma sobrecarga de 0,5 kN/m² para terraços ou forros sem acesso a pessoas.

Diagrama de da sobrecarga

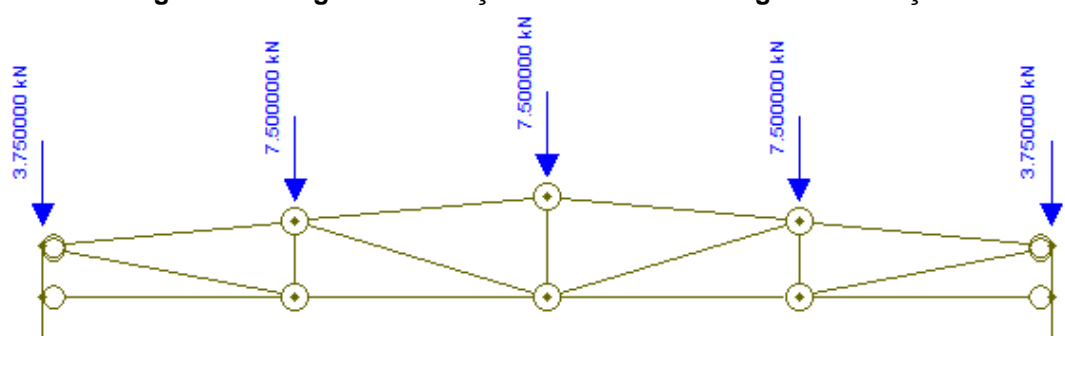

**Figura 15 - Diagrama de forças devido a sobrecarga de utilização**

## 3.6 FTOOL

Com as cargas atuantes sobre a estrutura, podemos determinar as reações das barras para cada uma das ações com auxílio do FTOOL. O **Ftool 3.01** é a mais recente versão do software de análise bidimensional de estruturas desenvolvido pelo Professor Luiz Fernando Martha, do Departamento de Engenharia Civil da Pontifícia Universidade Católica do Rio de Janeiro (PUC-Rio).

# 3.7 COMBINAÇÕES

Ação permanente que atua na estrutura é o próprio peso, de acordo com a [Tabela](#page-35-0) 5 temos que essa ação se encaixa na categoria de "Peso próprio de estruturas moldadas no local e de elementos construtivos industrializados e empuxo permanente" na condição para combinações Normais, portanto seu coeficiente pode ser de 1,35 ou 1,00.

Em relação a ações variáveis temos a sobrecarga de utilização e ação devido ao vento. Na ação devido ao vento, também para condições de combinações Normais, temos que o coeficiente de ponderação é igual a 1,40. A sobrecarga de utilização se encaixa na categoria de "Demais ações variáveis, incluindo as decorrente as decorrentes do uso de ocupação", esta possui o valor de 1,50 para condição de combinações normais, temos também que a sobrecarga pode ser

**Fonte: Próprio Autor**

considerada que não é favorável a segurança, como a ação não supera 5 kN/m² o seu coeficiente de ponderação também pode ser 1,40.

Quando há mais de uma ação variável, consideramos uma principal onde temos seu valor integral vezes o coeficiente de ponderação e uma secundaria, que tem menor probabilidade de acontecer simultaneamente, portanto adicionamos a ela um fator de redução. Para a ação devido ao vento utilizaremos um fator de 0,6 e para ação de sobrecarga o valor é de 0,8 de acordo com a [Tabela 6.](#page-36-0)

Utilizaremos as Combinações Ultimas Normais que são decorrentes do uso previsto para edificação. A partir da Equação (8) e Equação (9) construí se as doze Equações de combinações de (35) á (46), podemos observar que as seis primeiras equações favorecem as forças devido ao próprio peso e a sobrecarga de utilização, já as outras seis Equações de (41) à (46) favorecem as ações devido ao vento, isso ocorre por que podem haver casos em que o vento pode causar ações de sucção maiores do que as outras reações que causam compressão. As ações devido ao vento não ocorrem de forma simultânea, portanto não temos a combinação de duas ações do vento atuando na estrutura.

As solicitações máximas de compressão  $(N_{c, sd})$  e tração  $(N_{t, sd})$ , ocasionadas pelas combinações, serão utilizadas para o dimensionamento de cada barra.

### 3.8 CALCULO DE RESITÊNCIA

3.8.1Tração

Nesta etapa seleciona-se o perfil da barra e avalia-se sua resistência às forças de tração e compressão solicitadas pelas combinações das cargas.

3.8.2Tração

Antes de iniciar os cálculos de resistência é necessário definir o perfil da barra, o ponto de partida que se utiliza para determinar o perfil é o índice de esbeltes, Equação (12), onde temos a razão do comprimento da barra e o raio de giração do perfil. O valor limite do índice de esbeltes para barras tracionadas é 300, mas como as barras podem ser tanto tracionadas como comprimidas, utilizaremos o valor limitante para barras comprimidas que é de 200. Assim que definiu se o valor limitante do índice e como se tem o comprimento da barra, pode se selecionar o perfil a partir do raio de giração e desta forma avaliar se ele obedece a Equação  $(12)$ .

Escoamento da seção bruta, avalia a resistência de deformação ao longo da barra pela Equação (13).

Enquanto a ruptura da seção liquida avalia a resistência dos pontos de ligação da barra pela Equação (14). Sendo que a área da seção liquida é definida pela Equação (15). Temos que todas as ligações realizadas pela tesoura são feitas por solda, portanto  $C_w$  é determinado pela equação (16).

Utilizamos o maior valor entre as forças de escoamento e ruptura da seção por tração e aplicamos na equação (11), para validar ou não o perfil escolhido e assim prosseguir com os cálculos, caso o perfil não atenda as especificações, trocamos o perfil e repetimos o processo.

3.8.3Compressão

3.8.4Fator de redução associado a flambagem local

O perfil de cantoneira duplas providas de chapas de travamento se classifica como perfil AL no grupo 3, como indicado na [Figura](#page-41-0) 8, portanto na Equação (28), pode ser simplificada para  $Q = Q_s$ .

Determinar o valor da relação de  $b/t$ , para poder determinar o valor de  $Q$ pelas equações (29), (30) ou (31).

#### 3.8.5Fator de redução associado

Calcular a força axial de flambagem elástica por flexão em relação aos eixos central de inércia x, y e z da seção transversal de acordo com as Equações (21), (23) e (24) respectivamente. Sendo que os valores de  $K_x$  e  $K_y$  são retirados da [Figura](#page-40-0) 7. Na Equação (25), temo que o  $C_w$  para cantoneiras duplas é igual a zero e a constante de torção para seção transversal pode ser calculada pela Equação (27).

Determinar o valor do raio de giração polar de acordo com a Equação (26), sendo que os valores de  $x_0$  e  $y_0$  são iguais a zero, pois os raios de giração foram determinados em relação ao centro geométrico da seção.

Calcular a força axial de flambagem elástica por flexo-torção de acordo com a Equação (23).

Se determina o valor do índice de esbeltes reduzido  $(\lambda_0)$  pela Equação (21), onde o valor da força axial de flambagem elástica  $(N_e)$  é o menor valor entre os resultados das equações (22), (23), (24) e (25).

Caso o índice de esbeltes reduzido, seja menor ou igual 1,5 temos que o fator de redução associado à compressão  $(x)$  segue a Equação (19), caso seja maior se utiliza a Equação (20).

#### 3.8.6Força axial de compressão resistente de Cálculo

Esta força é determinada pela Equação (18), para validação do perfil escolhidos aplicamos o resultado de  $N_{c, Rd}$  na Equação (17), onde comparamos a força resistente e a solicitada de compressão, caso a força resistente seja maior o perfil atende as condições do projeto.

### **4 RESULTADOS**

## 4.1 REAÇÕES DAS BARRAS DA TESOURA

Para cada ação na tesoura são produzidas as reações nas barras, de modo que, as forças devido ao próprio peso e de sobrecarga tem seu sentido das forças verticalmente para baixo enquanto as forças devido ao vento V1, V2 e V3 são forças de sucção sobre a estrutura, causando forças com sentido externo a estrutura. Portanto as barras podem sofrer compressão ou tração dependendo da força aplicada, a reação de cada barra, para cada força e cada galpão pode ser observada no Anexo G.

No anexo G podemos observar que a reações das barras tem uma intensidade muito maior quando o primeiro montante da tesoura é zero, por ter menos barras as forças se distribuem de forma mais compacta, dessa força solicitando mais das barras da tesoura.

# 4.2 COMBINAÇÃO DAS AÇÕES

A força de solicitação na barra é determinada pela combinação das ações, a barra, pode sofrer compressão ou tração dependendo do sentido e módulo da força aplicado. A combinação pode favorecer forças trativas, compressivas ou mesmo anulação devido à combinação de forças contrarias. Para o dimensionamento utilizamos a força crítica de compressão e de tração indicados nas [Tabela 11](#page-54-0) e [Tabela 12.](#page-55-0) A primeira coluna representa as barras e a primeira linha representa o tamanho do primeiro do montante de cada galpão.

<span id="page-54-0"></span>

|                | Tmáx             |       |       |       |       |       |       |       |  |  |  |
|----------------|------------------|-------|-------|-------|-------|-------|-------|-------|--|--|--|
| G              | $\boldsymbol{0}$ | 0,25  | 0,5   | 0,75  | 1     | 1,25  | 1,5   | 2,5   |  |  |  |
| 1              | 4,07             | 4,07  | 4,07  | 4,07  | 4,07  | 4,07  | 4,07  | 4,07  |  |  |  |
| 12             | 0,00             | 4,07  | 4,07  | 4,07  | 4,07  | 4,07  | 4,07  | 4,07  |  |  |  |
| $\overline{2}$ | 169,66           | 0,00  | 0,00  | 0,00  | 0,00  | 0,00  | 0,00  | 0,00  |  |  |  |
| 13             | 0,00             | 86,61 | 58,43 | 44,78 | 36,94 | 31,93 | 28,54 | 22,02 |  |  |  |
| 14             | 87,24            | 43,82 | 29,34 | 22,11 | 17,77 | 14,87 | 12,80 | 8,29  |  |  |  |
| $\overline{4}$ | 0,00             | 4,32  | 5,76  | 6,48  | 6,91  | 7,20  | 7,41  | 7,86  |  |  |  |
| 3              | 169,66           | 84,29 | 56,18 | 42,13 | 33,70 | 28,08 | 24,06 | 15,30 |  |  |  |

**Tabela 11: Tração máxima sofrida pelas barras da tesoura**

| 16             | 31,40                       | 8,97  | 3,45    | 4,70  | 5,64  | 5,98  | 6,10  | 6,05  |  |  |
|----------------|-----------------------------|-------|---------|-------|-------|-------|-------|-------|--|--|
| 17             | 58,56                       | 39,43 | 29,87   | 24,13 | 20,31 | 17,58 | 15,53 | 10,75 |  |  |
| $\overline{7}$ | 11,57                       | 3,82  | $-0,05$ | 0,98  | 1,75  | 2,29  | 2,70  | 3,65  |  |  |
| 11             | 4,07                        | 4,07  | 4,07    | 4,07  | 4,07  | 4,07  | 4,07  | 4,07  |  |  |
| 15             | 0,00                        | 4,07  | 4,07    | 4,07  | 4,07  | 4,07  | 4,07  | 4,07  |  |  |
| 8              | 178,51                      | 3,60  | 1,85    | 1,27  | 0,98  | 0,80  | 0,69  | 0,46  |  |  |
| 9              | 0,00                        | 87,80 | 59,93   | 46,10 | 38,09 | 32,95 | 29,46 | 22,74 |  |  |
| 18             | 87,24                       | 43,82 | 29,34   | 22,11 | 17,77 | 14,87 | 12,80 | 8,29  |  |  |
| 10             | 0,00                        | 4,32  | 5,76    | 6,48  | 6,91  | 7,20  | 7,41  | 7,86  |  |  |
| 5              | 178,51                      | 89,79 | 59,87   | 44,91 | 35,94 | 29,95 | 25,68 | 16,35 |  |  |
| 6              | 29,48                       | 5,25  | 0,27    | 2,66  | 3,61  | 4,00  | 4,18  | 4,49  |  |  |
| 19             | 58,56                       | 39,43 | 29,87   | 24,13 | 20,31 | 17,58 | 15,53 | 10,75 |  |  |
|                | <b>Fonte: Próprio Autor</b> |       |         |       |       |       |       |       |  |  |

**Tabela 12:Compressão máxima sofrida pelas barras da tesoura**

<span id="page-55-0"></span>

|                | Cmáx      |          |          |          |             |          |          |          |  |  |  |
|----------------|-----------|----------|----------|----------|-------------|----------|----------|----------|--|--|--|
| G              | 0         | 0,25     | 0,5      | 0,75     | $\mathbf 1$ | 1,25     | 1,5      | 2,5      |  |  |  |
| 1              | $-32,45$  | $-32,56$ | $-32,56$ | $-32,57$ | $-32,57$    | $-32,57$ | $-32,58$ | $-32,59$ |  |  |  |
| 12             | 0,00      | $-32,56$ | $-32,56$ | $-32,57$ | $-32,57$    | $-32,57$ | $-32,58$ | $-32,59$ |  |  |  |
| 2              | $-86,41$  | $-3,60$  | $-1,85$  | $-1,27$  | $-0,98$     | $-0,80$  | $-0,69$  | $-0,46$  |  |  |  |
| 13             | 0,00      | $-43,42$ | $-29,37$ | $-22,55$ | $-18,61$    | $-15,96$ | $-14,40$ | $-11,11$ |  |  |  |
| 14             | $-170,51$ | $-84,72$ | $-56,47$ | $-42,35$ | $-33,87$    | $-28,22$ | $-24,19$ | $-15,38$ |  |  |  |
| 4              | 0,00      | $-8,64$  | $-11,46$ | $-12,87$ | $-13,71$    | $-14,28$ | $-14,68$ | $-15,57$ |  |  |  |
| 3              | $-86,41$  | $-43,21$ | $-28,80$ | $-21,60$ | $-17,28$    | $-14,40$ | $-12,34$ | $-7,86$  |  |  |  |
| 16             | $-53,70$  | $-7,74$  | 0,16     | $-1,32$  | $-1,95$     | $-2,22$  | $-2,35$  | $-2,47$  |  |  |  |
| 17             | $-116,46$ | $-77,54$ | $-58,07$ | $-46,39$ | $-38,60$    | $-33,04$ | $-28,87$ | $-19,14$ |  |  |  |
| $\overline{7}$ | $-5,87$   | $-2,06$  | $-0,16$  | $-2,38$  | $-3,92$     | $-5,03$  | $-5,86$  | $-7,80$  |  |  |  |
| 11             | $-34,19$  | $-34,08$ | $-34,08$ | $-34,07$ | $-34,07$    | $-34,07$ | $-34,06$ | $-34,05$ |  |  |  |
| 15             | 0,00      | $-34,08$ | $-34,08$ | $-34,07$ | $-34,07$    | $-34,07$ | $-34,06$ | $-34,05$ |  |  |  |
| 8              | $-86,41$  | 0,00     | 0,00     | 0,00     | 0,00        | 0,00     | 0,00     | 0,00     |  |  |  |
| 9              | 0,00      | $-43,42$ | $-29,37$ | $-22,55$ | $-18,61$    | $-15,96$ | $-14,40$ | $-11,11$ |  |  |  |
| 18             | $-179,14$ | $-89,99$ | $-59,92$ | $-44,88$ | $-35,86$    | $-29,84$ | $-25,55$ | $-16,18$ |  |  |  |
| 10             | 0,00      | $-8,76$  | $-11,75$ | $-13,25$ | $-13,97$    | $-14,74$ | $-15,16$ | $-16,08$ |  |  |  |
| 5              | $-86,41$  | $-43,21$ | $-28,80$ | $-21,60$ | $-17,28$    | $-14,40$ | $-12,34$ | $-7,86$  |  |  |  |
| 6              | $-62,60$  | $-12,56$ | $-3,07$  | $-3,56$  | $-3,66$     | $-3,62$  | $-3,55$  | $-3,30$  |  |  |  |
| 19             | -116,37   | $-77,45$ | $-57,98$ | $-46,30$ | $-38,52$    | $-32,95$ | $-28,78$ | $-19,05$ |  |  |  |

**Fonte: Próprio Autor**

Tanto para forças solicitadas de compressão quanto as forças de solicitação de tração, temos que com o aumento do comprimento do primeiro montante as forças de solicitação diminuem de um modo geral. Mas também pode se observar que em alguns casos as barras podem apresentar uma redução do modulo da força de solicitação e em seguida um aumento do modulo da força ao longo do crescimento do primeiro montante. Se observa esse comportamento anômalo na barra 6 onde ocorre um pico e um vale no modulo da força de compressão e um vale no modulo da força de tração.

As forças solicitadas são determinadas a partir das doze equações de combinação de (34) a (45). Portanto cada barra apresenta doze resultados, entre esses resultados podem haver forças de tração, compressão ou nulo. Para o dimensionamento, utilizamos o valor mais crítico para tração e para compressão. Em cada situação podemos ter uma equação diferente para determinar a força máxima de tração e compressão, como indicado nas [Tabela 13](#page-56-0) e [Tabela 14.](#page-56-1) Portanto não há um decréscimo, da força de solicitação, de forma regular com o aumento do comprimento do primeiro montante, pois estas forças são originadas de combinações diferentes. Também não há como prever em qual combinação terá a maior solicitação em cada caso, sendo assim necessário realizar todas as combinações possíveis para determinar a maior força.

<span id="page-56-0"></span>

|                   | Tração       |           |      |                           |                             |          |       |                             |     |                     |         |       |                 |
|-------------------|--------------|-----------|------|---------------------------|-----------------------------|----------|-------|-----------------------------|-----|---------------------|---------|-------|-----------------|
| Galpão            | <b>Barra</b> |           |      | <b>Cargas Permanentes</b> | Carga Variavel <sup>1</sup> |          |       | Carga Variavel <sup>2</sup> |     |                     |         | Fd    | Eq              |
|                   |              | Tipo      | γg   | FG                        | Tipo                        | yq       | FQ    | Tipo                        | vq  | $\Psi$ <sub>O</sub> | FQ      |       |                 |
| G0,00             | 6            | СP        |      | $-10,51$                  | V3                          | 1,4<br>1 | 28,56 | 0                           | .4  | 0,6                 | 0,00    | 29,48 | C <sub>12</sub> |
| G <sub>0,25</sub> | 6            | СP        |      | $-1,78$                   | V3                          | 1,4      | 5,02  | 0                           | 1.4 | 0,6                 | 0,00    | 5,25  | C <sub>12</sub> |
| G0,50             | 6            | <b>CP</b> | 1,35 | 0,00                      | V3                          | 1.4      | 0,20  | SC                          | 1,4 | 0,8                 | 0,00    | 0,27  | C <sub>6</sub>  |
| G0,75             | 6            | <b>CP</b> | 1,35 | 0,56                      | <b>SC</b>                   | 1,5      | 2,02  | V3                          | 1,4 | 0,6                 | $-1,35$ | 2,66  | C <sub>3</sub>  |
| G1,00             | 6            | СP        | 1,35 | 0,78                      | <b>SC</b>                   | 1,5      | 2,80  | V3                          | 1,4 | 0,6                 | $-1,95$ | 3,61  | C <sub>3</sub>  |
| G1,25             | 6            | СP        | 1,35 | 0,87                      | SC                          | 1,5      | 3,12  | V3                          | 1,4 | 0,6                 | $-2,21$ | 4,00  | C <sub>3</sub>  |
| G1,50             | 6            | <b>CP</b> | 1,35 | 0,91                      | <b>SC</b>                   | 1,5      | 3,27  | V3                          | 1,4 | 0,6                 | $-2,33$ | 4,18  | C <sub>3</sub>  |
| G2,50             | 6            | СP        | 1,35 | 0,94                      | SC                          | 1,5      | 3,38  | V2                          | 1.4 | 0,6                 | $-2,21$ | 4,49  | C <sub>2</sub>  |

**Tabela 13: Combinações máximas de tração sofrida pela barra 6**

**Fonte: Próprio Autor**

<span id="page-56-1"></span>

|                   | Compressão                              |                           |      |          |                             |                          |                             |                |               |     |         |          |                 |
|-------------------|-----------------------------------------|---------------------------|------|----------|-----------------------------|--------------------------|-----------------------------|----------------|---------------|-----|---------|----------|-----------------|
| Galpão            |                                         | <b>Cargas Permanentes</b> |      |          | Carga Variavel <sup>1</sup> |                          | Carga Variavel <sup>2</sup> |                |               | Fd  | Eq      |          |                 |
|                   | Barra<br>FG<br>Tipo<br>Tipo<br>γq<br>γg |                           | FQ   | Tipo     | γq                          | $\Psi$ <sub>O</sub> $FQ$ |                             |                |               |     |         |          |                 |
| G0,00             | 6                                       | СP                        | 1,35 | $-10,51$ | SC                          | 1,5                      | $-37,69$                    | V <sub>2</sub> | $\mathcal{A}$ | 0.6 | 9,67    | $-62,60$ | C <sub>2</sub>  |
| G <sub>0,25</sub> | 6                                       | <b>CP</b>                 | 1,35 | $-1,78$  | SC                          | 1,5                      | $-6,37$                     | V <sub>2</sub> | 1,4           | 0,6 | $-0,71$ | $-12,56$ | C <sub>2</sub>  |
| G0,50             | 6                                       | СP                        | 1,35 | 0        | V2                          | 1.4                      | $-2,19$                     | SC             | .4            | 0,8 | 0,00    | $-3,07$  | C <sub>5</sub>  |
| G0,75             | 6                                       | <b>CP</b>                 |      | 0,56     | V1                          | 1,4                      | $-2,95$                     | 0              | .4            | 0,6 | 0,00    | $-3,56$  | C <sub>10</sub> |

**Tabela 14: Combinações máximas de compressão sofrida pela barra 6**

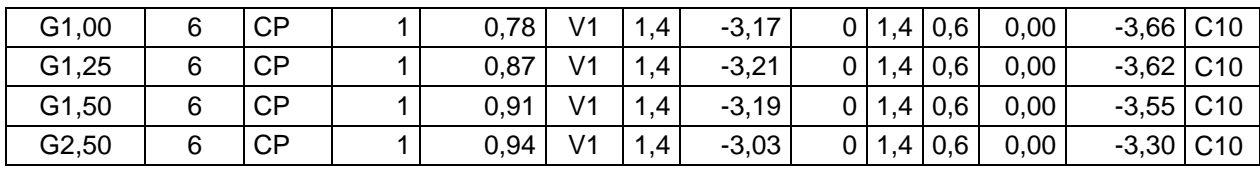

Assim se nota que a força de solicitação de tração tem um decréscimo da em G0,00 há G0,50 e depois um crescimento, justamente por seus valores de força serem ocasionados por combinações diferentes.

Nos valores de compressão da barra 6 estão sujeitos a mesma situação entre os galpões G0,00 a G1,00. Mas entre os galpões G1,00 a G2,50 temos que a reação da barra devido ao vento na condição 1 (V1) começa a reduzir entre G1,25 e G1,50. Temos então que a barra 6 encontra um valor de máxima compressão quando forma um ângulo de 31º com a barra 5. Então se tem que além da mudança da equação das combinações, tem se que a configuração geométrica da tesoura modifica a resultante da força de solicitação, podendo ocasionar o aumento ou a diminuição da força de solicitação.

#### 4.3 PERFIS

Para o dimensionamento foram utilizados perfis do Anexo (F) para o projeto. Na [Tabela 15,](#page-57-0) temos as propriedades dos perfis utilizados nos projetos dos galpões.

<span id="page-57-0"></span>

| bf    |      | <b>Nome</b> | P     | A               | tf    | Eixo X-X        |                 |      |      | Eixo Y-Y |                 |
|-------|------|-------------|-------|-----------------|-------|-----------------|-----------------|------|------|----------|-----------------|
|       |      |             |       |                 |       |                 | W               |      | y    | r        |                 |
|       |      | pol         |       |                 |       |                 |                 |      |      |          |                 |
| pol   | cm   | kg/m        | kg/m  | cm <sub>2</sub> | pol   | cm <sub>4</sub> | cm <sub>3</sub> | cm   | cm   | cm       | cm <sub>4</sub> |
| 2"    | 5,08 | p19         | 4,92  | 6,2             | 1/8"  | 15,82           | 4,26            | 1,6  | 1,4  | 2,59     | 394,32          |
| 2"    | 5,08 | p20         | 7,26  | 9,16            | 3/16" | 23,4            | 6,26            | 1,58 | 1,45 | 2,63     | 411,74          |
| 2"    | 5,08 | p21         | 9,48  | 12,12           | 1/4"  | 29,2            | 8,2             | 1,55 | 1,5  | 2,64     | 428,21          |
| 2"    | 5,08 | p22         | 11,66 | 14,84           | 5/16" | 35              | 9,82            | 1,53 | 1,55 | 2,67     | 443,79          |
| 2"    | 5,08 | p23         | 13.98 | 17,52           | 3/8"  | 140             | 11,46           | 1,5  | 1,62 | 2,71     | 458,50          |
| 21/2" | 6,35 | p28         | 17,56 | 22,32           | 3/8"  | 82              | 18,7            | 1,91 | 1,93 | 3,2      | 1235,18         |

**Tabela 15 - Propriedades dos perfis utilizados**

**Fonte: Próprio Autor**

| Perfil | bf    |      | Nome | Preço R\$/m | Preço de uma<br>cantoneira de<br>6m |
|--------|-------|------|------|-------------|-------------------------------------|
| p19    | 2"    | 5,08 | p19  | R\$18,05    | R\$54,15                            |
| p20    | 2"    | 5,08 | p20  | R\$26,32    | R\$78,96                            |
| p21    | 2"    | 5,08 | p21  | R\$33,45    | R\$100,35                           |
| p22    | 2"    | 5,08 | p22  | R\$46,52    | R\$139,57                           |
| p23    | 2"    | 5,08 | p23  | R\$55,53    | R\$166,58                           |
| p28    | 21/2" | 6,35 | p28  | R\$71,09    | R\$213,28                           |

**Tabela 16 - Preço dos perfis utilizados**

# 4.4 FORÇA DE RESITENCIA

O mesmo perfil tem que resistir tanto as forças de solicitações de compressão quanto as forças de solicitação de tração, temos que cada barra geralmente sofre mais um tipo de solicitação que o outro, por isso podemos ter , por exemplo, uma barra com coeficientes de segurança superdimensionados para a tração e um coeficiente de segurança mais coerente para a compressão, como na barra 1 indicado na [Tabela 17](#page-58-0) e [Tabela 18](#page-59-0) que indicam o perfil, força de solicitação, força de escoamento da seção bruta, força de escoamento da seção liquida e força axial resistente de compressão de cálculo para o a tesoura G0,00

<span id="page-58-0"></span>

|                |        |                   | G0,00  |                           |       |       |
|----------------|--------|-------------------|--------|---------------------------|-------|-------|
| <b>Barra</b>   | Perfil | Nt,sd             |        | Ntsl,rd (kN) Ntsb,rd (kN) | Insl  | nsb   |
| 1              | p28    | 4,07              | 507,27 | 661,33                    | 124,5 | 162,3 |
| 12             |        |                   |        |                           |       |       |
| 2              | p22    | 169,7             | 337,27 | 519,11                    | 1,99  | 3,06  |
| 13             |        |                   |        |                           |       |       |
| 14             | p23    | 87,24             | 398,18 | 519,11                    | 4,56  | 5,95  |
| 4              | p19    | $\mathbf{\Omega}$ | 140,91 | 183,7                     |       |       |
| 3              | p20    | 169,7             | 208,18 | 271,41                    | 1,23  | 1,6   |
| 16             | p21    | 31,4              | 275,45 | 359,11                    | 8,77  | 11,44 |
| 17             | p23    | 58,56             | 398,18 | 519,11                    | 6,8   | 8,86  |
| $\overline{7}$ | p19    | 11,57             | 140,91 | 183,7                     | 12,18 | 15,87 |
| 11             | p28    | 4,07              | 507,27 | 661,33                    | 124,5 | 162,3 |
| 15             |        |                   |        |                           |       |       |
| 8              | p22    | 178,5             | 337,27 | 519,11                    | 1,89  | 2,91  |
| 9              |        |                   |        |                           |       |       |
| 18             | p23    | 87,24             | 398,18 | 519,11                    | 4,56  | 5,95  |
| 10             | p19    | 0                 | 140,91 | 183,7                     |       |       |
| 5              | p20    | 178,5             | 208,18 | 271,41                    | 1,17  | 1,52  |
| 6              | p21    | 29,48             | 275,45 | 359,11                    | 9,35  | 12,18 |
| 19             | p23    | 58,56             | 398,18 | 519,11                    | 6,8   | 8,86  |

**Tabela 17: Forças de Resistência de tração de G0,00**

|                          |     | G <sub>0</sub> ,00           |         |      |
|--------------------------|-----|------------------------------|---------|------|
| <b>Barra</b>             |     | Perfil Nc sd (kN) Nc rd (kN) |         | n    |
| 1                        | p28 | 32,45                        | 35,85   | 1,1  |
| 12                       |     |                              |         |      |
| $\overline{2}$           | p22 | 86,41                        | 352,52  | 4,08 |
| 13                       |     |                              |         |      |
| 14                       | p23 | 170,51                       | 349,03  | 2,05 |
| $\overline{\mathcal{L}}$ | p19 | 0                            | 39,83   |      |
| 3                        | p20 | 86,41                        | 1330,8  | 15,4 |
| 16                       | p21 | 53,7                         | 72,8    | 1,36 |
| 17                       | p23 | 116,46                       | 349,03  | 3    |
| $\overline{7}$           | p19 | 5,87                         | 122,32  | 20,9 |
| 11                       | p28 | 34,19                        | 35,85   | 1,05 |
| 15                       |     |                              |         |      |
| 8                        | p22 | 86,41                        | 352,52  | 4,08 |
| 9                        |     |                              |         |      |
| 18                       | p23 | 179,14                       | 349,03  | 1,95 |
| 10                       | p19 | 0                            | 39,83   |      |
| 5                        | p20 | 86,41                        | 2838,83 | 32,9 |
| 6                        | p21 | 62,6                         | 72,8    | 1,16 |
| 19                       | p23 | 116,37                       | 349,03  | 3    |

**Tabela 18: Forças de Resistência de compressão de G0,00**

**Fonte: Próprio Autor**

<span id="page-59-0"></span>Para o G0,00 não temos as barras 12, 13, 15 e 9, pois o primeiro montante é zero e consequentemente a primeira diagonal também. Também temos que as barras 4 e 10, ou seja, os segundos montantes, não sofrem esforços de compressão e nem de tração, portanto seus coeficientes de segurança estão vazios. No caso das barras 4 e 10 poderia se escolher um perfil muito mais leve para o dimensionamento, mas o perfil p19 é o primeiro que atende o quesito de raio mínimo determinado a partir do índice de esbeltes. **Example 10 tem**  $\frac{1}{1}$  p.28 32.45 32.45 36.85 1.1<br>  $\frac{1}{2}$  p.22 8.44 382.82 4.08<br>  $\frac{4}{3}$  prints  $\frac{1}{3}$  170.51 348.03 2.05<br>  $\frac{4}{3}$  prints  $\frac{1}{1}$  170.51 348.03 2.45<br>  $\frac{1}{1}$  prints  $\frac{1}{1}$  170.51 348.0

# 4.5 PESO E CUSTO DAS TESOURAS

Determinou se o peso da tesoura multiplicando se o peso do metro do

Pode se notar que na [Tabela 19](#page-60-0) o peso da estrutura de uma tesoura diminui até a tesoura G1,00 e a partir de então o peso cresce. Nesse processo de aumentar o tamanho do primeiro montante na estrutura ocorre dois fatores. O primeiro fator é que com o aumento do primeiro montante no intervalo de 0,00 m a 2,50 m ocorre a redução da forças de solicitação nas barras da estrutura, pois ações sobre a estrutura são melhor distribuídas com o aumento do primeiro montante nesse intervalo. O segundo fator que temos é que o aumento do primeiro montante nesse intervalo também nos traz um aumento do tamanho da estrutura, portanto a necessidade de barras de maior comprimento para montar a tesoura.

Compreendendo esses dois fatores pode se entender melhor a curva do peso da estrutura indicado na [Figura 16.](#page-61-0) A redução do peso no primeiro momento ocorre pela redução das forças de solicitação e consequentemente a escolha de perfis menores e mais leves para estrutura. O aumento do peso ocorre no segundo momento pois apesar da estrutura ter perfis mais leves a tesoura acaba aumentando muito o tamanho da estrutura, portanto amentando a necessidade de material pela necessidade de perfis mais longos.

<span id="page-60-0"></span>Quanto ao custo, se segue a mesma linha de raciocínio para explicar a redução e o aumento do preço da estrutura, podemos observar que a tesoura mais leve também é a tesoura de menor custo. Para determinar o custo se multiplicou o valor do metro do perfil pelo comprimento utilizado, indicado na [Tabela](#page-60-0) 19, os valores dos perfis foram retirados da empresa Aladim Metais, pois apresentava uma maior variedade de perfis no mercado. Nesse orçamento não está embutido o frete.

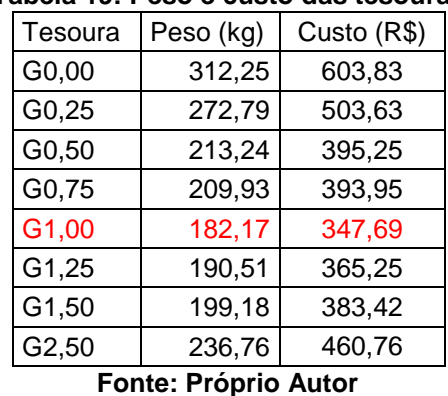

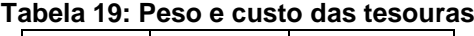

Outros resultados de cálculo se encontram nos anexos. Anexo A: perfis utilizados; Anexo B: força resistente de tração da seção bruta; Anexo C: força resistente de tração da seção liquida; Anexo D: força resistente de compressão; Anexo E: momento de inercia em relação ao eixo y e anexo f: propriedades dos perfis

<span id="page-61-0"></span>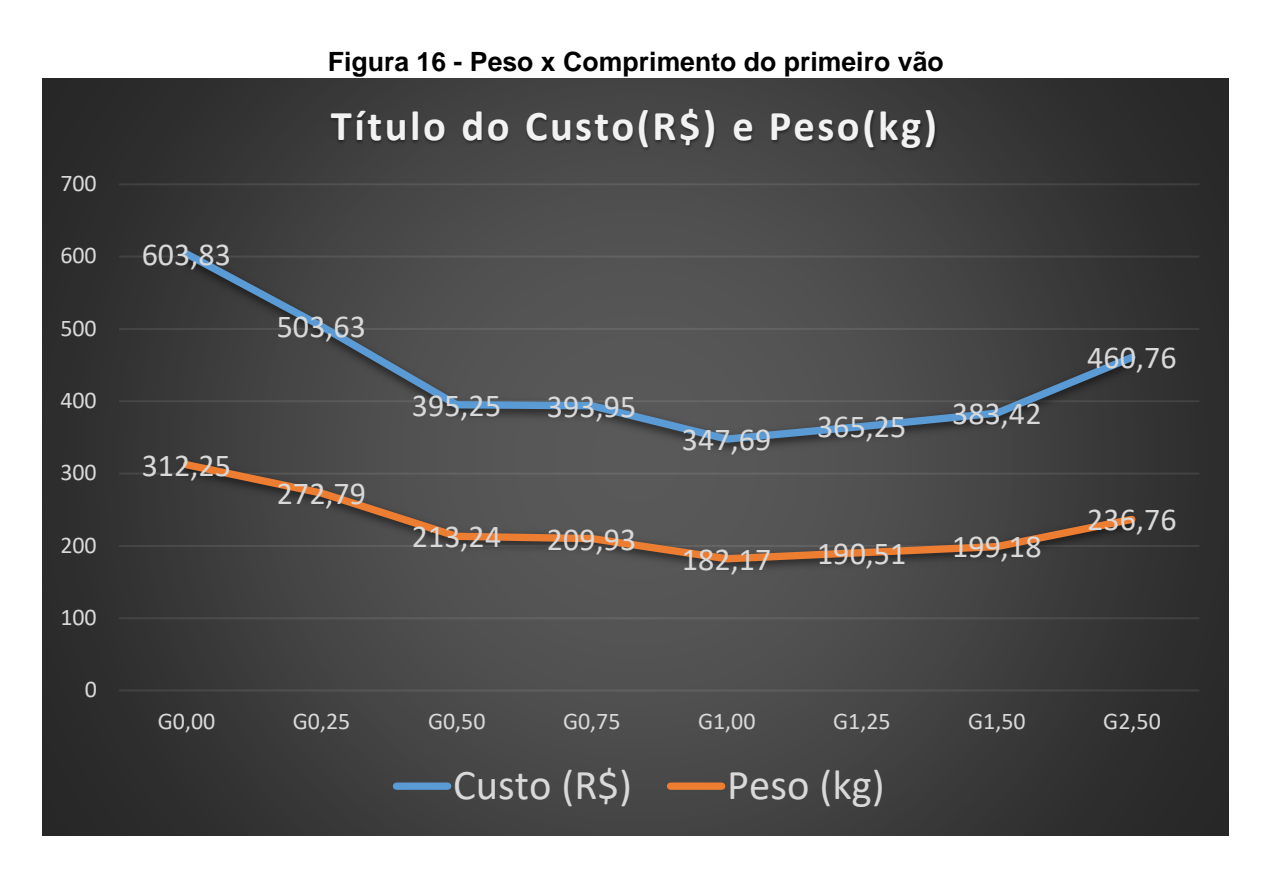

**Fonte: Próprio Autor**

## **5 CONCLUSÃO**

O objetivo deste estudo foi realizar o projeto de cálculo e a otimização de um tipo de tesoura metálica para um a edificação industrial instalada na região de Eunápolis, Bahia com as dimensões da instalação de 6 metros de altura, 10 metros de comprimento do vão e 40 metros de comprimento. Esta otimização tem como proposito obter um projeto de tesoura de estrutura metálica simples, segura e com custo otimizado. Também temos como objetivo fornecer um método de cálculo.

Dentre as oito estruturas propostas para otimização temos que a estrutura G1,00 foi a que apresentou a melhor relação de simplicidade, segurança e custo para o projeto. A estrutura G1,00 apresentou pouca variabilidade dos perfis utilizados, sendo que as barras 1 e 11 utilizam o perfil p28 e as outras barras utilizam o perfil p19. Todas as barras atenderam requisitos da norma NBR 8800/2008, portanto a estrutura atende os critérios de segurança. Além atender os requisitos técnicos a estrutura G1,00 apresentou o menor peso e consequentemente o menor custo dentre as configurações de estruturas avaliadas neste trabalho.

Uma desvantagem que a estrutura G1,00 apresenta é a perda de um metro de altura efetiva de uso da edificação. Uma proposta para estudo futura é avaliar se a mesmo com essa perda a estrutura continuaria sendo econômica. Temos que observar que para estudo futuro temo que temos que ter uma definição clara do proposito do projeto, por exemplo, qual é o produto estocado e de que forma ele é estocado. Lembrando que este estudo se focou nas dimensões da edificação, características estruturais e não em proposito especifico do uso da edificação.

O método de cálculo apresentado foi validado por meio de cálculos estruturais, considerando as normas vigentes, permitindo uma o dimensionamento de cantoneiras duplas de uma estrutura metálica, possibilitando a avaliação de diferentes condições construtivas e seleção do perfil mais adequado, levando em consideração fatores técnicos e econômicos.

A ferramenta apresentada também pode ser utilizada para o dimensionamento de colunas, vigas, terças e longarinas de estruturas metálicas,. Adotando a mesma sequência de raciocínio para o cálculo e adaptando os fatores de limitação para outros perfis, é possível utilizar método para o dimensionamento de estruturas mais complexas que utilizam uma maior abrangência de perfis

Outras propostas para estudos futuros são realizar o cálculo para tesouras de vãos maiores por exemplo de 15, 20 e 25 metros de comprimento de vão. Realizar o estudo para regiões diferentes.

# **REFERÊNCIAS**

BELLEI, Ildoney H.. **EDIFÍCIOS INDUSTRIAIS EM AÇO:** Projeto e cálculp. 6. ed. São Paulo: Pini, 2010. 503 p.

MATOS, Rafael Carrijo Barreto de. **Sistemas de Contraventamento em Edifícios de Estrutura Metálica.** 2014. 65 f. TCC (Graduação) - Curso de Engenharia Civil, Uniceub, Brasília, 2014.

ASSOCIAÇÃO BRASILEIRA DE NORMAS TÉCNICAS. **NBR 8800**: Associação Brasileira de Normas Técnicas. Rio de Janeiro: Moderna, 2008. CALLISTER JUNIOR, William D.; RETHWISCH, David G.. **Ciência Engenharia de Materiais:** Uma Introdução. 5. ed. Rio de Janeiro: Ltc, 2002.

REBELLO, Yopanan Conrado Pereira (Org.). **Dimensionamento de Estruturas em Aço.** São Paulo: Zigurate, 2010.

CHIAVERINI, Vicente. **Aços e Ferros Fundidos.** 4. ed. São Paulo: Associação Brasileira de Metais, 1979.

RIO DE JANEIRO. INSTITUTO AÇO BRASIL. (Ed.). **Estatística Preliminar.** Rio de Janeiro: Instituto Aço Brasil, 2017.

CENTRO BRASILEIRO DA CONSTRUÇÃO EM AÇO (Brasil) (Ed.). **RELATÓRIO ATIVIDADES 2016.** Curitiba: Cbca, 2016.

GERVÁSIO, Helena. A sustentabilidade do aço e das estruturas metálicas. In: **Congresso Latino-Americano da construção metálica CONSTRUMETAL: São Paulo, Brasil**. 2008.

ASSOCIAÇÃO BRASILEIRA DE NORMAS TÉCNICAS. **NBR 6355**: Perfis estruturais de aço formados a frio -Padronização. Rio de Janeiro: Moderna, 2003

ASSOCIAÇÃO BRASILEIRA DE NORMAS TÉCNICAS. **NBR 14762**: Dimensionamento de estruturas de aço constituídas por perfis formados a frio. Rio de Janeiro: Moderna, 2010.

ASSOCIAÇÃO BRASILEIRA DE NORMAS TÉCNICAS. **NBR 7007**: Aços-carbono e microligados para uso estrutural e geral. Rio de Janeiro: Moderna, 2002.

SANTOS, Raquel Simone dos. **Comparativo entre estruturas de aço e concreto armado.** 2007. 73 f. TCC (Graduação) - Curso de Engenharia Civil, Universidade São Francisco, Itatiba, 2007

ASSOCIAÇÃO BRASILEIRA DE NORMAS TÉCNICAS. **NBR 6120**: Cargas para o cálculo de estruturas de edificações. Rio de Janeiro: Moderna, 1980.

ASSOCIAÇÃO BRASILEIRA DE NORMAS TÉCNICAS. **NBR 6123**: Forças devidas ao vento em edificações. Rio de Janeiro: Moderna, 1988.

# **ANEXO A: PERFIS UTLIZADAS EM CADA BARRA**

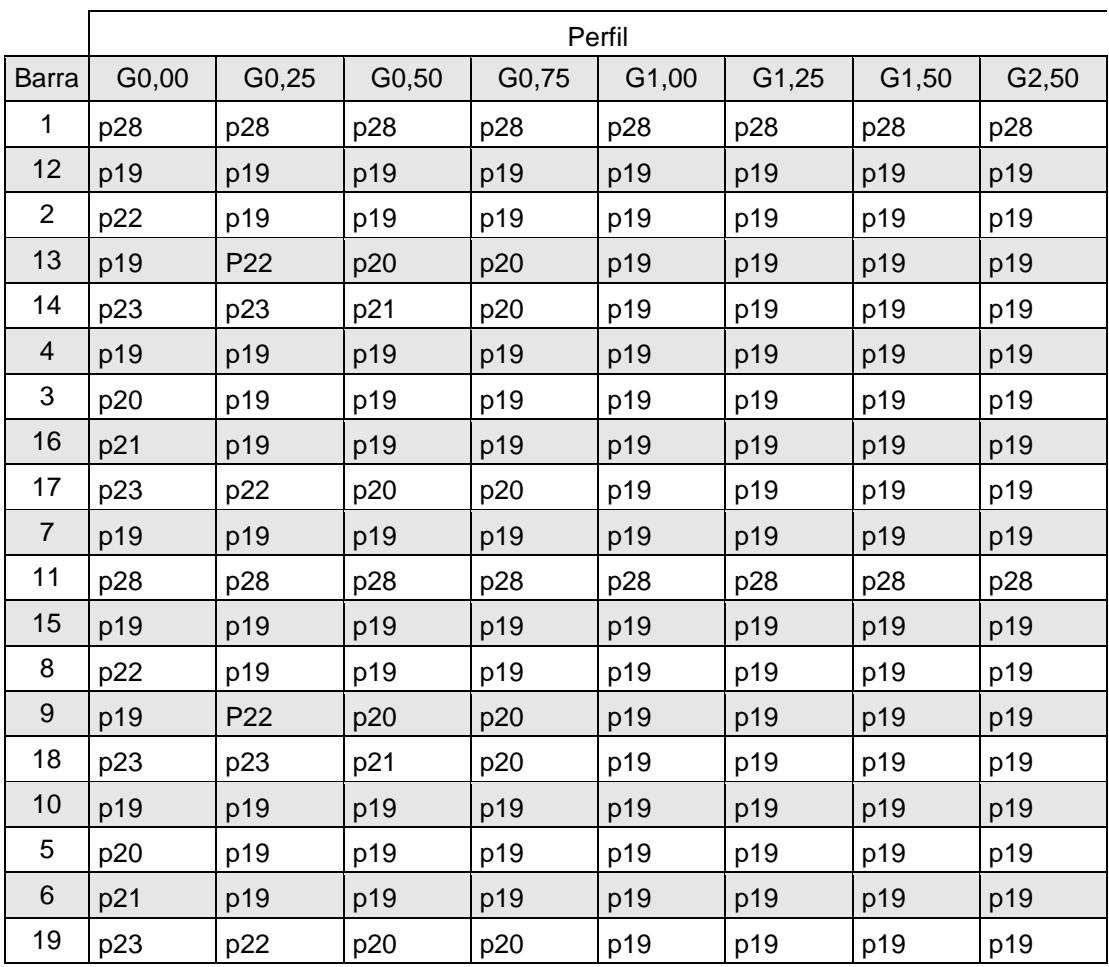

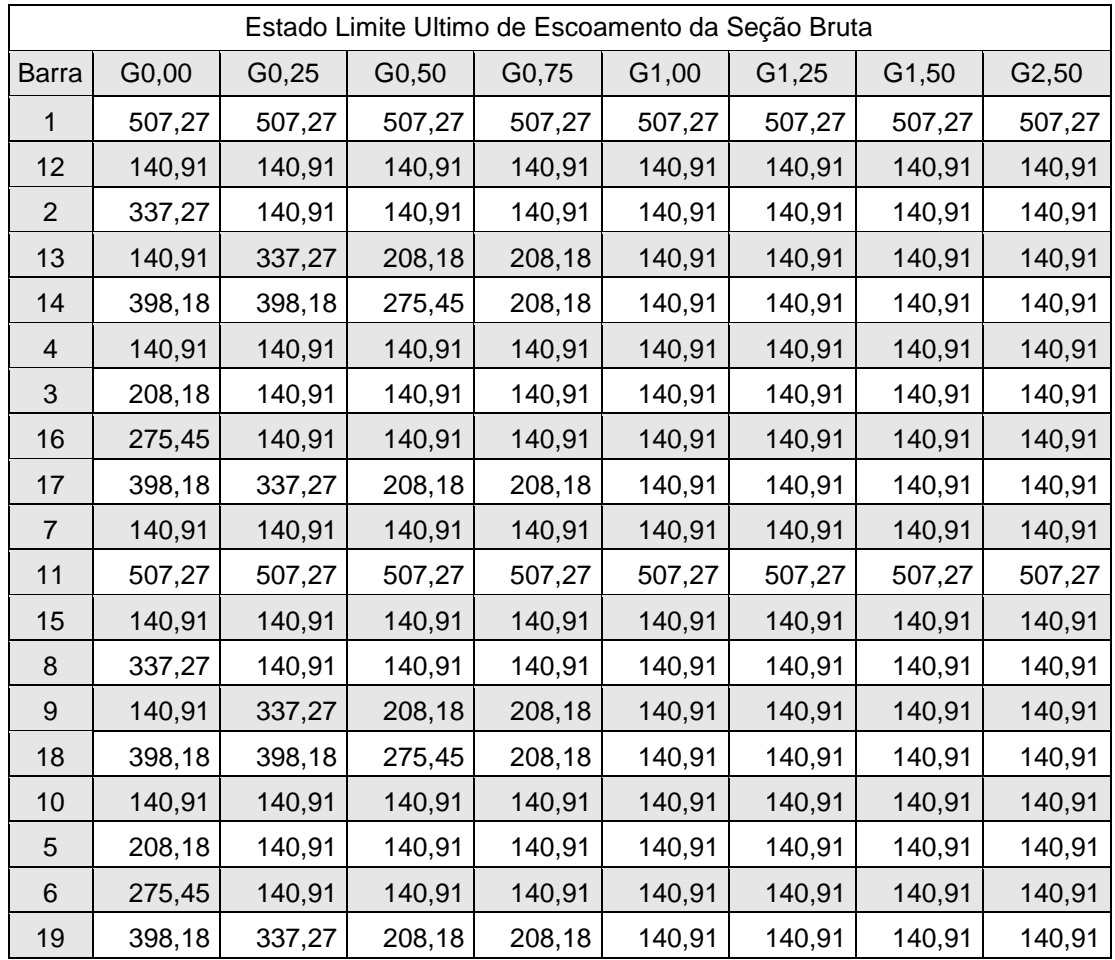

# **ANEXO B: FORÇA RESISTENTE DE TRAÇÃO DA SEÇÃO BRUTA**

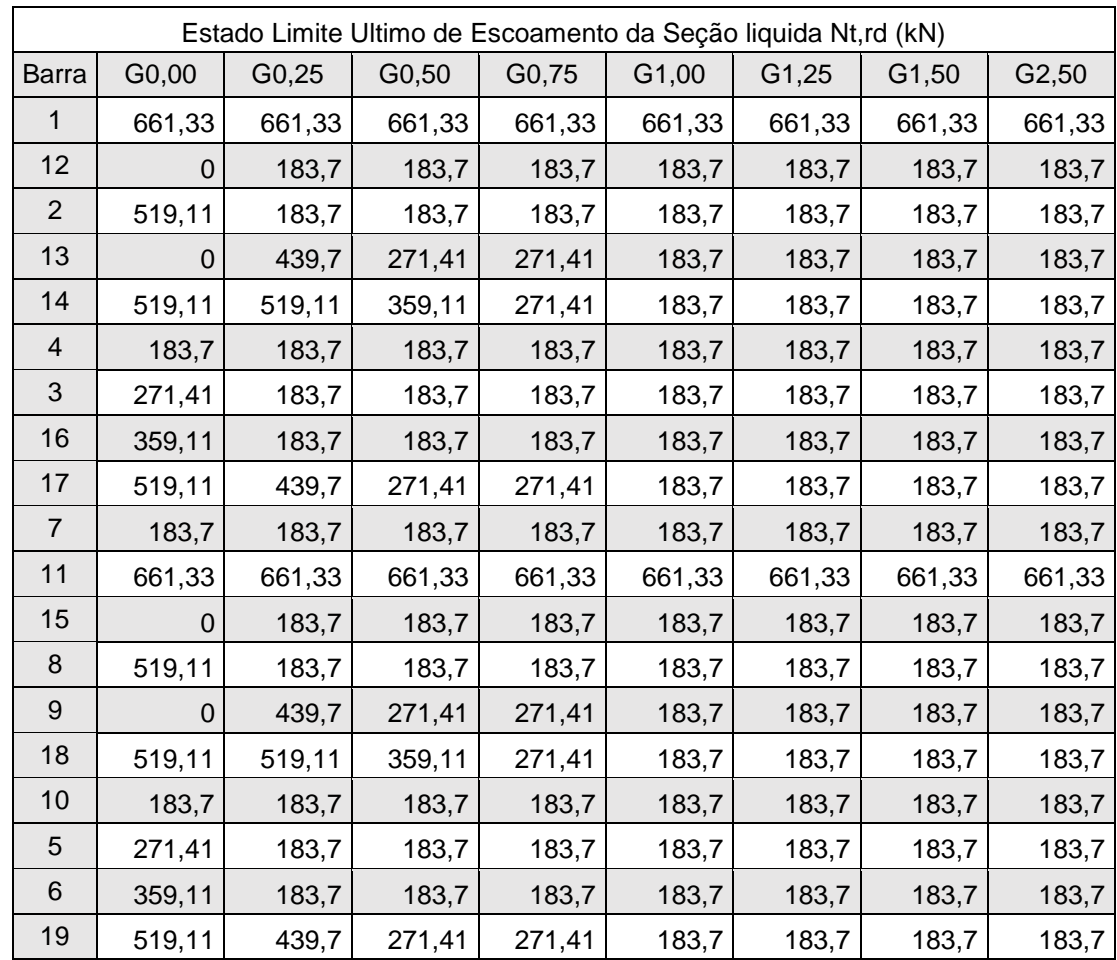

# **ANEXO C: FORÇA RESISTENTE DE TRAÇÃO DA SEÇÃO LIQUIDA**

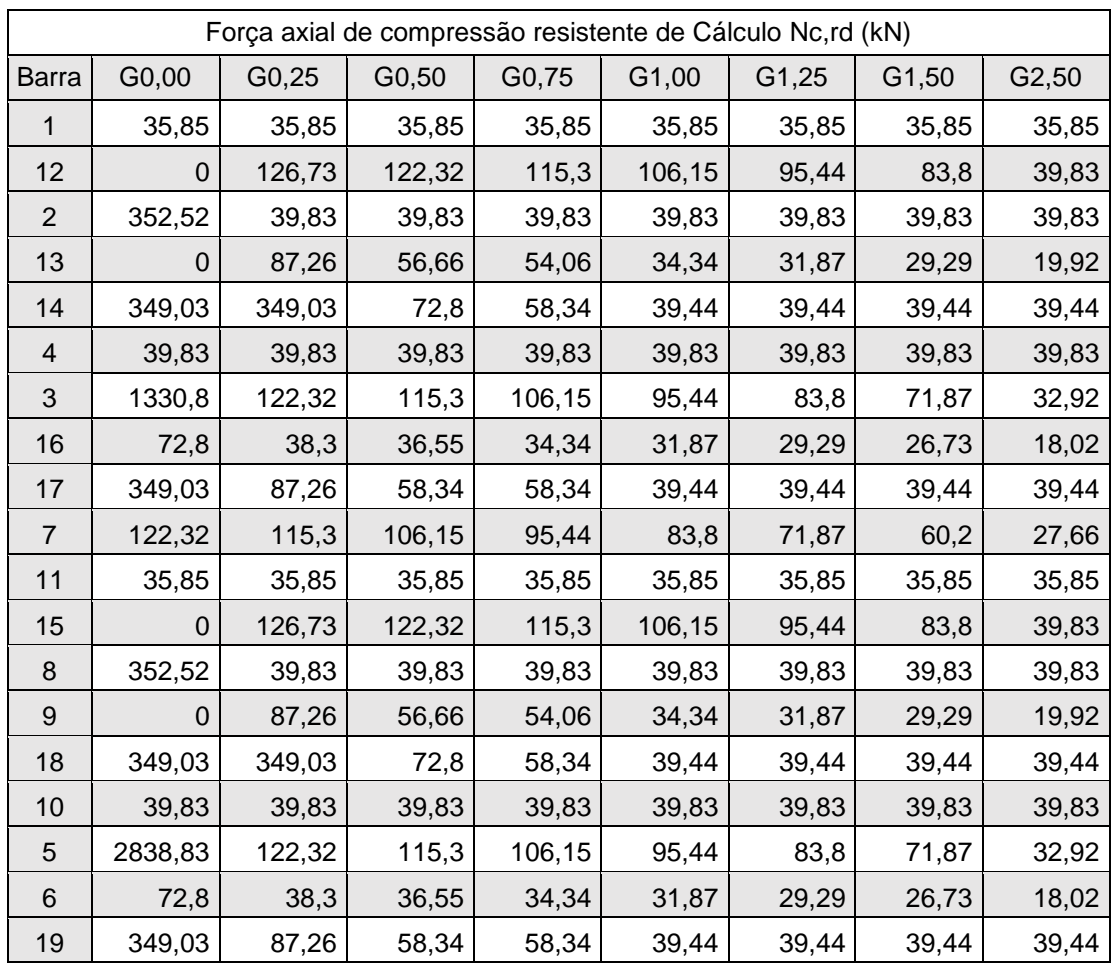

# **ANEXO D: FORÇA RESISTENTE DE COMPRESSÃO**

# **ANEXO E: MOMENTO DE INERCIA EM RELAÇÃO AO EIXO Y**

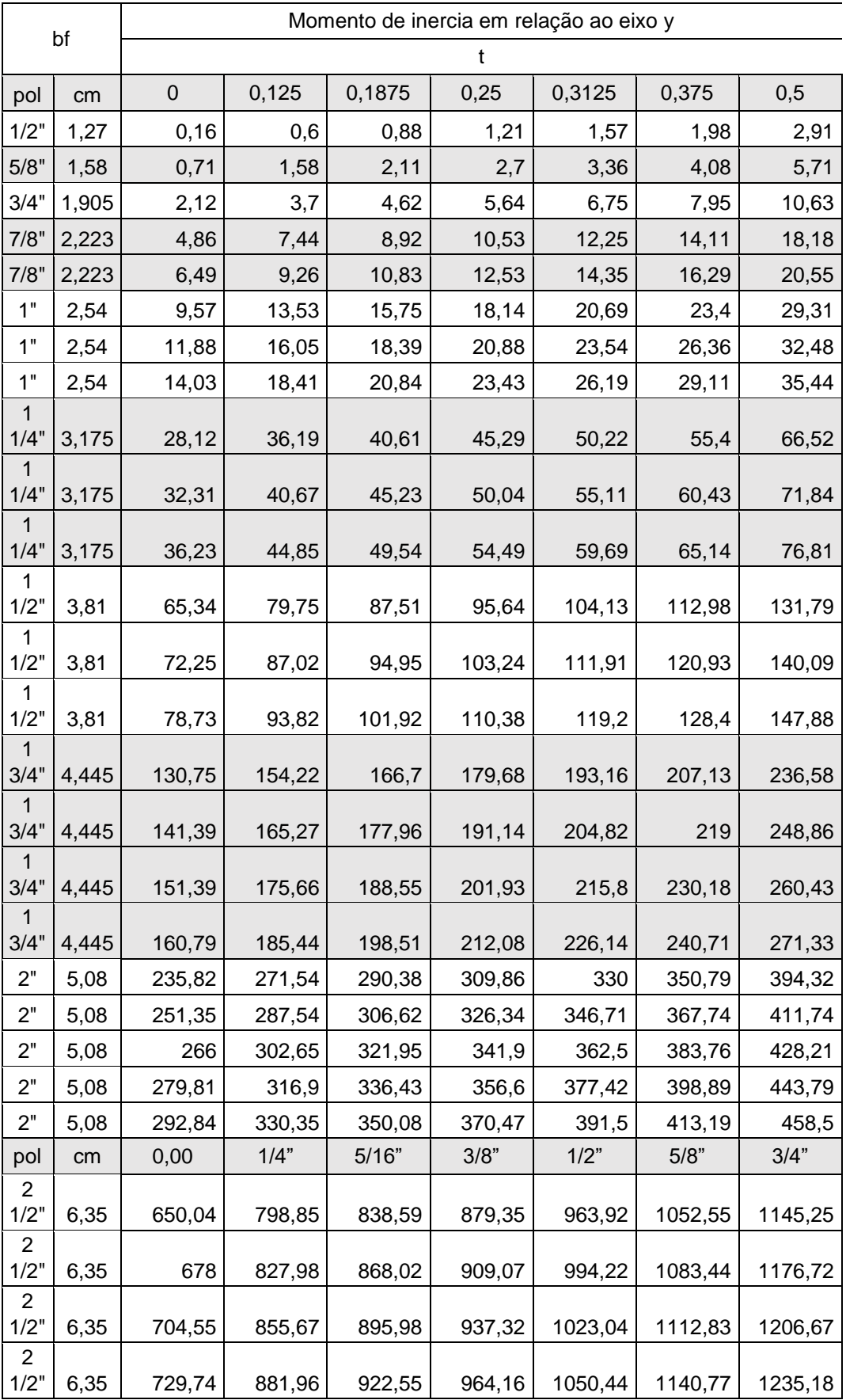

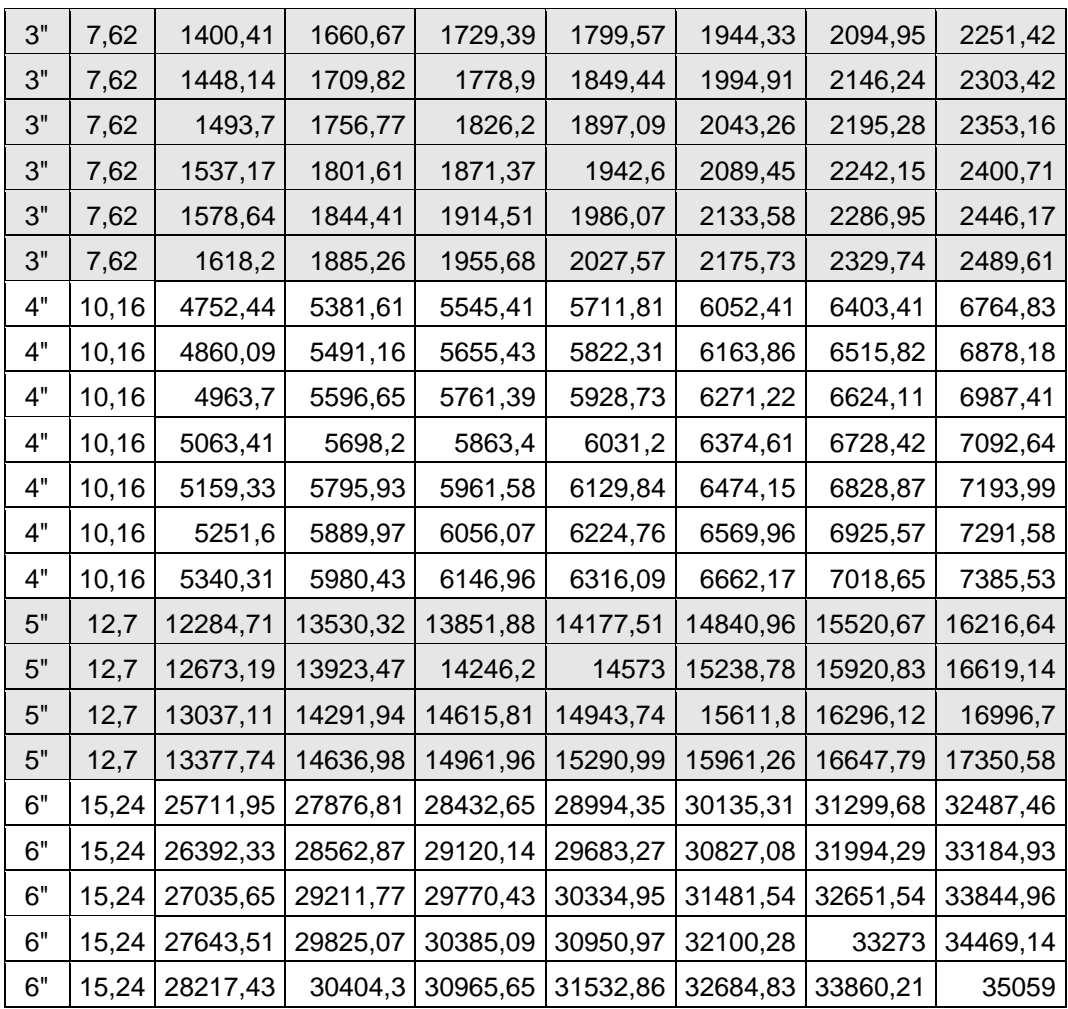
## **ANEXO F: PROPRIEDADES DOS PERFIS**

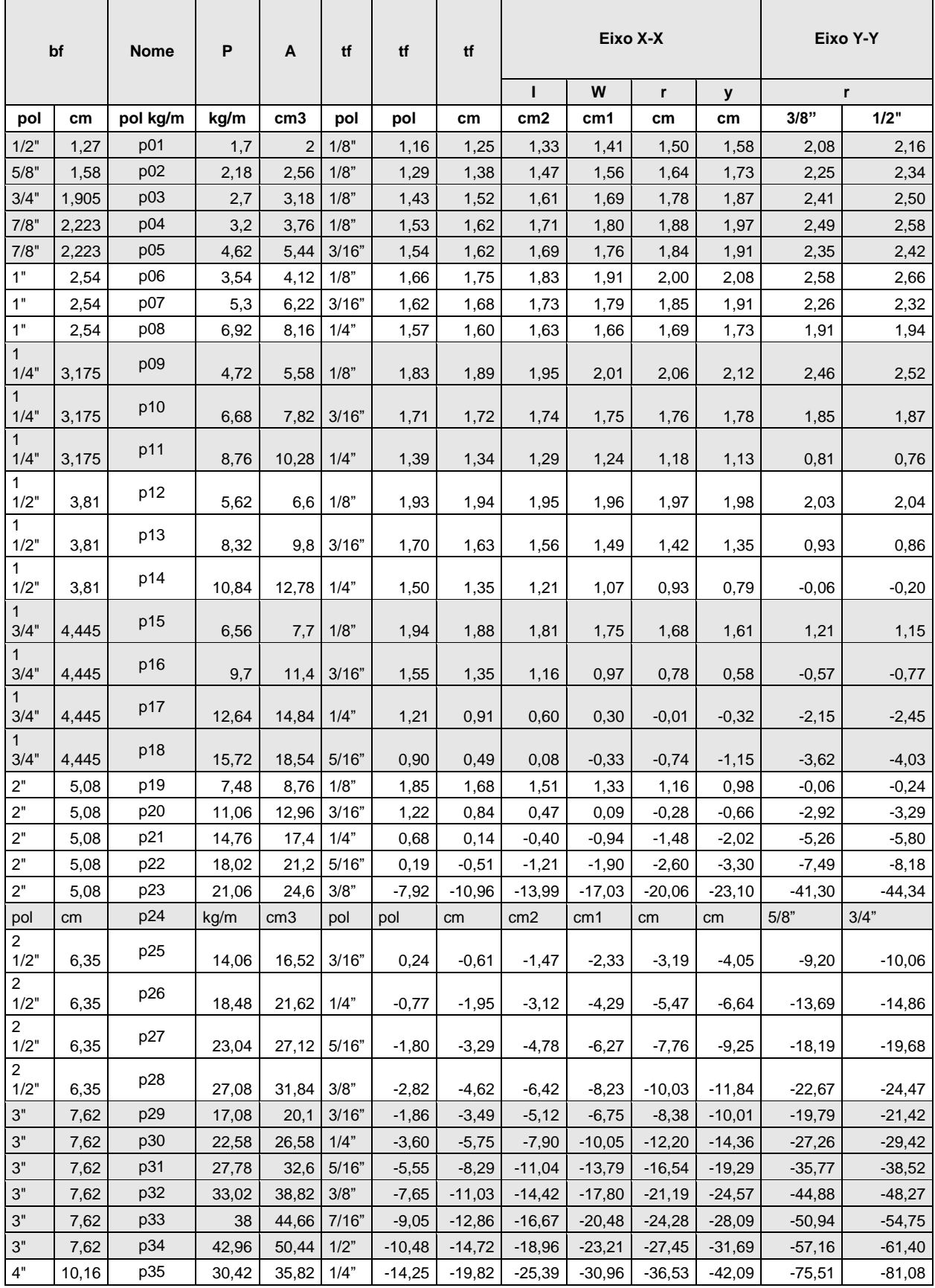

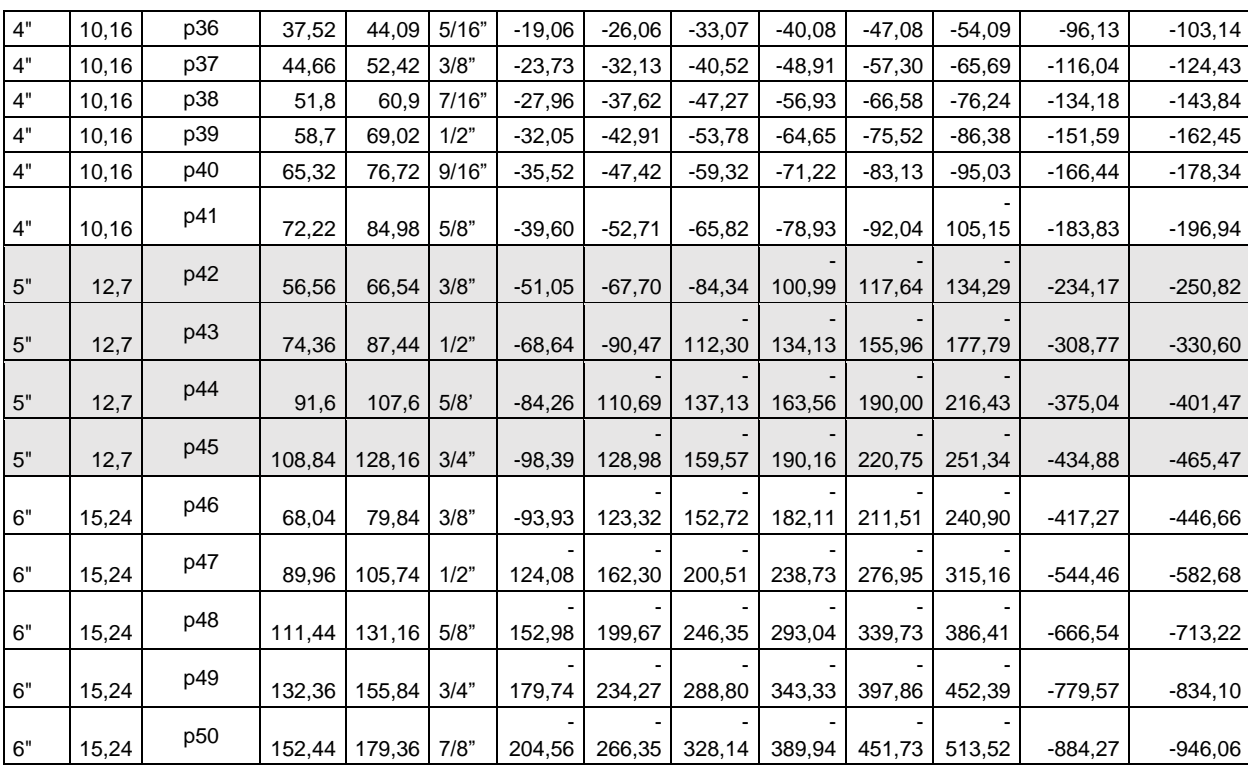

## **ANEXO G: REAÇÕES DAS BARRAS PARA CADA AÇÃO E TESOURA**

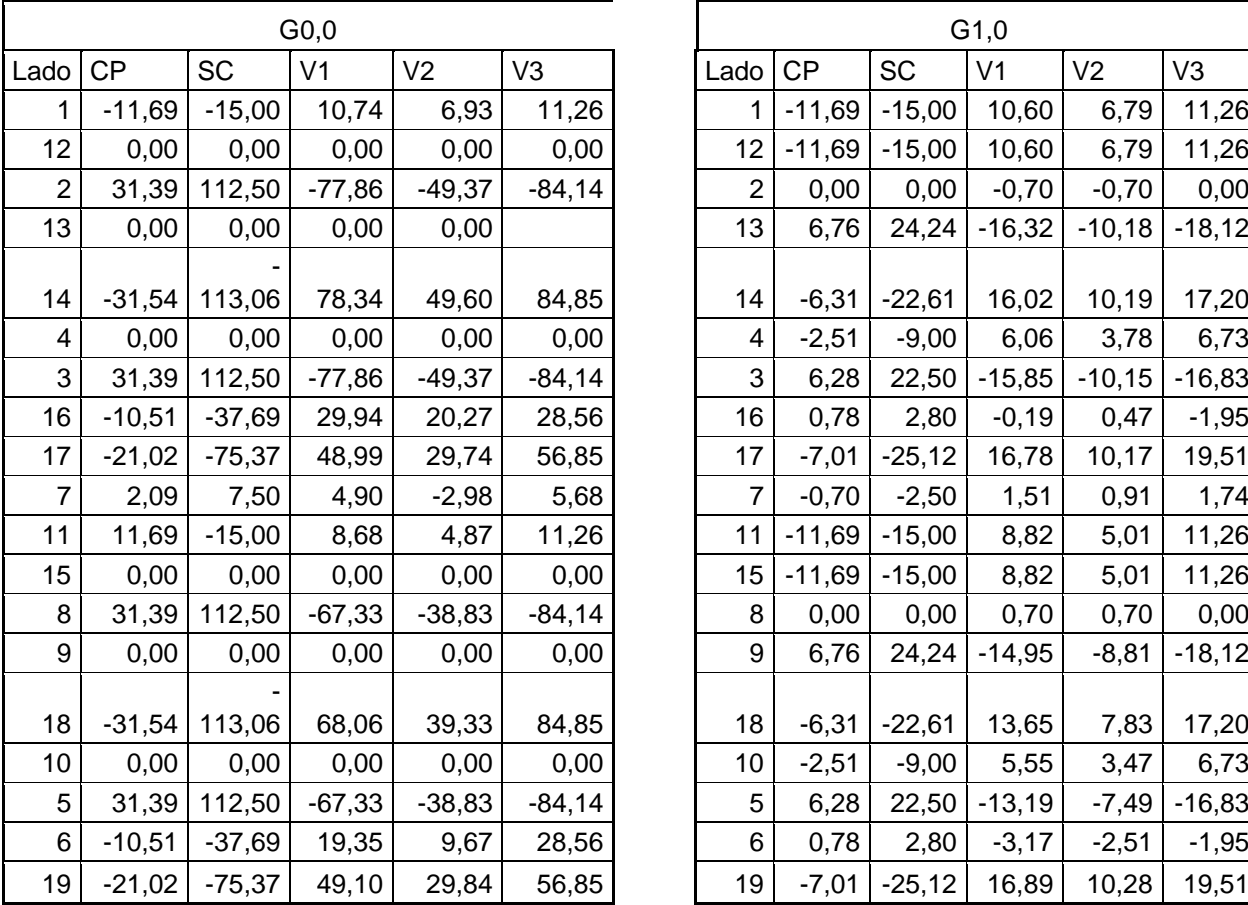

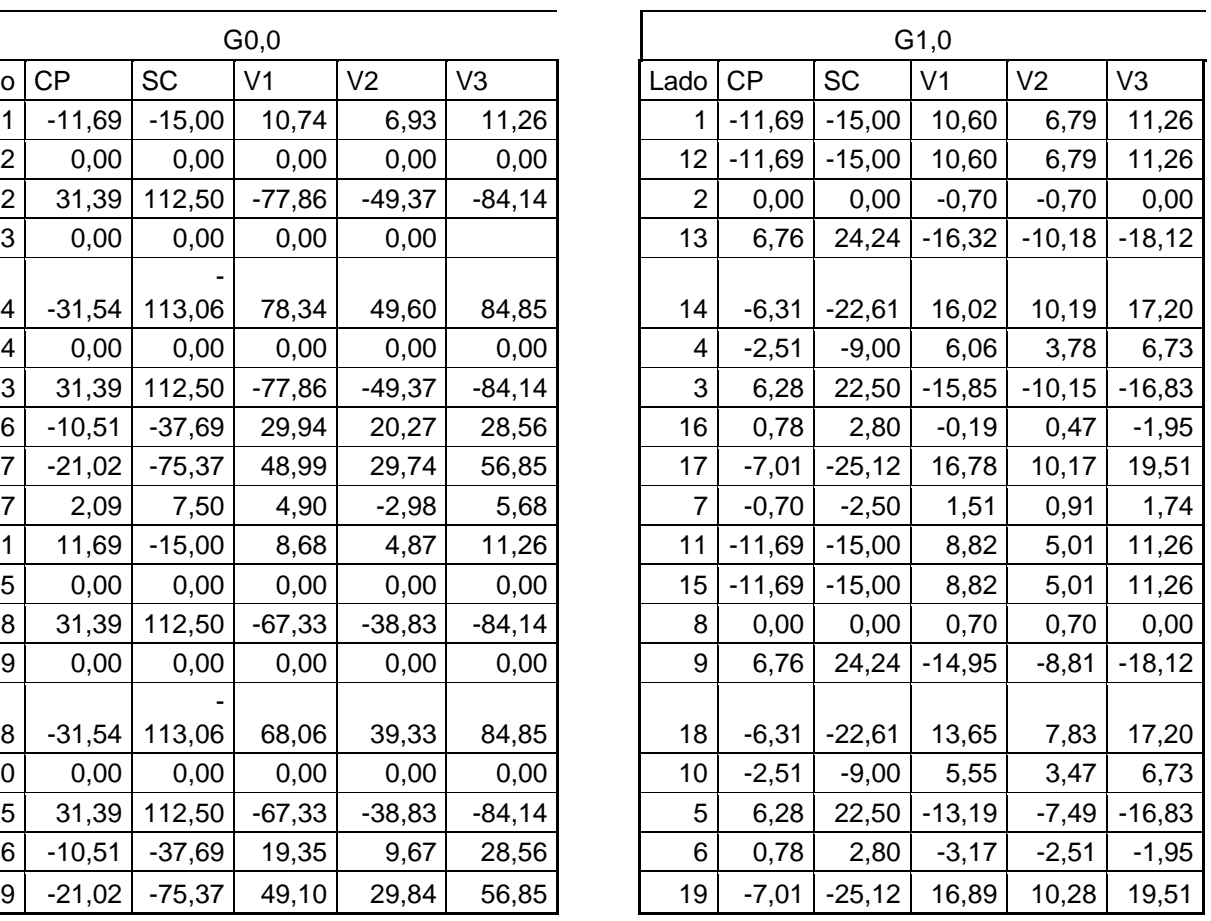

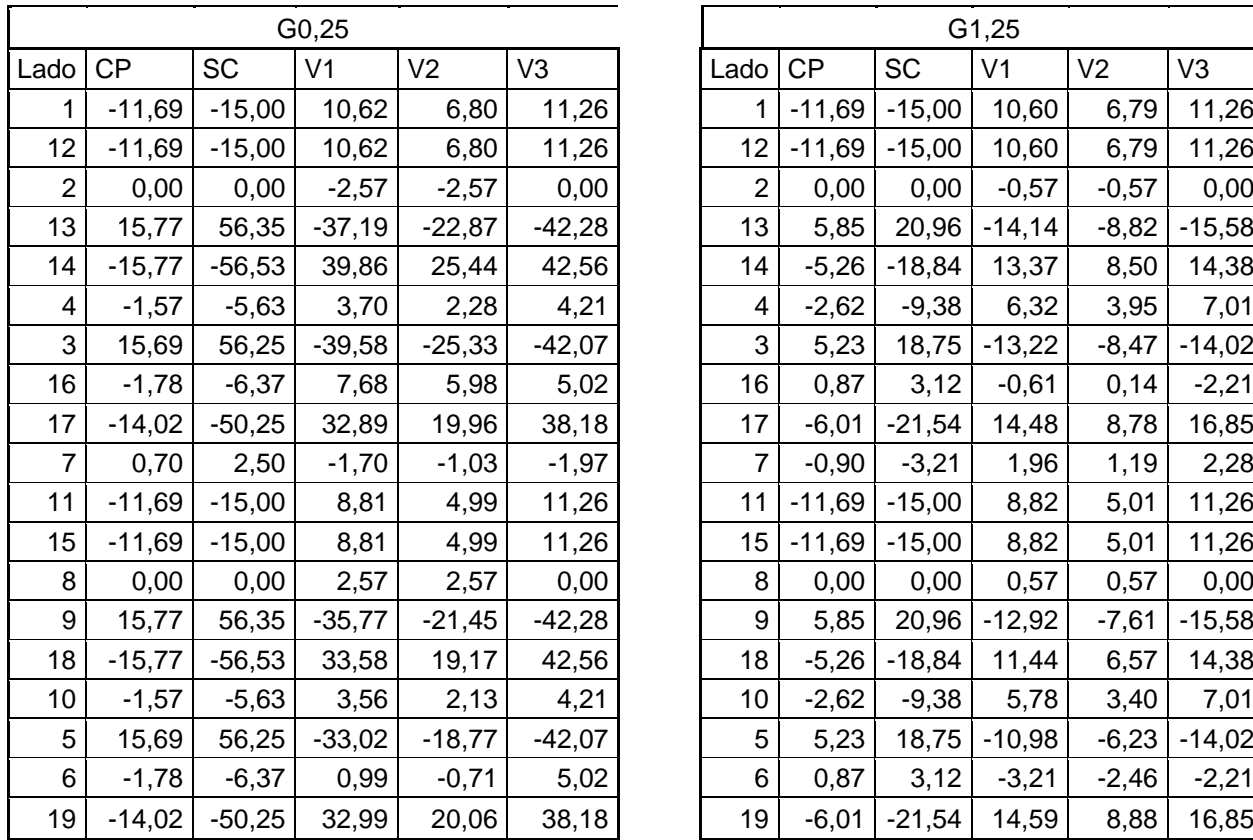

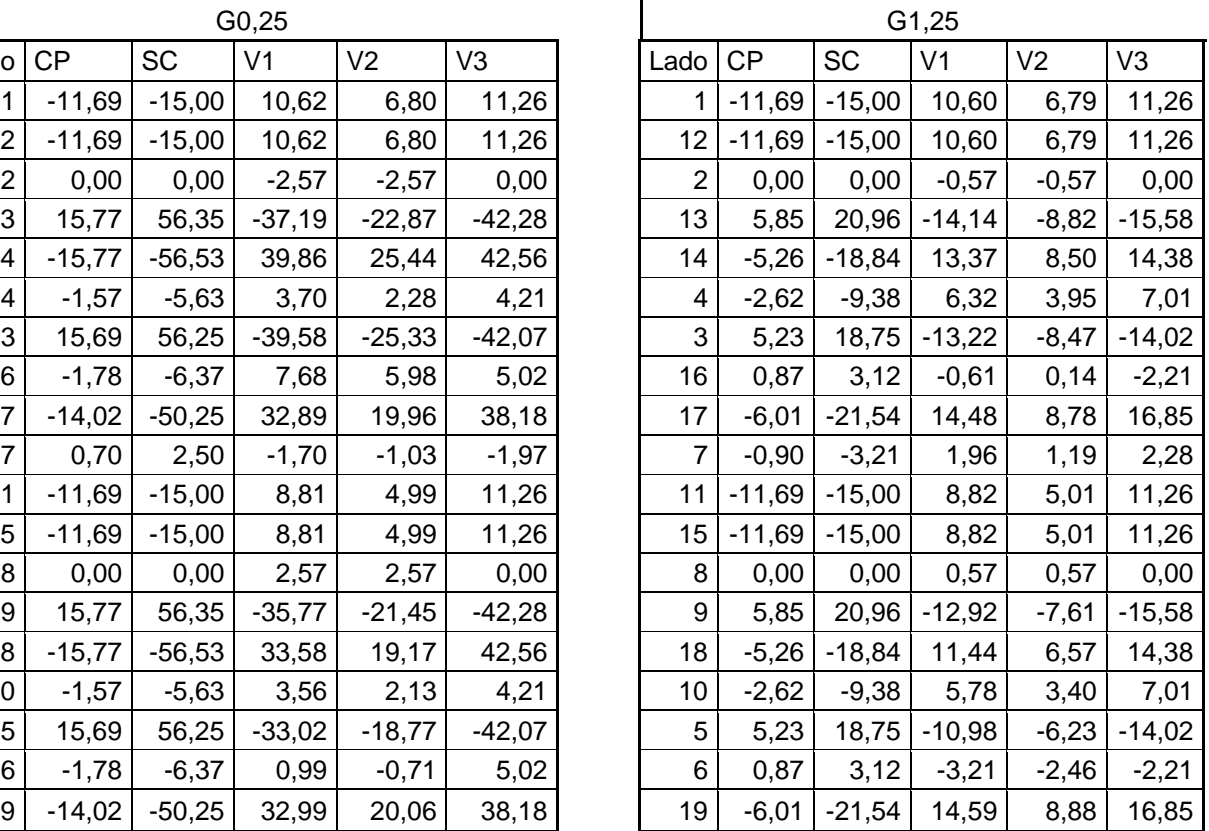

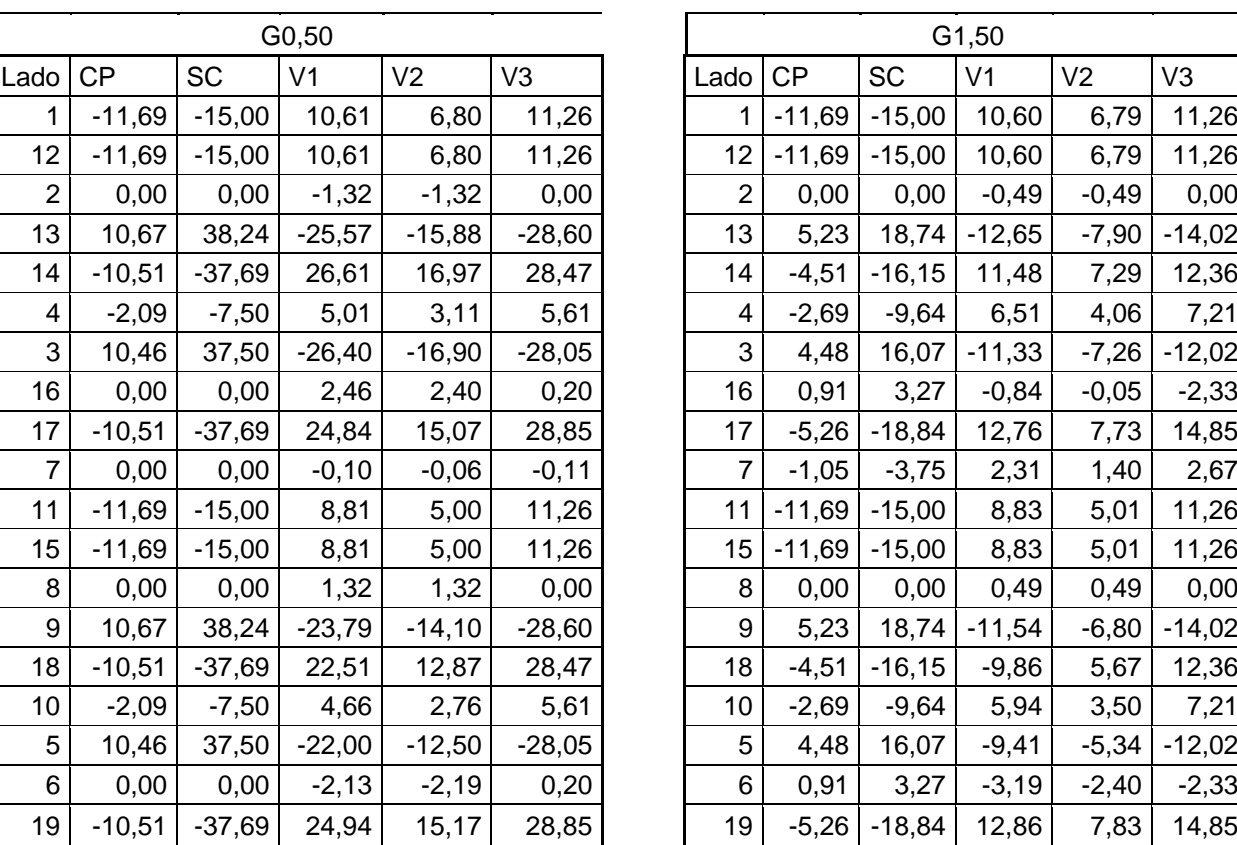

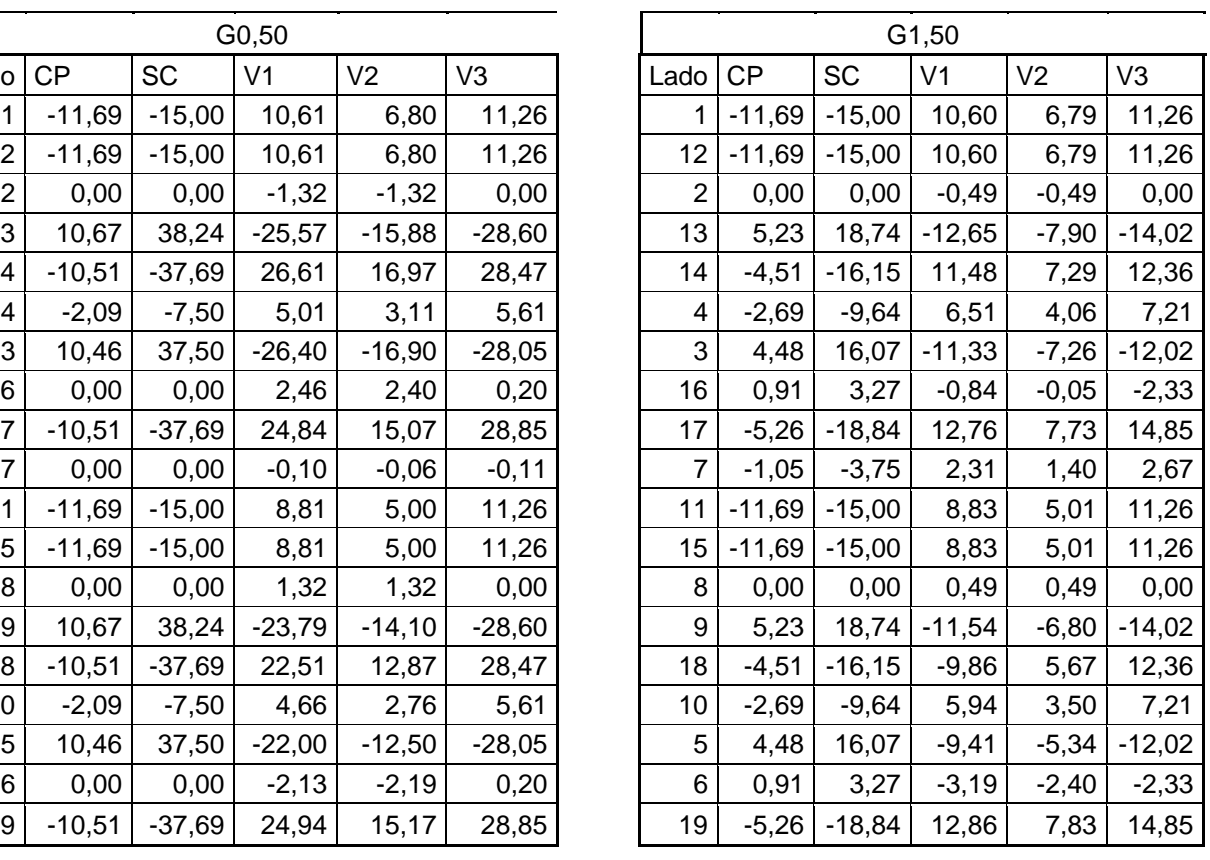

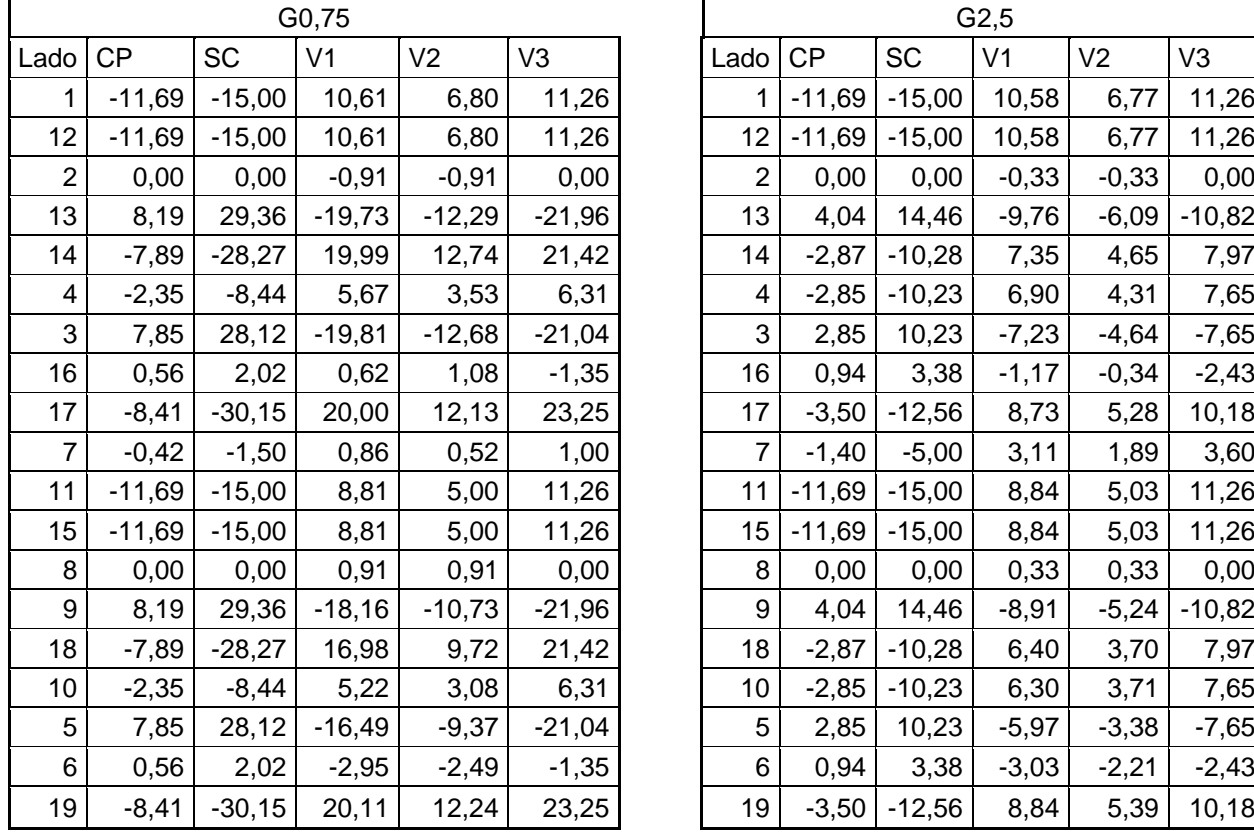

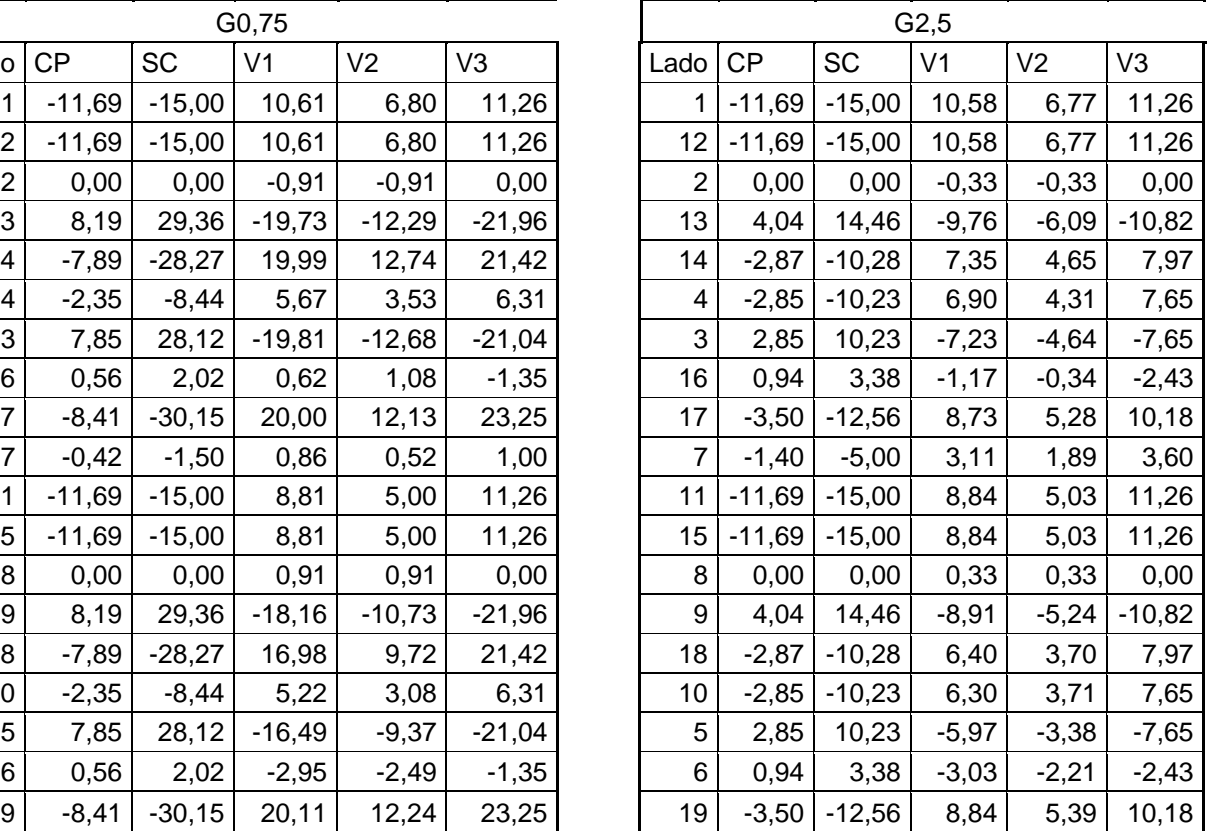